# **Connections Portal User Guide**

Version 1.1 August 2023

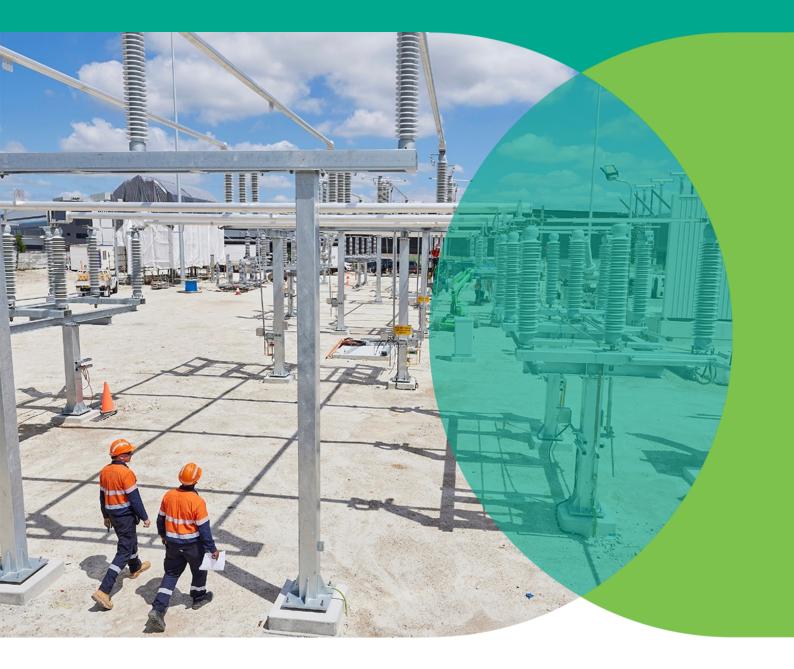

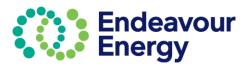

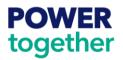

# **Table of Contents**

| Accessing Connections Portal                                         | 4  |
|----------------------------------------------------------------------|----|
| New user (to complete self-registration)                             | 4  |
| Existing User                                                        | 7  |
| Forgot Password or Reset Password                                    | 8  |
| Home page                                                            | 11 |
| Lodge Application                                                    | 12 |
| 1 – Site Details                                                     | 13 |
| 2 – Application Details                                              | 18 |
| 2 – Application Details - New Connection / Increase Load             | 18 |
| Additional Load to an existing connection                            | 18 |
| New Permanent Connection                                             | 20 |
| Temporary Builder Supply                                             | 21 |
| Upgrade an Existing Service to 3 Phase                               | 22 |
| 2 – Application Details – Sub-Division                               | 23 |
| 2 – Application Details – Generator                                  | 24 |
| 2 – Application Details – Un Metered Supply / Special Small Services | 25 |
| 2 – Application Details – Public Lighting Assets                     | 26 |
| 2 – Application Details – Relocate / Remove Assets                   | 27 |
| 2 – Application Details – Embedded Network                           | 28 |
| 2 – Application Details – Technical Enquiry                          | 29 |
| Application Details - National Meter Identifier (NMI)                | 30 |
| NMI Validation Errors                                                | 30 |
| Connection Date & Further Details                                    | 31 |
| 3 – Supporting Documents                                             | 32 |
| Attach Documents                                                     | 32 |
| 4 – Contact Details                                                  | 34 |
| Applicant Contact Details                                            | 34 |
| Developer Contact details                                            | 35 |
| Accredited Service Provider (ASP) Contact Details                    | 35 |
| 5 – Review                                                           | 36 |

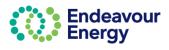

| 6 – Legal Disclaimer                                       | 36 |
|------------------------------------------------------------|----|
| Payment Lodgement                                          | 37 |
| Payment via Credit Card                                    | 38 |
| Payment via BPAY                                           | 42 |
| Pay Multiple Fees in One Payment                           | 45 |
| Lodge Application and Pay Other Fees                       | 45 |
| Lodge Application and Pay Other Fees – Pay via Credit Card | 48 |
| Lodge Application and Pay Other Fees – Pay via BPAY        | 52 |
| Pay Fees via Pending Payments Page                         | 54 |
| Pay Fees via Pending Payments Page – Pay via Credit Card   | 56 |
| Pay Fees via Pending Payments Page – Pay via BPAY          | 60 |
| My Projects - Dashboard                                    | 62 |
| Project Details                                            | 62 |

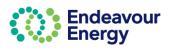

### **Accessing Connections Portal**

Link for Connection Portal: <u>Click here</u> to access the **Connections Portal log in page**. The steps to log in are detailed below for a new user and for an existing user.

### New user (to complete self-registration)

| Sign in with you<br>Email Address *<br>Email Address<br>Password *<br>Password | ndeavour<br>nergy<br>ar email address<br>Forgot your password?<br>ap now | and h<br>Conn | olete the following steps if you are a new user<br>have not previously registered on the<br>ections Portal:<br>click <b>Sign up now</b> |
|--------------------------------------------------------------------------------|--------------------------------------------------------------------------|---------------|----------------------------------------------------------------------------------------------------|
| Us                                                                             | Endeavour<br>Energy<br>er Details<br>the following details.              |               | inter your <b>Email Address</b> and click <b>Send</b><br>erification code                                                               |
| Email Address                                                                  | Send verification code                                                   |               | o not close this login screen, as you will need ocome back to it once you have your                                                     |
| New Password *                                                                 | Confirm New Password *                                                   |               | erification code                                                                                                    |
| New Password                                                                   | Confirm New Password                                                     |               |                                                                                                    |
| Customer Type *                                                                | First Name *                                                             |               |                                                                                                    |
| Select                                                                         | ✓ First Name                                                             |               |                                                                                                    |
| Last Name *                                                                    | Contact Number *                                                         |               |                                                                                                    |
| i'm not a rob                                                                  |                                                                          |               |                                                                                                    |

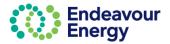

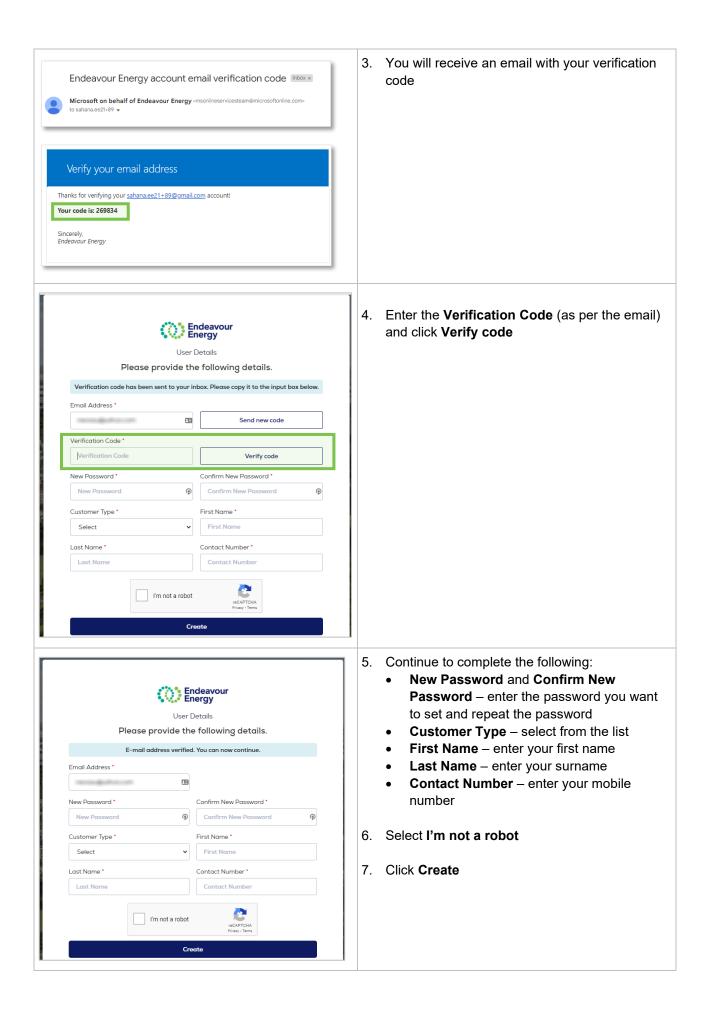

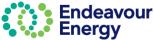

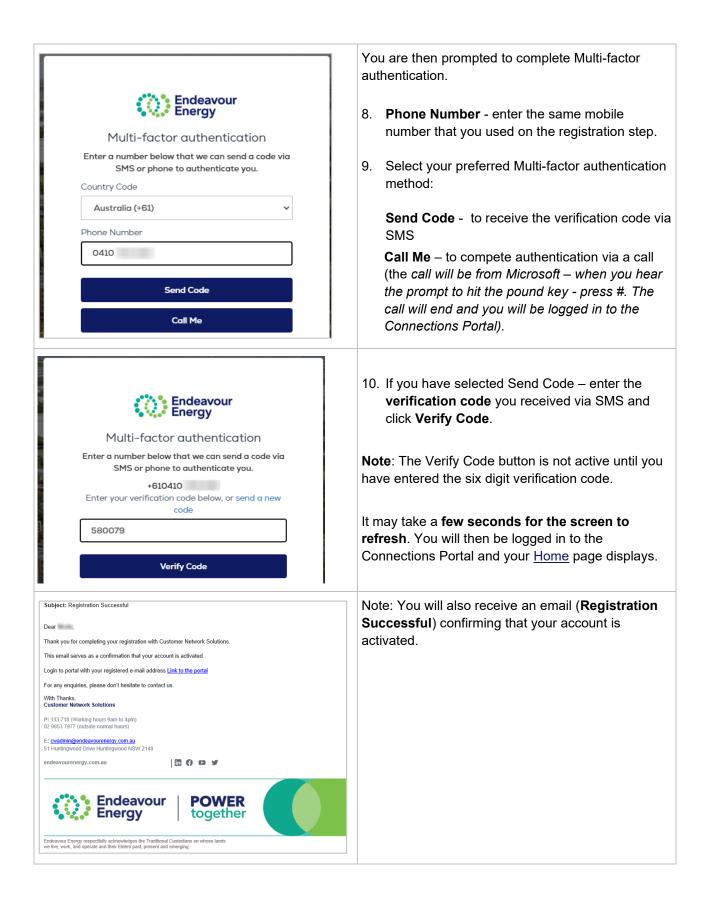

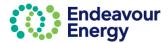

| Existing User                                                                                                    |                                                                                                    |
|----------------------------------------------------------------------------------------------------|----------------------------------------------------------------------------------------------------|
| Sign in Sign and address Final Address Final Address Gagmail.com Password Forgot your password? Sign in Sign up now                                                                                                    | Complete the following steps if you have already<br>registered on the Connections Portal and have set<br>up your user ID and password:<br>1. Enter your <b>Email Address</b> and <b>Password</b><br>2. Click <b>Sign In</b>                                                                                                    |
| Multi-factor authentication         We have the following number on record for you. We can send a code via SMS or phone to authenticate you.         Phone Number XXX-XXS-9496         Send Code         Call Me                                                              | <ul> <li>3. Select your preferred Multi-factor authentication method:</li> <li>Send Code - to receive the verification code via SMS</li> <li>OR</li> <li>Call Me – to compete authentication via a call (the call will be from Microsoft – when you hear the prompt to hit the pound key - press #)</li> </ul>                                                                                              |
| Corrected and the contraction   Contraction and the contraction We have the following number on record for you. We can send a code via SMS or phone to authenticate you. Phone Number XXX-XXY-9498 Enter your verification code below, or send a new code CostSes Verify Code | <ul> <li>4. If you have selected Send Code – enter the verification code you received via SMS (from msverify) and click Verify Code.</li> <li>Note: The Verify Code button is not active until you have entered the six digit verification code.</li> <li>It may take a few seconds for the screen to refresh. You will then be logged in to the Connections Portal and your Home page displays.</li> </ul> |

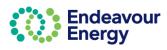

| Forgot Password or Reset Password                                                                                                    |                                                                                                    |
|----------------------------------------------------------------------------------------------------|----------------------------------------------------------------------------------------------------|
| Endeavour<br>Energy<br>Sign in                                                                                                    | Complete the following steps if you have forgotten<br>your password or if you want to reset your password<br>for the Connections Portal:                                                           |
| Sign in with your email address                                                                                                    | 1. Click Forgot your password                                                                                                    |
| Your password is incorrect                                                                                                    |                                                                                                    |
| Email Address *                                                                                                    |                                                                                                    |
| nj @gmail.com                                                                                                    |                                                                                                    |
| Password *                                                                                                    |                                                                                                    |
|                                                                                                    |                                                                                                    |
| Forgot your password?                                                                                                    |                                                                                                    |
| Sign in                                                                                                    |                                                                                                    |
| Sign up now                                                                                                    |                                                                                                    |
|                                                                                                    |                                                                                                    |
| Endeavour   User Details   Please provide the following details.   Email Address *     Send verification code   Continue                                                                                             | <ul> <li>2. Enter your Email Address and click Send verification code</li> <li>Do not close this login screen, as you will need to come back to it once you have your verification code</li> </ul> |
| Microsoft on behalf of Endeavour Energy <msonlineservi<br>to me &lt; Verify your email address Thanks for verifying your @gmail.com account! Your code is: 552847 Sincerely,<br/>Endeavour Energy</msonlineservi<br> | 3. You will receive an email with your verification code                                                                                                    |
|                                                                                                    |                                                                                                    |

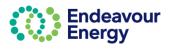

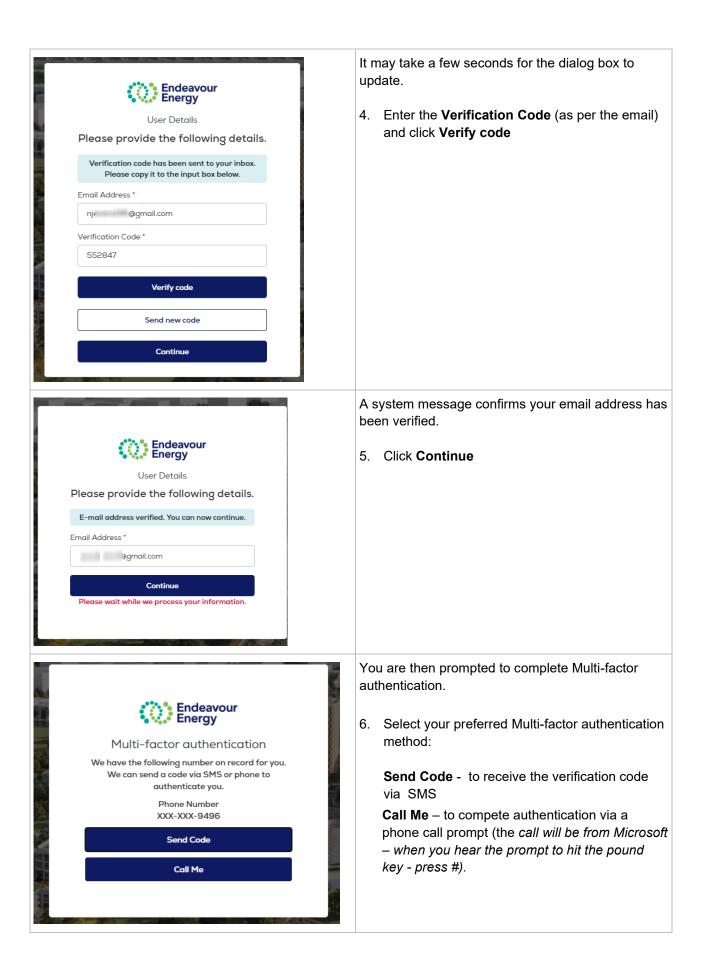

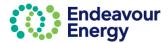

| Endeavour<br>Energy<br>Multi-factor authentication                                                                                                    | <ol> <li>If you have selected Send Code – enter the verification code you received via SMS and click Verify Code.</li> </ol> |
|----------------------------------------------------------------------------------------------------|----------------------------------------------------------------------------------------------------|
| Enter a number below that we can send a code via<br>SMS or phone to authenticate you.<br>+610410<br>Enter your verification code below, or send a new<br>code<br>580079<br>Verify Code | <b>Note</b> : The Verify Code button is not active until you have entered the six digit verification code.                   |
| User Details                                                                                                    | <ol> <li>Enter the password you want to set in New Password and repeat in Confirm New Password.</li> </ol>                   |
| Please provide the following details. New Password * New Password   Confirm New Password   Confirm New Password   Continue                                                             | 9. Click <b>Continue</b>                                                                                                    |

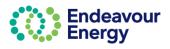

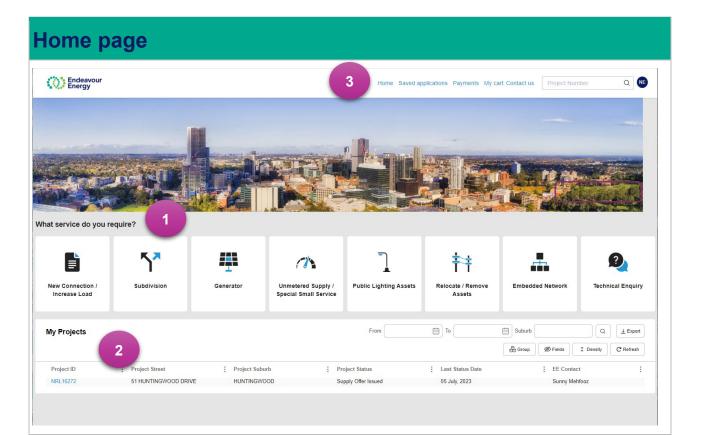

| 1 | What service do you require?<br>The Application tiles are displayed here. You can click on any of the service icons to apply<br>for a specific service                                                                                                    |
|---|----------------------------------------------------------------------------------------------------|
| 2 | <b>My Projects</b><br>Any project associated with your user email address will be displayed here. You can use the<br>various filters to list specific projects                                                                                                    |
| 3 | <ul> <li>Home – to return to this page when you are in any other screen in the Connections Portal</li> <li>Saved applications – all applications that you have started but not proceeded to payment (<i>i.e. you have saved or cancelled between steps 1 Site Details to 6 Legal Disclaimer - before reaching the Payment Lodgement screen</i>)</li> <li>Payments: <ul> <li>Payments Pending – applications where you have moved past the Payment Lodgement screen by clicking the Proceed to Payment button but have not yet</li> </ul> </li> </ul> |
|   | <ul> <li>completed the payment. Also, project fees that have been issued that you have not yet successfully paid</li> <li>Payment History – all completed payments</li> </ul>                                                                                                    |
|   | <b>My cart</b> – application fees and project fees that you have added to your cart (when you are lodging a new application, it is automatically added to your cart).                                                                                                    |

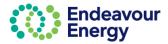

# Lodge Application

| Endeavour<br>Energy                                                                                                    |                |                   |                                             | Home Saved ap          | plications Payments My ca   | rt Contact us Project Nur | nber Q NE             |
|----------------------------------------------------------------------------------------------------|----------------|-------------------|---------------------------------------------|------------------------|-----------------------------|---------------------------|-----------------------|
| What service do you re                                                                                                    | equire?        |                   |                                             |                        |                             |                           |                       |
| New Connection /                                                                                                    | Subdivision    | Generator         | Unmetered Supply /<br>Special Small Service | Public Lighting Assets | Relocate / Remove<br>Assets | Embedded Network          | Technical Enquiry     |
| <ol> <li>To lodge an application, click the relevant icon to select the service</li> <li>You are then guided through the required steps to lodge the application (Steps 1 – 6 and Payment</li> </ol> |                |                   |                                             |                        |                             |                           |                       |
| Lodgeme<br>1<br>Site Details                                                                                                    | (              | 2)<br>ion Details | 3<br>Supporting Documents                   | 4<br>Contact D         | etails                      | 5<br>Review               | 6<br>Legal Disclaimer |
| This user guid                                                                                                    | de provides ir | nstructions fo    | r each of thes                              | e steps.               |                             |                           |                       |

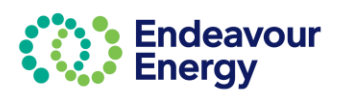

### 1 – Site Details

The first step (for all application types) is to enter or search for the site address or site addresses.

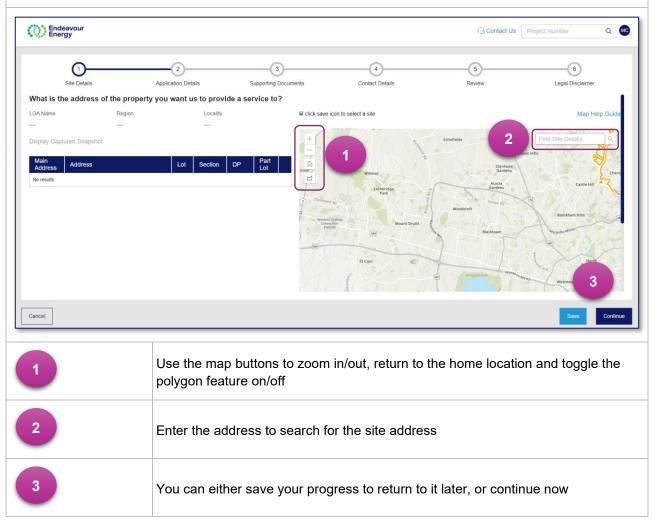

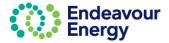

### **Find Site Details**

| +<br>+<br>-<br>-<br>-<br>-<br>-<br>-<br>-<br>-<br>-<br>-<br>-<br>-<br>-                                                                                                    | Enter the address into the Find<br>Site Details search bar and click<br>the search button (magnifying<br>glass).<br>The address is displayed on the<br>map.<br>You can select <i>Show more results</i><br>if the address pictured is not the<br>address required. |
|----------------------------------------------------------------------------------------------------|----------------------------------------------------------------------------------------------------|
| Search result □ ×<br>51 Huntingwood Dr, Huntingwood, Sydney, New<br>South Wales, 2148<br>€                                                                                                    | Once you find the correct address,<br>click the <b>Save</b> icon at the bottom<br>right-hand corner of the pop-up<br>box.                                                                                                    |
| Image: construction of the second of the second of the | <ul> <li>Once the address is selected, the map will colour the property blue and display:</li> <li>LGA</li> <li>region</li> <li>locality</li> <li>whether the site is the main address</li> <li>address</li> <li>lot number and section</li> <li>DP.</li> </ul>   |

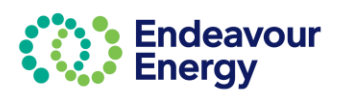

| Endeavour<br>Energy                          |                    |          |            |    |             |
|----------------------------------------------|--------------------|----------|------------|----|-------------|
|                                              | he property you wa | nt us to | Applicatio |    | to?         |
| LGA Name                                     | Region             |          |            |    | Locality    |
| BLACKTOWN                                    | Northern L         | GAs      |            |    | Non-Urban   |
|                                              |                    |          |            |    |             |
| Display Captured Snapshot<br>Main<br>Address |                    | Lot      | Section    | DP | Part<br>Lot |

#### **Multiple Addresses**

If needed, you can select multiple addresses, however at least one address should be marked as the **Main Address**.

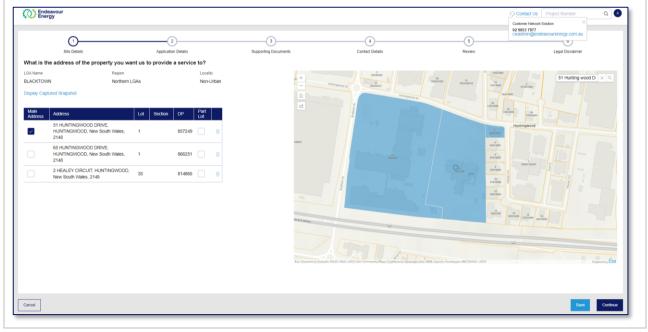

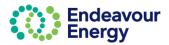

| Site Data     Application Defaults     Supporting Localients     Contract Defaults       Vhat is the address of the property ownant us to provide a service to?       Ga Name     Region     Locality       SLACKTOWN     Northmen LGAs     Northban       Display Captured Snapshot     Implay the section     Implay the section       Main     Lot     Section     Implay the section       Street Number     Implay the section     Implay the section       Street Number     Street Number     Implay the section       Street Number     Implay the section     Implay the section       Street Number     Implay the section     Implay the section       Street Number     Implay the section     Implay the section       Street Number     Implay the section     Implay the section       Street Number     Implay the section     Implay the section       Street Number     Implay the section     Implay the section       Street Number     Implay the section     Implay the section       Postcode*     Local Name*     Implay the section       Postcode*     Local Name*     Implay the section       Implay the section     Implay the section     Implay the section       Postcode*     Local Name*     Implay the section       Implay the section     Implay the section     <                                                               | 1<br>Site Details       |                 | -2                 | 3<br>Supporting Documents | 4<br>Contact Details |              |
|----------------------------------------------------------------------------------------------------|-------------------------|-----------------|--------------------|---------------------------|----------------------|--------------|
| Nuclear Non-Urban                                                                                                    |                         |                 |                    | Supporting Documents      | CUINAL DEGRIS        |              |
| Main<br>Address     Lot     Section     DP     Part<br>Lot       51     FUNTINGWOOD DRIVE.       2148   Steet Number Steet Number Steet Number Biteet Number Biteet Number Steet Number Biteet Number Biteet Number | SA Name                 | Region          | Locality           | +                         | Ra la                | Schoffelds   |
| Address       Address       Lot       Section       DP       Lot         S1 HUNTINGWOOD DRIVE.       1       857249       Im       HUNTINGWOOD DRIVE.       HUNTINGWOOD DRIVE.         2148       Suburb *       State**       Imunitingwood DRIVE.       HUNTINGWOOD DRIVE.       HUNTINGWOOD DRIVE.         2148       Lot       Rev South Wales       1       857249       Im         2148       Lot       New South Wales       New South Wales       Im         Lot       Lot       Dp*       Im       Im                                                                                                    | splay Captured Snapshot |                 | Update A           | lddress                   |                      | ×            |
| 51 HUNTINGWOOD DRIVE,<br>HUNTINGWOOD, New South Wales,         1         857249         #         HUNTINGWOOD DRIVE         HUNTINGWOOD DRIVE           2148         Suburb *         State *         HUNTINGWOOD DRIVE         New South Wales           Postcode*         LGA Name*         ELACKTOWN         Lot *         DP*                                                                                                    | Address Address         | Lot Section D   | P Part Street Numb | er                        | Street Name *        |              |
| 2148     Suburb*     State*       HUNTINGWOOD     New South Wales       Postcode*     LGA Name*       2148     BLACKTOWN       Lot*     DP*                                                                                                    | 51 HUNTINGWOOD D        |                 | þ1                 |                           | HUNTINGWOOD DRIVE    | Per una      |
| Postcode * LGA Name *<br>2148 ELACKTOWN ~<br>Lot * DP *                                                                                                    |                         | ouur wales, i o |                    |                           | State*               | Waod         |
| 2148 ELACKTOWN ~                                                                                                    |                         |                 | HUNTIN             | GWOOD                     | New South Wales      | and a second |
| Lot* DP*                                                                                                    |                         |                 | Postcode*          |                           | LGA Name*            |              |
|                                                                                                    |                         |                 | 2148               |                           | BLACKTOWN ~          | (10)         |
| 1 857249                                                                                                    |                         |                 | Lot*               |                           | DP*                  |              |
|                                                                                                    |                         |                 | 1                  |                           | 857249               | Collinsk AC  |
| Zone Type *                                                                                                    |                         |                 | Zone Type*         |                           |                      | Boss         |
| Infrastructure                                                                                                    |                         |                 |                    |                           | ~                    |              |
|                                                                                                    |                         |                 |                    |                           |                      | Elizabeth Dr |
| Cancel Submit                                                                                                    |                         |                 | Cancel             |                           | Si                   | ubmit        |

If you need to edit the address for any reason:

- 1. Click the Address and a pop-up window will display
- 2. Edit the sections of the address that need to be updated (all mandatory fields indicated with \* need to be populated)
- 3. Click **Submit** to save the address changes.

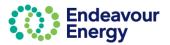

#### Select Site using Polygon Function

You can also select the site with the polygon feature.

To do this:

- 1. Select the polygon icon
- 2. Outline the shape by one click until you traverse all the lots you would like to select then close the polygon with a double click
- 3. Click Save icon  $\blacksquare$  for the lots to be added to the list of addresses.

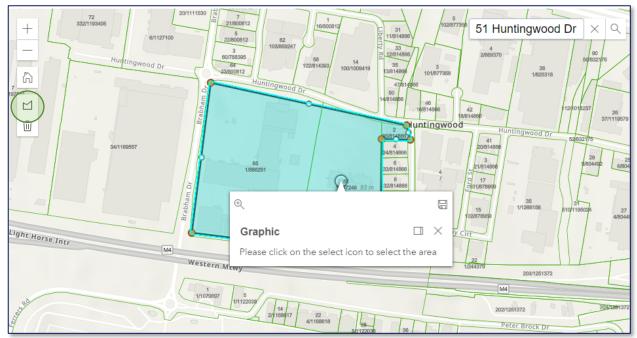

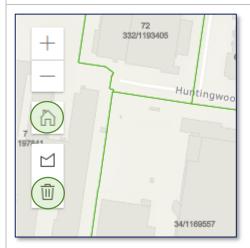

- If you make a mistake and want to start again, select the delete/rubbish bin icon
- If you would like to return to the default map view, select the home icon.

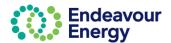

### 2 – Application Details

When lodging a new application, the next step (for all application types) is Application Details.

This guide details the information required for each application type.

### 2 – Application Details - New Connection / Increase Load

When you select **New Connection / Increased Load** application, you are prompted to select the type of connection:

- Additional load to an existing connection
- A New Permanent Connection
- A temporary builder supply
- Upgrade an existing service to 3 phase.

#### Additional Load to an existing connection

1. Select the Additional load to an existing connection tab

|                        | 0                                    | 2                   | 3                          | (4)                        | 5      | 02 9653 1997<br>cwadmin@endeavourenergy.com.au |
|------------------------|--------------------------------------|---------------------|----------------------------|----------------------------|--------|------------------------------------------------|
| Sit                    | te Details                           | Application Details | Supporting Documents       | Contact Details            | Review | Legal Disclaimer                               |
| What type of conr      | nection service do you require?*     |                     |                            |                            |        |                                                |
| Additi                 | ional load to an existing connection |                     | A New Permanent Connection | A temporary builder supply |        | Upgrade an existing service to 3 phase         |
| What type of deve      | elopment are you applying for?*      |                     |                            |                            |        |                                                |
| Residential: Individua | al dwellings                         | ~                   |                            |                            |        |                                                |
| Please provide yo      | our load details                     |                     |                            |                            |        |                                                |
| Select Phase* Sing     | Je Phase Three Phase                 |                     |                            |                            |        |                                                |
|                        | Phase A Phase B                      | Phase C             |                            |                            |        |                                                |
| Existing Load          | 1234 Amps                            |                     |                            |                            |        |                                                |
| Removed Load           | 1234 Amps                            |                     |                            |                            |        |                                                |
| New Load               | 1234 Amps                            |                     |                            |                            |        |                                                |
| Total                  | 0 Amps                               |                     |                            |                            |        |                                                |
|                        |                                      |                     |                            |                            |        |                                                |

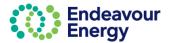

| (2)<br>Site Details Application Details<br>What type of connection service do you require?*                                                                                                    | <ol> <li>From the drop down, select the type of<br/>development you are applying for. Only<br/>1 value can be selected from the drop-<br/>down list</li> </ol>                                                                                                    |
|----------------------------------------------------------------------------------------------------|----------------------------------------------------------------------------------------------------|
| Additional load to an existing connection         What type of development are you applying for?*         Residential: Individual dwellings       ~         Please provide your load details         Select Phase*       Single Phase       Three Phase         Phase A       Phase B       Phase C         Existing Load       1234       Amps         Removed Load       1234       Amps         New Load       1234       Amps         Total       0 Amps | <ul> <li>3. Select the load details as Single Phase or Three Phase: <ul> <li>If Single phase is selected, only Phase A is displayed</li> <li>If Three Phase is selected, the values in Phase A are applicable to Phase B &amp; C</li> </ul> </li> <li>4. Click +Add NMI and enter the NMI associated with the site(s). Click outside the field and the NMI is validated. <ul> <li>For further information on this section, go to Application Details - National Meter Identifier (NMI)</li> </ul> </li> </ul> |
| When do you need your connection by?* 17/11/2022                                                                                                    | <ol> <li>Enter or select the date you need your connection by.</li> <li>When you have entered the date (and clicked outside the field), the text box (for further details) displays. Any further details on the application must be provided here.</li> </ol>                                                                                                    |
| Remaining: 3000 characters                                                                                                    | 7. Click <b>Continue.</b>                                                                                                    |
|                                                                                                    | <ol> <li>The next step in the application is <u>3 –</u><br/><u>Supporting Documents</u></li> </ol>                                                                                                    |

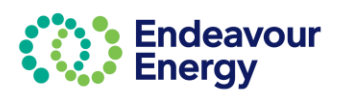

#### **New Permanent Connection**

|  | 1. | Select the A New Permanent Connection tab |
|--|----|-------------------------------------------|
|--|----|-------------------------------------------|

| Residential: Individual dwellings ~                                                                                 | A temporary builder supply Upgrade an existing service to 3 phase |
|----------------------------------------------------------------------------------------------------|-------------------------------------------------------------------|
| Vhat type of development are you applying for? " Residential: Individual dwellings Vlease provide your load details | A temporary builder supply Upgrade an existing service to 3 phase |
| Yease provide your load details                                                                                     |                                                                   |
| lease provide your load details                                                                                     |                                                                   |
|                                                                                                    |                                                                   |
|                                                                                                    |                                                                   |
| Single Phase Three Phase                                                                                            |                                                                   |
|                                                                                                    |                                                                   |
| Phase A Phase B Phase C                                                                                             |                                                                   |
| Existing Load 100 Amps                                                                                              |                                                                   |
| Removed Load 20 Amps                                                                                                |                                                                   |
| New Load 30 Amps                                                                                                    |                                                                   |
| Total 110 Amps 0 Amps                                                                                               |                                                                   |

- 2. From the drop down, select the **type of development** you are applying for. Only 1 value can be selected from the drop-down list
- 3. Select the **load details** as Single Phase or Three Phase
  - a. If Single phase is selected, only Phase A is displayed
  - b. If Three Phase is selected, the values in Phase A are applicable to Phase B & C
- Click +Add NMI and enter the NMI associated with the site(s). Click outside the field and the NMI is validated. For further information on this section, go to <u>Application Details National Meter Identifier</u> (<u>NMI</u>)
- 5. Enter or select the date you need your connection by.

When you have entered the date (and clicked outside the field), the text box (for **further details**) displays. Any further details on the application must be provided here.

6. Click Continue.

The next step in the application is 3 -Supporting Documents

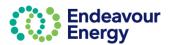

### Temporary Builder Supply

| temporary builder supply       Upgrade an existing service to 3 phase         Image: temporary builder supply of the select the date from the calendar.       Image: temporary builder supply or select the date from the calendar.         Select the load details as Single Phase of Three Phase.       If Single phase is selected, only Phase is displayed         If Three Phase is selected, the values is       If Three Phase is selected, the values is |
|----------------------------------------------------------------------------------------------------|
| Enter the <b>decommission date</b> for the temporary builder supply or select the dat from the calendar.<br>Select the <b>load details</b> as Single Phase of Three Phase.<br>If <b>Single phase</b> is selected, only Phase is displayed                                                                                                    |
| <ul> <li>temporary builder supply or select the data from the calendar.</li> <li>Select the load details as Single Phase of Three Phase.</li> <li>If Single phase is selected, only Phase is displayed</li> </ul>                                                                                                    |
| <ul> <li>temporary builder supply or select the data from the calendar.</li> <li>Select the load details as Single Phase of Three Phase.</li> <li>If Single phase is selected, only Phase is displayed</li> </ul>                                                                                                    |
| <ul> <li>temporary builder supply or select the data from the calendar.</li> <li>Select the load details as Single Phase of Three Phase.</li> <li>If Single phase is selected, only Phase is displayed</li> </ul>                                                                                                    |
| <ul> <li>temporary builder supply or select the data from the calendar.</li> <li>Select the load details as Single Phase of Three Phase.</li> <li>If Single phase is selected, only Phase is displayed</li> </ul>                                                                                                    |
| <ul> <li>temporary builder supply or select the data from the calendar.</li> <li>Select the load details as Single Phase of Three Phase.</li> <li>If Single phase is selected, only Phase is displayed</li> </ul>                                                                                                    |
| <ul> <li>temporary builder supply or select the data from the calendar.</li> <li>Select the load details as Single Phase of Three Phase.</li> <li>If Single phase is selected, only Phase is displayed</li> </ul>                                                                                                    |
| <ul> <li>temporary builder supply or select the data from the calendar.</li> <li>Select the load details as Single Phase of Three Phase.</li> <li>If Single phase is selected, only Phase is displayed</li> </ul>                                                                                                    |
| <ul> <li>temporary builder supply or select the data from the calendar.</li> <li>Select the load details as Single Phase of Three Phase.</li> <li>If Single phase is selected, only Phase is displayed</li> </ul>                                                                                                    |
| <ul> <li>temporary builder supply or select the data from the calendar.</li> <li>Select the load details as Single Phase of Three Phase.</li> <li>If Single phase is selected, only Phase is displayed</li> </ul>                                                                                                    |
| <ul> <li>temporary builder supply or select the data from the calendar.</li> <li>Select the load details as Single Phase of Three Phase.</li> <li>If Single phase is selected, only Phase is displayed</li> </ul>                                                                                                    |
| <ul> <li>temporary builder supply or select the dat<br/>from the calendar.</li> <li>Select the <b>load details</b> as Single Phase of<br/>Three Phase.</li> <li>If <b>Single phase</b> is selected, only Phase<br/>is displayed</li> </ul>                                                                                                    |
| <ul> <li>temporary builder supply or select the data from the calendar.</li> <li>Select the load details as Single Phase of Three Phase.</li> <li>If Single phase is selected, only Phase is displayed</li> </ul>                                                                                                    |
| <ul> <li>temporary builder supply or select the data from the calendar.</li> <li>Select the load details as Single Phase of Three Phase.</li> <li>If Single phase is selected, only Phase is displayed</li> </ul>                                                                                                    |
| <ul> <li>from the calendar.</li> <li>Select the load details as Single Phase of Three Phase.</li> <li>If Single phase is selected, only Phase is displayed</li> </ul>                                                                                                    |
| <ul> <li>from the calendar.</li> <li>Select the load details as Single Phase of Three Phase.</li> <li>If Single phase is selected, only Phase is displayed</li> </ul>                                                                                                    |
| <ul> <li>Three Phase.</li> <li>If Single phase is selected, only Phase is displayed</li> </ul>                                                                                                    |
| <ul> <li>Three Phase.</li> <li>If Single phase is selected, only Phase is displayed</li> </ul>                                                                                                    |
| <ul> <li>If Single phase is selected, only Phase<br/>is displayed</li> </ul>                                                                                                    |
| is displayed                                                                                                    |
|                                                                                                    |
|                                                                                                    |
| Phase A are applicable to Phase B & C                                                                                                    |
|                                                                                                    |
| Enter the NMI associated with the site. CI                                                                                                    |
| +Add NMI and enter the NMI. Click outsid                                                                                                    |
| the field and the NMI is validated                                                                                                    |
| For further information on this section, go                                                                                                    |
| Application Details - National Meter                                                                                                    |
|                                                                                                    |
| Identifier (NMI)                                                                                                    |
|                                                                                                    |

- 7. Enter or select the date you **need your connection by**. When you have entered the date (and clicked outside the field), the text box (for **further details**) displays. Any further details on the application must be provided here.
- 8. Click **Continue.** The next step in the application is 3 -Supporting Documents

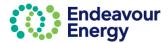

#### Upgrade an Existing Service to 3 Phase

1. Select the Upgrade an existing connection to 3 phase tab

|                                | n service do you require?    |         |                            |                            |   |                                       |
|--------------------------------|------------------------------|---------|----------------------------|----------------------------|---|---------------------------------------|
| Additional loa                 | ad to an existing connection |         |                            |                            |   |                                       |
|                                |                              |         | A New Permanent Connection | A temporary builder supply | U | pgrade an existing service to 3 phase |
| at type of development         | ent are you applying for?*   |         |                            |                            |   |                                       |
| esidential: Individual dwellin | ings                         | ~       |                            |                            |   |                                       |
|                                |                              |         |                            |                            |   |                                       |
| ase provide your loa           |                              |         |                            |                            |   |                                       |
| Phase                          |                              | Phase C |                            |                            |   |                                       |
| isting Load 100                |                              |         |                            |                            |   |                                       |
| emoved Load 20                 | Amps                         |         |                            |                            |   |                                       |
| lew Load 30                    | Amps 30 Amps                 | 30 Amps |                            |                            |   |                                       |
| tal 110                        | Amps 30 Amps                 | 30 Amps |                            |                            |   |                                       |

| Residential: Individ                                                               | uai dwellings                             |                 |                 |
|------------------------------------------------------------------------------------|-------------------------------------------|-----------------|-----------------|
| lease provide y                                                                    | our load details                          |                 |                 |
|                                                                                    | Phase A                                   | Phase B         | Phase C         |
| Existing Load                                                                      | 100 Amps                                  |                 |                 |
| Removed Load                                                                       | 20 Amps                                   |                 |                 |
| New Load                                                                           | 30 Amps                                   | 30 Amps         | 30 Amps         |
|                                                                                    |                                           |                 |                 |
| Total<br>lease enter you<br>our site/s                                             | 110 Amps<br>Ir National Meter I<br>Status |                 |                 |
| lease enter you<br>our site/s<br>NMI                                               | ır National Meter I                       | dentifier (NMI) | associated with |
| lease enter you<br>our site/s<br>NMI<br>Ho items                                   | ır National Meter I                       | dentifier (NMI) | associated with |
| ease enter you<br>our site/s<br>NMI<br>lo items                                    | ır National Meter I                       | dentifier (NMI) | associated with |
| lease enter you<br>our site/s                                                      | ur National Meter I<br>Status             | dentifier (NMI) | associated with |
| lease enter you<br>bur site/s<br>NMI<br>No items<br>Add NMI                        | ur National Meter I<br>Status             | dentifier (NMI) | associated with |
| ease enter you<br>our site/s<br>NMI<br>lo items<br>Add NMI                         | ur National Meter I<br>Status             | dentifier (NMI) | associated with |
| lease enter you<br>bur site/s<br>NMI<br>No items<br>Add NMI                        | ur National Meter I<br>Status             | dentifier (NMI) | associated with |
| ease enter you<br>our site/s<br>NMI<br>lo items<br>Add NMI<br>ason for NMI unavail | ur National Meter I<br>Status             | dentifier (NMI) | associated with |
| ease enter you<br>our site/s<br>NMI<br>lo items<br>Add NMI<br>ason for NMI unavail | ur National Meter I<br>Status             | dentifier (NMI) | associated with |
| ease enter you<br>our site/s<br>NMI<br>lo items<br>Add NMI<br>ason for NMI unavail | ur National Meter I<br>Status             | dentifier (NMI) | associated with |

- Select the type of development you are applying for.
   Note: Only 1 value can be selected from the drop-down list
- 2. Provide the **new load** to upgrade the connection to three phase
- Click +Add NMI and enter the NMI associated with the site. Click outside the field and the NMI is validated.

For further information on this section, go to <u>Application Details - National Meter Identifier</u> (NMI)

4. Enter or select the date you **need your connection by**.

When you have entered the date (and clicked outside the field), the text box (for **further details**) displays. Any further details on the application must be provided here.

5. Click Continue.

The next step in the application is 3 -Supporting Documents

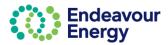

### 2 – Application Details – Sub-Division

All fields in this section are mandatory to proceed.

| 0                                                                        | 0                                            | 3                    | 4                                   | 5                      | 6                |
|--------------------------------------------------------------------------|----------------------------------------------|----------------------|-------------------------------------|------------------------|------------------|
| Site Details                                                             | Application Details                          | Supporting Documents | Contact Details                     | Review                 | Legal Disclaimer |
| low would you best describe your subdivision                             | 1?<br>~                                      |                      |                                     |                        |                  |
| Residentia                                                               | Ŭ                                            |                      |                                     |                        |                  |
| Are suitable electricity supply arrangements al                          | lready in place for each lot in your subdivi | sion? <sup>*</sup> 0 | Yes No No                           | rt Sure                |                  |
| Naaa waxida addifaaal datalla waxadiwa waxa                              |                                              |                      |                                     |                        |                  |
| Please provide additional details regarding you<br>ingle Dwelling Lots * | ur subaivision                               |                      | Quantity of Single Dwelling Lots*   |                        |                  |
| 1-10                                                                     |                                              |                      | 7                                   |                        |                  |
| fultiple Dwelling Lots*                                                  |                                              |                      | Quantity of Multiple Dwelling Lots* |                        |                  |
| 1-10                                                                     |                                              |                      | 5                                   |                        |                  |
| Residue Lots*                                                            |                                              |                      | Quantity of Residue Lots *          |                        |                  |
| 1-10                                                                     |                                              |                      | 7                                   |                        |                  |
| Public Reserves*                                                         |                                              |                      | Quantity of Public Reserves*        |                        |                  |
| 110-111                                                                  |                                              |                      | 5                                   |                        |                  |
| Road Reserves*                                                           |                                              |                      | Quantity of Road Reserves*          |                        |                  |
| 111-123                                                                  |                                              |                      | 6                                   |                        |                  |
|                                                                          |                                              |                      |                                     |                        |                  |
| Residential                                                              |                                              |                      | on?* Yes                            | No Not Sure            |                  |
| Please provide additional detail                                         | Is regarding your subdivision                | 1                    |                                     |                        |                  |
| Single Dwelling Lots*                                                    |                                              |                      |                                     | ngle Dwelling Lots*    | 1                |
| 1-10                                                                     |                                              |                      | 7                                   |                        |                  |
| Multiple Dwelling Lots*                                                  |                                              |                      | Quantity of Mu                      | ultiple Dwelling Lots* |                  |
| 1-10                                                                     |                                              |                      | 5                                   |                        |                  |
| Residue Lots*                                                            |                                              |                      | Quantity of Re                      | seidua I ate*          |                  |
|                                                                          |                                              |                      |                                     | Sidde Eola             | 1                |
| 1-10                                                                     |                                              |                      | 7                                   |                        |                  |
| Public Reserves*                                                         |                                              |                      | Quantity of Pu                      | iblic Reserves*        |                  |
| 110-111                                                                  |                                              |                      | 5                                   |                        |                  |
| Road Reserves*                                                           |                                              |                      | Quantity of Ro                      | ad Reserves*           |                  |
| 111-123                                                                  |                                              |                      | 6                                   |                        |                  |
| 111-123                                                                  |                                              |                      |                                     |                        | -                |
|                                                                          |                                              |                      |                                     |                        |                  |

Note the following validations on this step:

- The fields on the left hand side of the page will accept entries entered as a range e.g. "1-100"
- The fields on the right hand side of the page will accept single entries such as "5", "25" or "100"
- If Single Dwelling Lots is populated, then Quantity of Single Dwelling Lots (on the right) is mandatory
- If **Multiple Dwelling Lots** is populated, then **Quantity of Multiple Dwelling Lots** (on the right) is mandatory.

Enter or select the date you **need your connection by**. When you have entered the date (and clicked outside the field), the text box (for **further details**) displays. Any further details on the application must be provided here.

Click Continue.

The next step is <u>3 – Supporting Documents</u>

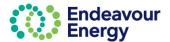

# 2 – Application Details – Generator

| Control      Control                                                                                  | /hen you have completed <u>1 – Site Detai</u><br>etails.                                 | <u>is</u> , the next st     | ep for a Generator ap                | plication is 2 – Ap       | olication             |
|----------------------------------------------------------------------------------------------------|------------------------------------------------------------------------------------------|-----------------------------|--------------------------------------|---------------------------|-----------------------|
| Control         Automic         Description         Description           Interface         Description         Description         Description           Interface         Description         Description         Description         Description           Interface         Description         Description         Description         Description         Description           Interface         Description         Description         Description         Description         Description           Interface         Description         Description         Description         Description         Description           What type of generator are you connecting?*         Interface         Description         Description         Descripinon         Description         Descripinon<                                                                                                    |                                                                                          |                             |                                      |                           |                       |
| Betty pursues only         These provide details or your standard enquiry with your generator application?         These an associated load application or technical enquiry with your generator application?         What type of generator are you connecting?         Continued Sdar + Battery         What type of generator are you connecting?         Continued Sdar + Battery         Description         Continued Sdar + Battery         Description         Description         Test         Contract Capacity         New WY         100         100         100         100         100         100         100         100         100         100         100         100         100         100         100         100         100         100         100         100         100         100         100         100         100         100         100         100         100         100                                                                                                    | <b>U</b>                                                                                 | $\bigcirc$                  |                                      | 0                         | 6<br>Legal Disclaimer |
| Please provide datage over data by try your standing generator       Image of generator are you connecting?         These provide data by the index our faring results and the type of generator you are connecting?         Continued Solar + Battery         What type of generator are you connecting?         Continued Solar + Battery         Please provide data by the index our faring results and the type of generator you are connecting.         From the drop down list (Combined Solar + Battery)         Solar + Battery         Please provide data by the index our faring results and the type of generator and inverter Rating data is for:         Existing         New N         100         100         100         100         100         100         100         100         100         100         100         100         100         100         100         100         101         102         102         103         104         105         106         107         108         108         109         100 </td <td>What type of generator are you connecting?*</td> <td></td> <td></td> <td></td> <td></td>                                                                                                    | What type of generator are you connecting?*                                              |                             |                                      |                           |                       |
| It have an associated load application or technical enquiry with your generator application?     Image: Contractor Capacity and Inverter Rating   Contractor Capacity and Inverter Rating   Contractor Capacity and Inverter Rating   Contractor Capacity and Inverter Rating   Image: Contractor Capacity and Inverter Rating   Contractor Capacity and Inverter Rating   Contractor Capacity and Inverter Rating   Contractor Capacity and Inverter Rating   Contractor Capacity and Inverter Rating   Contractor Capacity and Inverter Rating   Contractor Capacity and Inverter Rating   Contractor Capacity and Inverter Rating   New With 10   New With 10   New With 10   Removed   Phase - select Single or Three Phase.   Inter the CEC Certificate Number. This accepts alphanumeric entries.   Select three "Segle phase"   Et:254068   Is there an associated load application or technical enquiry with your generator application?    You select Yes, you have to include the Endeavour Energy reference number for the associated application.                                                                                                    | Standby generator only                                                                   |                             |                                      |                           |                       |
| Passed provide the Endeavour Energy reference number for the associated application*         What type of generator are you connecting?*         Outdowed Solar + Battery         Controlled Solar + Battery         Please provide details of your generator system         Example V         Select the type of generator Capacity and Inverter Rating for the Generator Capacity and Inverter Rating for the Generator Capacity and Inverter Rating for the Void 100         New WW       100         New WW       100         New WW       100         New WW       100         New WW       100         New WW       100         New WW       100         New WW       100         New WW       100         New WW       100         New WW       New WW         Select these *       Select Single or Three Phase.         Enter the Manufacturer Name.       Enter the CEC Certificate Number. This accepts alphanumeric entries.         Select these *       New Your generator application?       No         Please provide the Endeavour Energy reference number for the associated application       No         Please provide the Endeavour Energy reference number for the associated application*       No         you select Yes, you have to include the Endeavour Energy reference number in o                                                                                                    | Please provide change over details for your standby generator $^{st}$                    |                             | Manual break before make Synchronous | close transfer trip Other |                       |
| associated application*         wrtz         What type of generator are you connecting?*         Corrbined Solar + Battery         Please provide details of your generator system         inverter Details         Select the type of generator are you connecting?*         inverter Details         Select the wave         inverter Details         Select the wave         inverter Details         Select the wave         inverter Details         Select the wave         inverter Details         Select the wave         inverter Details         Select the wave         inverter Details         Select the wave         inverter Details         Select the wave         inverter Details         Select the wave         inverter Details         Select the wave         inverter Details         Select the wave         inverter Details         Select the wave         inverter Details         Select the wave         inverter the deance wave         inverter the deance wave         inverter the deance wave         inverter the deance wave         inverter the d                                                                                                    | Is there an associated load application or technical enquiry with your generate          | r application? <sup>*</sup> | Yes No                               |                           |                       |
| What type of generator are you connecting?"         Combined Solar + Ballery         Combined Solar + Ballery         Please provide details of your generator system         Existing         Solar Wind, Battery)         Enter the Generator Capacity and Inverter Rating         Existing         New KW         100         100         New KW         100         101         102         102         103         104         192         100         101         102         102         103         104         192         100         101         102         102         103         104         105         106         107         108         109         109         109         100         100         101         102         103         104         105         106         107 <t< td=""><td>Please provide the Endeavour Energy reference number for the<br/>associated application *</td><td></td><td></td><td></td><td></td></t<>                                                                                                    | Please provide the Endeavour Energy reference number for the<br>associated application * |                             |                                      |                           |                       |
| Interstype or generator use yes contentions.         Combined Solar + Battery         Please provide details of your generator system         Image: Solar + Battery         Construct Capacity         Inverter Rating         Existing         New KW         100         Inverter Details         Select phase *         Single phase         Test         Enter the CEC Certificate Number. This accepts alphanumeric entries.         Enter the CEC Certificate Number. This accepts alphanumeric entries.         Please provide the Endeavour Energy reference number for the associated application*         you select Yes, you have to include the Endeavour Energy reference number in order to proceed with the phylication.                                                                                                    | Ref123                                                                                   |                             |                                      |                           |                       |
| Interstype or generator use yes contentions.         Combined Solar + Battery         Please provide details of your generator system         Image: Solar + Battery         Construct Capacity         Inverter Rating         Existing         New KW         100         Inverter Details         Select phase *         Single phase         Test         Enter the CEC Certificate Number. This accepts alphanumeric entries.         Enter the CEC Certificate Number. This accepts alphanumeric entries.         Please provide the Endeavour Energy reference number for the associated application*         you select Yes, you have to include the Endeavour Energy reference number in order to proceed with the phylication.                                                                                                    |                                                                                          |                             |                                      |                           |                       |
| Interstype or generator use yes contentions.         Combined Solar + Battery         Please provide details of your generator system         Image: Solar + Battery         Construct Capacity         Inverter Rating         Existing         New KW         100         Inverter Details         Select phase *         Single phase         Test         Enter the CEC Certificate Number. This accepts alphanumeric entries.         Enter the CEC Certificate Number. This accepts alphanumeric entries.         Please provide the Endeavour Energy reference number for the associated application*         you select Yes, you have to include the Endeavour Energy reference number in order to proceed with the phylication.                                                                                                    |                                                                                          |                             | <u></u>                              |                           |                       |
| Controlled Solar + Battery       Solar, Wind, Battery)         Please provide details of your generator system <ul> <li>Inverter Values</li> <li>Solar, Wind, Battery)</li> </ul> Enter the Generator Capacity and Inverter Rating                existing <ul> <li>New W</li> <li>Inverter Details</li> </ul> Select phase       Single phase                fest <ul> <li>Control of the Amoundacturer Name.</li> </ul> Enter the CEC Certificate Number. This accepts alphanumeric entries. <ul> <li>Inverter Values**</li> <li>E124566</li> </ul> test                    test solution or technical enquiry with your generator application?* <ul> <li>Ves</li> <li>No</li> </ul> Please provide the Endeavour Energy reference number for the associated application*                 cumulation*                 cumulation*                 vou select Yes, you have to include the Endeavour Energy reference number in order to proceed with the splication.                                                                                                    | What type of generator are you connecting?*                                              |                             |                                      |                           | •                     |
| Please provide details of your generator system    Please provide details of your generator system    Enter the Generator Capacity and Inverter Rating Existing Wi 11 100 100                                                                                                    | Combined Solar + Battery                                                                 | ~                           | · ·                                  | `                         | ar + Battery          |
| Cenerator Capacity and Inverter Rating         Existing W         100         New KW         100         100         100         100         100         100         100         100         100         100         100         101         102         103         192         100         Inverter Details         Select phase         Select phase         Single phase         Test         Cec Cartificate Number *         E1234564             Its there an associated load application or technical enquiry with your generator application?*    Yes No          Please provide the Endeavour Energy reference number for the associated application*          you select Yes, you have to include the Endeavour Energy reference number in order to proceed with the opplication.                                                                                                    |                                                                                          |                             | Solar, Wind, Ballery                 | )                         |                       |
| Generator Capacity       inverter Pating         Existing KW       111       100         New KW       100       100         Removed KW       19       100         Total       192       100         Inverter Details       Select phase       Single phase         Select phase       Single phase       Three phase         Select phase       Single phase       Three phase         CcC centricate Number*       Enter the CEC Certificate Number. This accepts alphanumeric entries.         Et 1234506j       Enter the CEC Certificate Number. This accepts alphanumeric entries.         Its there an associated load application or technical enquiry with your generator application?*       Yos       No         Please provide the Endeavour Energy reference number for the associated application*       you select Yes, you have to include the Endeavour Energy reference number in order to proceed with the opplication.                                                                                                    | Please provide details of your generator system                                          |                             | Enter the Generator                  | Capacity and Inv          | verter Ratir          |
| <ul> <li>Existing</li> <li>Existing</li> <li>New</li> <li>Removed WV</li> <li>19</li> <li>100</li> <li>192</li> <li>100</li> <li>Phase - select Single or Three Phase.</li> <li>Enter the Manufacturer Name.</li> <li>Enter the CEC Certificate Number. This accepts alphanumeric entries.</li> </ul> Enter the CEC Certificate Number. This accepts alphanumeric entries. Is there an associated load application or technical enquiry with your generator application?* Ves No Please provide the Endeavour Energy reference number for the associated application* you select Yes, you have to include the Endeavour Energy reference number in order to proceed with the the proceed of the Endeavour Energy reference number in order to proceed with the proceed of the Endeavour Energy reference number in order to proceed with the proceed of the Endeavour Energy referen                                                                                               | Generator Capacity Inverter Rating                                                       |                             |                                      | oupdoity and int          |                       |
| <ul> <li>New W</li> <li>100</li> <li>100<td>Existing kW 111 100</td><td></td><td></td><td></td><td></td></li></ul> | Existing kW 111 100                                                                      |                             |                                      |                           |                       |
| <ul> <li>Removed KW</li> <li>19</li> <li>100</li> <li>Total</li> <li>192</li> <li>100</li> <li>Phase - select Single or Three Phase.</li> <li>Enter the Manufacturer Name.</li> <li>Enter the CEC Certificate Number. This accepts alphanumeric entries.</li> </ul> Est certificate Number* Est 234566 Is there an associated load application or technical enquiry with your generator application?* Yes No Please provide the Endeavour Energy reference number for the associated application* you select Yes, you have to include the Endeavour Energy reference number in order to proceed with the optication.                                                                                                    | New KW 100 100                                                                           |                             | -                                    |                           |                       |
| Total 192 100   Phase - select Single or Three Phase. Enter the Manufacturer Name. Enter the CEC Certificate Number. This accepts alphanumeric entries. Enter the CEC Certificate Number. This accepts alphanumeric entries. Is there an associated load application or technical enquiry with your generator application?* Yes No Please provide the Endeavour Energy reference number for the associated application* you select Yes, you have to include the Endeavour Energy reference number in order to proceed with the provide the Endeavour Energy reference number for the associated application.                                                                                                    |                                                                                          |                             | <ul> <li>Removed</li> </ul>          |                           |                       |
| Inverter Details Select phase * Single phase Three phase Manufacturer Name  Test CEC Certificate Number* EE1234566  Is there an associated load application or technical enquiry with your generator application?  Please provide the Endeavour Energy reference number for the associated application*  you select Yes, you have to include the Endeavour Energy reference number in order to proceed with th opplication.                                                                                                    | Removed KW 19 100                                                                        |                             |                                      |                           |                       |
| Select phase* Single phase   Tree phase Test CEC Certificate Number* EE 1234566 EE 1234566 Is there an associated load application or technical enquiry with your generator application?* Yes No Please provide the Endeavour Energy reference number for the associated application* you select Yes, you have to include the Endeavour Energy reference number in order to proceed with the policition.                                                                                                    | Total 192 100                                                                            |                             | Phase - select Single                | e or Three Phase.         |                       |
| Select phase* Single phase   Manufacturer Name. Enter the Manufacturer Name. Enter the CEC Certificate Number. This accepts alphanumeric entries. EE1234566 Is there an associated load application or technical enquiry with your generator application?* Yes No Please provide the Endeavour Energy reference number for the associated application* you select Yes, you have to include the Endeavour Energy reference number in order to proceed with the polication.                                                                                                    | Inverter Details                                                                         |                             |                                      |                           |                       |
| Manufacturer Name*   Test   Test   EE:1234566§   EE:1234566§   Is there an associated load application or technical enquiry with your generator application?*   Yes   Please provide the Endeavour Energy reference number for the associated application*   you select Yes, you have to include the Endeavour Energy reference number in order to proceed with the polication.                                                                                                    |                                                                                          |                             | Enter the Manufactu                  | urer Name.                |                       |
| Test     CEC Certificate Number*     EE1234566]        Is there an associated load application or technical enquiry with your generator application?*     Yes       Please provide the Endeavour Energy reference number for the associated application*   you select Yes, you have to include the Endeavour Energy reference number in order to proceed with the pplication.                                                                                                    | Select phase Single phase Three phase                                                    |                             |                                      | <i>a</i>                  |                       |
| Test CEC Certificate Number* EE1234566 Is there an associated load application or technical enquiry with your generator application?* Yes No Please provide the Endeavour Energy reference number for the associated application* you select Yes, you have to include the Endeavour Energy reference number in order to proceed with th oplication.                                                                                                    | Manufacturer Name *                                                                      |                             |                                      |                           | his accepts           |
| EE1234566         Is there an associated load application or technical enquiry with your generator application?*       Yes         Please provide the Endeavour Energy reference number for the associated application*         you select Yes, you have to include the Endeavour Energy reference number in order to proceed with the oplication.                                                                                                    | Test                                                                                     |                             | alphanumeric entries                 | 5.                        |                       |
| EE1234566         Is there an associated load application or technical enquiry with your generator application?*       Yes         Please provide the Endeavour Energy reference number for the associated application*         you select Yes, you have to include the Endeavour Energy reference number in order to proceed with the oplication.                                                                                                    | CEC Cartificate Number &                                                                 |                             |                                      |                           |                       |
| Is there an associated load application or technical enquiry with your generator application? * Yes No Please provide the Endeavour Energy reference number for the associated application* you select Yes, you have to include the Endeavour Energy reference number in order to proceed with the plication.                                                                                                    |                                                                                          |                             |                                      |                           |                       |
| Please provide the Endeavour Energy reference number for the associated application*                                                                                                    | EE1234566                                                                                |                             |                                      |                           |                       |
| Please provide the Endeavour Energy reference number for the associated application*                                                                                                    |                                                                                          |                             |                                      |                           |                       |
| Please provide the Endeavour Energy reference number for the associated application*                                                                                                    |                                                                                          |                             |                                      | *                         |                       |
| associated application*<br>you select <b>Yes</b> , you have to include the Endeavour Energy reference number in order to proceed with the pplication.                                                                                                    | Is there an associated load application or tech                                          | lical enquiry wit           | h your generator applicat            | ion? Yes                  | NO                    |
| associated application*<br>you select <b>Yes</b> , you have to include the Endeavour Energy reference number in order to proceed with the pplication.                                                                                                    |                                                                                          |                             |                                      |                           |                       |
| you select <b>Yes</b> , you have to include the Endeavour Energy reference number in order to proceed with the pplication.                                                                                                    |                                                                                          | e number for the            | 9                                    |                           |                       |
| oplication.                                                                                                    |                                                                                          |                             |                                      |                           |                       |
| oplication.                                                                                                    |                                                                                          |                             |                                      |                           |                       |
| oplication.                                                                                                    |                                                                                          |                             |                                      |                           |                       |
| -                                                                                                    |                                                                                          | Endeavour E                 | Energy reference num                 | ber in order to pro       | ceed with th          |
|                                                                                                    | next step is 3 - Supporting Documer                                                      | nte                         |                                      |                           |                       |

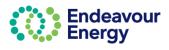

### 2 – Application Details – Un Metered Supply / Special Small Services

When you have completed <u>1 - Site Details</u>, the next step for an Un Metered Supply / Special Small Services application is 2 - Application Details.

| Alter an | existing unmetered connection |                                        |
|----------|-------------------------------|----------------------------------------|
| ~        |                               |                                        |
|          |                               | Alter an existing unmetered connection |

- 1. Select New unmetered connection or Alter an existing connection tab
- 2. Select the **type of device** you are connecting from the drop-down list

| Please enter your National Meter Identifier (NMI) associated with your site/s NMI Status Comments                             | Unmetered Supply National Meter Identifier (NMI)<br>Validation                                                                                                    |
|----------------------------------------------------------------------------------------------------|----------------------------------------------------------------------------------------------------|
| No items + Add NMI Reason for NMI unavailability* Need the connection Please specify the customer asset identifier or number* | <ol> <li>Enter a valid NMI. Step off the record for validation (<i>i.e. click outside the field</i>) or provide a reason for NMI unavailability</li> <li>Enter the Customer Asset Identifier or Number</li> </ol> |
| Test123                                                                                                    | <ol> <li>Enter the Customer Asset Identifier or Number</li> <li>Enter the Maximum demand in Amps. Maximum</li> </ol>                                                                                              |
| Please provide some installation details Maximum demand* 10.00 Amps                                                           | demand allowed is not more than 10 Amps                                                                                                    |
| Duty cycle* Sunset to sunrise                                                                                                 | 6. Select the <b>Duty cycle</b> from the drop-down list                                                                                                    |
| Daily energy consumption<br>27.60 kWh/day                                                                                     | The Daily Energy consumption is auto calculated                                                                                                    |
| When do you need your connection by?* 24/11/2022                                                                              | 7. Select the <b>date</b> by when you need the connection                                                                                                    |
| Please provide any further details regarding your application* Need the connection Remaining: 2001 characters                 | 8. Provide <b>further details</b> on the application                                                                                                    |
|                                                                                                    | The next step is <u>3 – Supporting Documents</u>                                                                                                    |

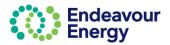

### 2 – Application Details – Public Lighting Assets

| Need the public lighting works for an event            |  |
|--------------------------------------------------------|--|
| Remaining: 2957 characters                             |  |
| emaining, 290, charaotera                              |  |
| Please provide details of the public lighting customer |  |
| Company Name*                                          |  |
| ABV                                                    |  |
| Contact Person Name *                                  |  |
| Sahana                                                 |  |
| Contact Number*                                        |  |
| 0435262428                                             |  |
| Contact Email Address*                                 |  |
| sahana.prakash@gmail.com                               |  |
| When do you need your connection by?*                  |  |
| 24/11/2022                                             |  |
|                                                        |  |

All fields in this section are mandatory

п

The next step is <u>3 – Supporting Documents</u>

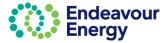

### 2 – Application Details – Relocate / Remove Assets

| ⊘                                                                                                    | 2                                        | 3                    | 4               | (  |
|----------------------------------------------------------------------------------------------------|------------------------------------------|----------------------|-----------------|----|
| Site Details                                                                                                    | Application Details                      | Supporting Documents | Contact Details | Re |
| lease provide a description of the relo                                                                            | ocation or removal works*                |                      |                 |    |
| Need the connection to be reolocated                                                                               |                                          |                      |                 |    |
|                                                                                                    |                                          |                      |                 |    |
| naining: 2964 characters                                                                                           |                                          |                      |                 |    |
|                                                                                                    |                                          |                      |                 |    |
| there an associated load application                                                                               | with your relocation application? $^{*}$ |                      | Yes No          |    |
| ease provide the Endeavour Energy i                                                                                |                                          |                      | Yes No          |    |
| there an associated load application<br>lease provide the Endeavour Energy i<br>ssociated application*<br>EEE12345 |                                          |                      | Yes No          |    |
| lease provide the Endeavour Energy i<br>ssociated application <sup>*</sup>                                         | reference number for the                 |                      | Yes No          |    |

All fields are mandatory.

Enter a description of the relocation/removal works. The field accepts 3000 characters.

Enter the **Endeavour Energy reference number**. The format for this number is 3 letters followed by 4 or 5 digits (e.g., EEE12344)

The next step is <u>3 – Supporting Documents</u>

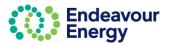

| 2 – Application | Details – Embedded Network |
|-----------------|----------------------------|
|-----------------|----------------------------|

| (2)                                                                                                    | 3_              |       | - |   |        |
|----------------------------------------------------------------------------------------------------|-----------------|-------|---|---|--------|
| Site Details Application Details                                                                                                    | Supporting Docu | ments |   |   |        |
| our application related to a new connection or upgrade of a<br>nerator" e.g. solar system, battery storage etc.                                                                                                    | Yes             | No    |   |   |        |
|                                                                                                    |                 |       |   |   |        |
| ease provide a description of your embedded network request*                                                                                                    |                 |       |   |   |        |
| Need the connection                                                                                                    |                 |       |   |   |        |
|                                                                                                    |                 |       |   |   |        |
| 2981 characters                                                                                                    |                 |       |   |   |        |
| lease enter your Parent - National Meter Identifier (NMI) associated<br>ith the site (first 10 digits).                                                                                                    |                 |       |   |   |        |
| NMI Status Comments                                                                                                    |                 |       |   |   |        |
| No items                                                                                                    |                 |       |   |   |        |
| + Add NMI                                                                                                    |                 |       |   |   |        |
| Reason for NMI unavailability*                                                                                                    |                 |       |   |   |        |
|                                                                                                    |                 |       |   |   |        |
|                                                                                                    | lication?*      |       |   | - | Yes No |
| there an associated load application with your embedded network app<br>ease provide the Endeavour Energy reference number for the<br>sociated application*                                                                                                    | lication?*      |       |   | I | Yes No |
| ease provide the Endeavour Energy reference number for the<br>sociated application <sup>*</sup><br>EEE12333<br>ease provide details of the nominated Embedded Network                                                                                                  | lication?*      |       |   | I | Yes No |
| ease provide the Endeavour Energy reference number for the<br>sociated application *                                                                                                    | lication?*      |       |   | 1 | Yes No |
| ease provide the Endeavour Energy reference number for the<br>sociated application<br>EEE12333<br>ease provide details of the nominated Embedded Network<br>anager (ENM)                                                                                               | vication?*      |       |   | 1 | Yes No |
| ease provide the Endeavour Energy reference number for the<br>sociated application *<br>EEE12333<br>ease provide details of the nominated Embedded Network<br>anager (ENM)<br>mpany Name *                                                                             | lication?*      |       |   | 1 | Yes No |
| ease provide the Endeavour Energy reference number for the<br>sociated application "<br>:EE12333<br>ease provide details of the nominated Embedded Network<br>anager (ENM)<br>mpany Name "                                                                             | lication?*      |       |   | • | Yes No |
| ease provide the Endeavour Energy reference number for the<br>sociated application *<br>EEE12333<br>ease provide details of the nominated Embedded Network<br>anager (ENM)<br>mpany Name *<br>fest                                                                     | lication?*      |       |   | 1 | Yes No |
| ease provide the Endeavour Energy reference number for the<br>sociated application"<br>EEE12333<br>ease provide details of the nominated Embedded Network<br>anager (ENM)<br>mpany Name"<br>Test<br>tact Person Name "<br>Sahana                                       | lication?*      |       |   | 1 | Yes No |
| ease provide the Endeavour Energy reference number for the<br>sociated application *<br>EEE12333<br>ease provide details of the nominated Embedded Network<br>anager (ENM)<br>mpany Name *<br>fest<br>tact Person Name *                                               | lication?*      |       |   | 1 | Yes No |
| ease provide the Endeavour Energy reference number for the<br>sociated application*<br>EEE12333<br>ease provide details of the nominated Embedded Network<br>anager (ENM)<br>mpany Name*<br>rest<br>tact Person Name*<br>Sahana<br>ntact Number*                       | Jication?*      |       |   |   | Yes No |
| ease provide the Endeavour Energy reference number for the<br>sociated application*<br>EEE12333<br>ease provide details of the nominated Embedded Network<br>anager (ENM)<br>mpany Name*<br>fest<br>tlact Person Name*<br>Sahana<br>tlact Number*<br>M35262428<br>ail* | Jlication?*     |       |   |   | Yes No |

Enter details of the embedded network request

For assistance with National Meter Identification (NMI) validation, click here

All fields in are mandatory and you will need your Endeavour Energy Reference Number. The format for this number is 3 letters followed by 4 or 5 digits (e.g. EEE12344) The next step is <u>3 – Supporting Documents</u>

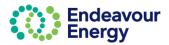

# 2 – Application Details – Technical Enquiry

| Please provide a description of your request <sup>*</sup>              |                                     |
|------------------------------------------------------------------------|-------------------------------------|
| Have a technical enquiry.                                              |                                     |
| Remaining: 2975 characters                                             |                                     |
| Please enter your National Meter Identifier (NMI) assoc<br>your site/s | ciated with                         |
| NMI Status Comments                                                    |                                     |
| No items                                                               |                                     |
| + Add NMI                                                              |                                     |
| Reason for NMI unavailability *                                        |                                     |
|                                                                        |                                     |
|                                                                        |                                     |
|                                                                        |                                     |
|                                                                        |                                     |
|                                                                        |                                     |
| ease enter details of the technical enquiry                            |                                     |
| or assistance with National Meter Identification                       | (NMI) validation, <u>click here</u> |
| ne next step is 3 – Supporting Documents                               |                                     |

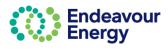

| Application Details - National Meter                                                                                                    | r Identifier (NMI)                                                                                                    |
|----------------------------------------------------------------------------------------------------|----------------------------------------------------------------------------------------------------|
| Please enter your National Meter Identifier (NMI) associated with your site/s (first 10 digits)                                                                                                    | 1. Click + Add NMI to enter the NMI                                                                                                    |
| NMI     Status     Comments       No items                                                                                                    | <b>Note</b> : If NMI is unavailable, you must provide<br>a <b>reason for unavailability</b> . It is a mandatory<br>field to proceed with the application.                                                          |
| Please enter your National Meter Identifier (NMI) associated with your site/s (first 10 digits)         NMI       Status       Comments         1       Image: Comments       Image: Comments         + Add NMI       Image: Comments       Image: Comments | <ol> <li>Enter a valid NMI in the field and step off<br/>the record/click the mouse outside of the<br/>table</li> <li>The NMI is validated, and the status of NMI is<br/>displayed in the status field.</li> </ol> |
| NMI Validation Errors                                                                                                    |                                                                                                    |

| NMI        |   | Status | Comments |   |
|------------|---|--------|----------|---|
| 4311310327 |   | Valid  |          | 1 |
| 41111111   | ▲ |        |          |   |

If you enter an NMI with invalid number of characters (less than 10) and step off the record, a red triangle is displayed. An error message will also be displayed at the top of the page.

|   | NMI        | Status      | Comments |   |
|---|------------|-------------|----------|---|
| 1 | 4311310327 | Valid       |          | Ţ |
| 2 | 411111111  | Invalid NMI |          | 1 |

When you enter an invalid NMI (with correct number of characters) and step off the record, the status of the NMI is populated as **Invalid NMI** under the **Status** column.

A text box is displayed with comments on the usage of Invalid NMI.

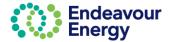

| Connection Date & Further Details                                                                                               |                                                                                                    |
|----------------------------------------------------------------------------------------------------|----------------------------------------------------------------------------------------------------|
| When do you need your connection by?*                                                                                           | <ul><li>When do you need your connection by is a mandatory field.</li><li>1. Enter the date or select the date using the calendar icon.</li></ul>                                                                                                    |
| When do you need your connection by?*         17/11/2022         Please provide any further details regarding your application* | <ol> <li>When you have entered the date<br/>(and clicked outside the field), the<br/>text box for further details displays.</li> <li>Any further details on the application<br/>must be provided here. The text area<br/>accepts up to 3,000 characters</li> </ol> |
| Remaining: 3000 characters When you have completed all required information in 2 – Applica                                      |                                                                                                    |

Supporting Documents.

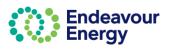

### 3 – Supporting Documents

| Site Details                                         | Application Details                             | 3<br>Supporting Documents           | 4<br>Contact Details | 5<br>Review | 6<br>Legal Disclaimer |
|------------------------------------------------------|-------------------------------------------------|-------------------------------------|----------------------|-------------|-----------------------|
| Please provide supporting document                   | 5                                               |                                     |                      |             |                       |
| Attach No attachments                                |                                                 |                                     |                      |             |                       |
| Please attach the minimum required documents(*) from | the below checklist for assessment              |                                     |                      |             |                       |
| Site Plan <sup>*</sup> AS3000 Maximum Demand Ca      | Iculations * Development Agreement (DA) or Comp | lying Development Certificate (CDC) |                      |             |                       |
| Reason for Required Documents Unavailable *          |                                                 |                                     |                      |             |                       |
|                                                      |                                                 |                                     |                      |             |                       |
|                                                      |                                                 |                                     |                      |             |                       |
| Remaining: 250 characters                            |                                                 |                                     |                      |             |                       |
|                                                      |                                                 |                                     |                      |             |                       |

#### **Attach Documents**

| se provide supporting documents                                                                                    | nents |
|----------------------------------------------------------------------------------------------------|-------|
|                                                                                                    |       |
| ch No attachments                                                                                                  |       |
| attach the minimum required documents(*) from the below checklist for assessment                                   |       |
| te Plan* AS3000 Maximum Demand Calculations* Development Agreement (DA) or Complying Development Certificate (CDC) |       |
| 1 for Required Documents Unavailable *                                                                             |       |
|                                                                                                    |       |
|                                                                                                    |       |
| ng: 250 characters                                                                                                 |       |
|                                                                                                    |       |

#### 1. Click the Attach button to attach documents

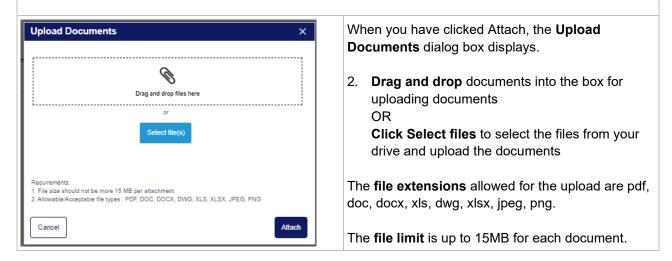

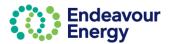

| Upload Documents X                                                                                                    | Uploaded documents are listed.                                                          |
|----------------------------------------------------------------------------------------------------|-----------------------------------------------------------------------------------------|
|                                                                                                    | The <b>Category</b> of the documents will be <b>Application Documents</b> .             |
| Orag and drop files here<br>or<br>Select file(s)                                                                                                    | The name of the document can be edited and can be up to 59 characters.                  |
| Name File Category                                                                                                    | You cannot upload two files with the same name.                                         |
| CDU Demo CDU Demo.pptx Application Documents                                                                                                    | The uploaded document can be deleted by clicking on the delete icon (trash can).        |
| Requirements:         1. File size should not be more 15 MB per attachment         2. Allowable/Acceptable file types : PDF, DOC, DOCX, DWG, XLS, XLSX, JPEG, PNG         Cancel                                                                                                    | 3. Click Attach                                                                         |
| Site Details Application Details                                                                                                    | <ol> <li>After the documents are uploaded, select the mandatory check boxes.</li> </ol> |
| Please provide supporting documents         Attach       P       CDU Demo.pptx       Image         Please attach the minimum required documents(*) from the below checklist for assessment                                                                                                    | To proceed with the application, <b>Site Plan</b> and <b>AS3000</b> must be checked.    |
| Site Plan* AS3000 Maximum Demand Calculations* Development Agreement (DA)                                                                                                    |                                                                                         |
| 5. If there are no documents uploaded, you will need required documents. The text area can accept 250                                                                                                    |                                                                                         |
|                                                                                                    |                                                                                         |
|                                                                                                    | 3 4                                                                                     |
| Site Details Application Details                                                                                                    | Supporting Documents Contact Details                                                    |
| Please provide supporting documents           Attach         P         CDU Demo.pptx         Image: CDU Demo.pptx         Image: CDU De                                                                                                    |                                                                                         |
| The second second secon |                                                                                         |
| Please attach the minimum required documents(*) from the below checklist for assessment           Site Plan*         AS3000 Maximum Demand Calculations*         Development Agreement (DA) or C                                                                                                    | Complying Development Certificate (CDC)                                                 |
| Construction of the second second secon      |                                                                                         |
|                                                                                                    |                                                                                         |
|                                                                                                    |                                                                                         |
| Value cannot be blank<br>Remaining: 250 characters                                                                                                    |                                                                                         |
|                                                                                                    |                                                                                         |
|                                                                                                    |                                                                                         |
| If the mandatory checkboxes are not selected and you message will be displayed. The <b>Reason for Required</b> highlighted.                                                                                                    |                                                                                         |
| 6. Click <b>Continue</b>                                                                                                    |                                                                                         |

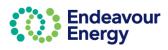

### 4 – Contact Details

| Ø                                          |                     | O                                   | 6                      | 6                |
|--------------------------------------------|---------------------|-------------------------------------|------------------------|------------------|
| Site Details                               | Application Details | Supporting Documents                | Contact Details Review | Legal Disclaimer |
| Please review applicant details            |                     |                                     |                        |                  |
| Contact Name                               | Company Name        | Contact Number                      | * Email                |                  |
| Sahana Prakash                             | ASP12347            | 0435262428                          | sahana.ee2             | 1+96@gmail.com   |
| Address*                                   |                     |                                     |                        |                  |
| 8/66 Acres Road, Kellyville NSW, Australia |                     |                                     |                        |                  |
|                                            |                     | Can't find your address? Click here |                        |                  |
| Street Number*                             | Street Name *       | Suburb *                            | Post Code*             |                  |
| 66                                         | Acres Road          | Kellyville                          |                        |                  |
| State *                                    |                     |                                     |                        |                  |
| NSW                                        |                     |                                     |                        |                  |
|                                            |                     |                                     |                        |                  |

### **Applicant Contact Details**

The Contact name, Company name, Contact number, Email and Address will prepopulate from your user profile.

| ြ Contact Us | Project Number | QMC          |
|--------------|----------------|--------------|
|              |                | Edit Profile |
|              |                | Log off      |
|              |                |              |

Where this information has not been prepopulated, you will need to enter the information manually **or** update your profile to save your address so for your next application it will be included on the prepopulated information

#### Applicant Address – Auto Search

Once you start typing the address into the address bar, a selection of addresses will appear in a drop-down list. You can either click on the suggested address, or add the address manually

| 50+65 <sup>4</sup> | Can't find your address? Click her |          |            |
|--------------------|------------------------------------|----------|------------|
| rret Number *      | Street Name *                      | Suturb * | Post Code* |
| ate *              |                                    |          |            |
|                    |                                    |          |            |
|                    |                                    |          |            |
|                    |                                    |          |            |

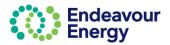

#### **Developer Contact details**

If the developer details are the same as the applicant details, check the box *Same as Applicant*. If the details are different, you will need to manually populate the fields.

| Please provide Developer's detail's                                                                                                    |                                     |                 |            |
|----------------------------------------------------------------------------------------------------|-------------------------------------|-----------------|------------|
| The Developer is an individual or company on whose behalf the building or electrical work<br>be the owner of the land for new or modified building works. | is being done. This may             |                 |            |
| Same as Applicant                                                                                                    |                                     |                 |            |
| Contact Name *                                                                                                    | Company Name *                      | Contact Number* | Email *    |
|                                                                                                    |                                     |                 |            |
| Address*                                                                                                    |                                     |                 |            |
|                                                                                                    |                                     |                 |            |
|                                                                                                    | Can't find your address? Click here | 8               |            |
| Street Number*                                                                                                    | Street Name*                        | Suburb *        | Post Code* |
|                                                                                                    |                                     |                 |            |
| State *                                                                                                    |                                     |                 |            |
|                                                                                                    |                                     |                 |            |
|                                                                                                    |                                     |                 |            |

### Accredited Service Provider (ASP) Contact Details

Is there an Accredited Service Provider associated with this application?\*

If there is an ASP associated with your application, click Yes. You are then prompted to enter the ASP

Yes

No

| here an Accredited Service Provider associated with this application?* Yes No |                         |                           |                                     |  |  |
|-------------------------------------------------------------------------------|-------------------------|---------------------------|-------------------------------------|--|--|
| ASP1 – Construction                                                           |                         | ASP2 – Connection         | 🛃 A SP3 – Des                       |  |  |
| Contact Name *                                                                |                         | Contact Name*             | Contact Name *                      |  |  |
| Sahana Prakash                                                                |                         |                           |                                     |  |  |
| Company Name*                                                                 |                         | Company Name*             | Company Name *                      |  |  |
| ASP12347                                                                      |                         |                           |                                     |  |  |
| Contact Number A                                                              |                         | Contact Number*           | Contact Number *                    |  |  |
| 0435262428                                                                    |                         |                           |                                     |  |  |
| inai A                                                                        |                         | Email *                   | Email*                              |  |  |
| sahana.ee21+96@gmail.com                                                      |                         |                           |                                     |  |  |
| SP Accreditation number                                                       |                         | ASP Accreditation number* | ASP Accreditation nu                |  |  |
| ASP987                                                                        |                         |                           |                                     |  |  |
|                                                                               | P Accreditation Number  |                           | ASP Accreditation Number            |  |  |
| Address *                                                                     |                         | Address *                 | Address *                           |  |  |
| 6/88 Acres Road, Kellyville NSW, Australia                                    | our address? Click here |                           | Can't find your address? Click here |  |  |
| Street Number*                                                                |                         | Sireet Number*            | Street Number*                      |  |  |
| 88                                                                            |                         |                           |                                     |  |  |
| Street Name *                                                                 |                         | Sireet Name*              | Street Name*                        |  |  |
| Acres Road                                                                    |                         |                           |                                     |  |  |
| Juburb *                                                                      |                         | Suburb *                  | Suburb*                             |  |  |
| Kellyvile                                                                     |                         |                           |                                     |  |  |
| ust Code *                                                                    |                         | Post Code *               | Post Code*                          |  |  |
| 2155                                                                          |                         |                           |                                     |  |  |
| tole *                                                                        |                         | State *                   | State*                              |  |  |
|                                                                               |                         |                           |                                     |  |  |

If there is an Accredited Service Provider, select the ASP1, 2 and 3 check boxes as appropriate. Populate all the mandatory fields marked with \*

#### Click Continue.

details.

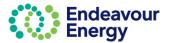

### 5 – Review

| letails                  |                                                                       |                                  |                  |               |                                                                                                    |
|--------------------------|-----------------------------------------------------------------------|----------------------------------|------------------|---------------|----------------------------------------------------------------------------------------------------|
| et Number                | Street Name<br>HUNTINGWOOD DRIVE                                      | Suburb<br>HUNTINGWOOD            | Postcode<br>2148 |               |                                                                                                    |
| T, DP and Section Detail | 3                                                                     |                                  |                  | Constraint of |                                                                                                    |
| 51<br>HU                 | Iress Lot<br>HUNTINGWOOD DRIVE,<br>TINGWOOD, New South 1<br>les, 2148 | Section DP Part<br>Lot<br>857249 |                  |               |                                                                                                    |
|                          |                                                                       | -                                |                  | O n<br>MRM    | and the second second s |
|                          |                                                                       |                                  |                  |               | -                                                                                                    |
|                          |                                                                       |                                  |                  |               | Name of                                                                                                    |

| Site Details<br>egal Disclaimer                                                | Application Details                         | O                                                             |                                                     | 0                                                   |                                                 |
|--------------------------------------------------------------------------------|---------------------------------------------|---------------------------------------------------------------|-----------------------------------------------------|-----------------------------------------------------|-------------------------------------------------|
| gal Disclaimer                                                                 |                                             | Supporting Documents                                          | Contact Details                                     | Raview                                              | 6<br>Legal Disclaimer                           |
|                                                                                |                                             |                                                               |                                                     |                                                     |                                                 |
| By submitting this application, as the Applicant you agree to the              | e following:                                |                                                               |                                                     |                                                     |                                                 |
| 1. I have read and understood the terms of Endeavour Energy                    | 's Model Standard Offers as published on o  | ur website (www.endeavourenergy.com.au).                      |                                                     |                                                     |                                                 |
| 2. If Endeavour Energy is satisfied that the service requested<br>application. | by me falls within the terms of Endeavour E | nergy's Model Standing Offers, then I will have taken to h    | have accepted a connection offer by Endeavour Energ | y on the terms of the relevant Model Standing Offer | on the date that Endeavour Energy receives this |
| 3. I am requesting an expedited connection as per the terms of                 | ontained within the applicable Model Stand  | ard Offer.                                                    |                                                     |                                                     |                                                 |
| 4. I consent to the release of my contact details to other custo               | mers with similar works in progress nearby  | to facilitate co-operation in design and construction activit | ties.                                               |                                                     |                                                 |
| 5. I accept that all correspondence relating to my application v               | I be sent to my nominated email address.    |                                                               |                                                     |                                                     |                                                 |
| If you need to discuss any of the above points, please contact                 | us at Customer Network Solutions on 02      | 9853 7977 or email cwadmin@endeavourenergy.com                | m.au                                                |                                                     |                                                 |
| Accept                                                                         |                                             |                                                               |                                                     |                                                     |                                                 |
|                                                                                |                                             |                                                               |                                                     |                                                     |                                                 |
|                                                                                |                                             |                                                               |                                                     |                                                     |                                                 |
|                                                                                |                                             |                                                               |                                                     |                                                     |                                                 |
| cept the Legal Discl                                                           |                                             |                                                               | _                                                   |                                                     |                                                 |

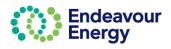

# Payment Lodgement

#### Note: The Payment Lodgement screen is the last step where you are still able to edit your application.

#### Payment Lodgement

| Thank you for your Application Submission.<br>To progress your application to assessment, please complete your paym<br>Drice payment is completed, we will assess your application and we will |                                | which will address your requirements. |
|----------------------------------------------------------------------------------------------------|--------------------------------|---------------------------------------|
| Once you proceed to payment, the details of your saved application                                                                                                    | on will no longer be editable. |                                       |
| Endeavour Energy will not call you directly or ask for your bank ac                                                                                                    | count details.                 |                                       |
| Total amount to be paid                                                                                                    | \$310.02                       |                                       |
| 🔗 Site Details 🛛 Opplication Details 🔗 Supporting Documents                                                                                                    | s 🥑 Contact Details            |                                       |
| ✓ Edit Application Proceed To Payment                                                                                                    |                                |                                       |
|                                                                                                    |                                |                                       |
|                                                                                                    |                                |                                       |
|                                                                                                    |                                |                                       |

#### 1. Click Proceed to Payment.

**Tip!** If you are planning to lodge more applications and want to combine in one payment, click Proceed to Payment. On the next screen (shown below), click Confirm & Make Payment and then click Save on the next screen – the Payment Details screen. You can then add the payments to your cart using Add Additional Items or via Pending Payments'

| Re   | vi     | ew Cart s          | screen        |                                         |              |                |                               |                           |    |
|------|--------|--------------------|---------------|-----------------------------------------|--------------|----------------|-------------------------------|---------------------------|----|
| Revi | ew C   | art                |               |                                         |              |                |                               |                           |    |
|      |        | Ref ID             | Project ID    | Site address                            | Issued date  | Payment status |                               | Amount due(\$)            |    |
|      | >      | S126002            |               | 51 HUNTINGWOOD DRIVE, HUNTINGWOOD, NSW, | 25 July 2023 | Payment        |                               | \$273.37                  |    |
|      |        |                    |               |                                         |              |                |                               |                           |    |
|      |        |                    |               |                                         |              |                |                               |                           |    |
| т    | otal a | mount to be paid i | including GST |                                         |              |                |                               | \$273.37                  | 7  |
|      |        |                    |               |                                         |              |                |                               |                           |    |
|      |        |                    |               |                                         |              |                | Add Additional Items Clear Ca | rt Confirm & Make Payment | nt |

The payment cart lists the application reference ID, status, created date and amount due. Click > to expand the row if you want to display additional details.

#### 2. Click Confirm & Make Payment

The next steps differ depending on the payment method you select. If you want to pay your application fee via:

- Credit card go to Payment via Credit Card
- BPAY go to <u>Payment via BPAY</u>

*Tip!* If you click Save at this step, you can continue the steps at a later date by selecting Payments > Pending Payments on the portal Home page.

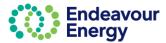

| Payment via Cr  | edit Card                              |                     |        |          |                                      |
|-----------------|----------------------------------------|---------------------|--------|----------|--------------------------------------|
| Payment Detail  | <b>s</b> screen                        |                     |        |          |                                      |
| Payment Details |                                        |                     |        |          |                                      |
| Order ID        | Site Address                           |                     | Amount |          |                                      |
| > S-126002      | 51 HUNTINGWOOD DRIVE, HUNTINGWOOD, New | v South Wales,      | 273.37 |          | Total Amount to be paid<br>(Inc GST) |
|                 |                                        |                     |        |          | \$273.37                             |
| Payment Method  |                                        |                     |        |          |                                      |
| First Name      | L                                      | ast Name            |        | Company  | Name                                 |
| Nicola          | E                                      | vans                |        | NA       |                                      |
| Email           | A                                      | ddress              |        | Suburb   |                                      |
| @gmail.com      | 5                                      | 1 Huntingwood Drive |        | Huntingw | rood                                 |
| Post Code       |                                        |                     |        |          |                                      |
| 2148            |                                        |                     |        |          |                                      |
| Cancel          |                                        |                     |        |          | Save                                 |

#### 3. Select the Payment Method - click Credit Card and click Proceed

**Note**: if you click Save or Cancel at this step, your application is saved and the payment is a Pending Payment (refer to <u>Pay Fees via Pending Payments Page</u>).

| Thank you for choosing Credit Card as your payment option.                                                                                                    |       |
|----------------------------------------------------------------------------------------------------|-------|
| When you click the Pay button you will be redirected to the ANZ Secure Gateway powered by CyberSource® to securely complete your online credit card payment.                                          |       |
| Following successful payment, you will receive a receipt via email from CyberSource to confirm your payment.                                                                                          |       |
| Shortly after that, we will issue your tax invoice and email it to you for your records.                                                                                                    |       |
| Please note, if any fee included within this payment is related to an application lodgement, the application will now progress to assessment unless<br>all required documents have not been received. |       |
| Back To Review                                                                                                    | ⊖ Pay |

Click Back To Review if you want to select a different payment method.

4. Click Pay

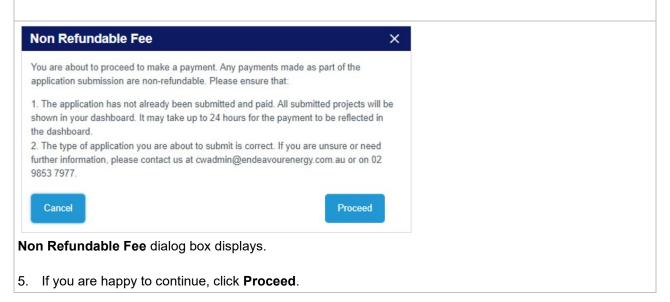

### Endeavour Energy

| Payment Detail                  | Is 🔒                                                                                    | Your Order        |                        |
|---------------------------------|-----------------------------------------------------------------------------------------|-------------------|------------------------|
| Card Type *                     | * Required field                                                                        | Subtotal          | AUD 248.52             |
| ouru rypo                       | VISA Visa                                                                               | GST               | AUD 24.85              |
| Card Number *<br>Expiry Month * | Month V Expiry Year * Year Vear Vear Vear Vear Vear Vear Vear V                         | Total amount      | AUD 273.37             |
| CVN *                           | This code is a three or four digit number printed on the back or front of credit cards. |                   |                        |
| Cancel                          | Pay                                                                                     |                   |                        |
| elect the <b>Ca</b>             | rd Type, enter your Card Number, select the Ex                                          | piry Month, Expir | <b>y Year</b> and ente |

7. Click **Pay** to complete the payment.

| Thank you for your Pag                                                                                                    | yment screen                                                                                            |                                     |                  |                          |                                    |         |    |
|----------------------------------------------------------------------------------------------------|----------------------------------------------------------------------------------------------------|-------------------------------------|------------------|--------------------------|------------------------------------|---------|----|
| Endeavour<br>Energy                                                                                                    |                                                                                                    | Home Saved applications             | Payments         | My cart Contact us       | Project Number                     | Q       | NE |
| Thank you for your Payment.                                                                                                    |                                                                                                    |                                     |                  |                          |                                    |         |    |
| Payment reference details are provided below.                                                                                                    |                                                                                                    |                                     |                  |                          |                                    |         |    |
| Once this payment is fully processed we will notify                                                                                                    | y you via email confirming details of the individual Endeavour Ene                                      | rgy reference numbers associated    | with this paym   | ent and provide your Tax | Invoice with details of fees paid. |         |    |
| Additionally, if any fee included within this paymen<br>will also provide a copy of the unsubmited Applica                                                | nt related to a connection application lodgement, the application v<br>tion form(s) for your reference. | vill now progress to assessment unl | less all require | d documents have not be  | een received. The email referred t | o above |    |
| To follow the progress of your submitted application                                                                                                    | on / connection project, please visit the Endeavour Energy Conne                                        | ctions Portal.                      |                  |                          |                                    |         |    |
|                                                                                                    | Date of Payment<br>25/07/23 5:30 PM                                                                     |                                     |                  |                          |                                    |         |    |
| -                                                                                                    | Payment Receipt No.                                                                                     |                                     |                  |                          |                                    |         |    |
| Payment Successful                                                                                                    | b3b2dee9-5151-49ca-8013-410857fdbbab                                                                    |                                     |                  |                          |                                    |         |    |
|                                                                                                    | Amount Paid<br>\$273.37                                                                                 |                                     |                  |                          |                                    |         |    |
|                                                                                                    | 3213.31                                                                                                 |                                     |                  |                          |                                    |         |    |
| For any enquiries, please don't hesitate to contact<br>Customer Network Solutions<br>P: 02 9853 7977<br>E: <u>cwadmin@endeavourenergy.com.au</u><br>Close | : us.                                                                                                   |                                     |                  |                          |                                    |         |    |
| 8. Click Close.                                                                                                    |                                                                                                    |                                     |                  |                          |                                    |         |    |
| Email notifcations:                                                                                                    |                                                                                                    |                                     |                  |                          |                                    |         |    |
| You will receive an ema                                                                                                    | il with your receipt for the cre                                                                        | edit card payme                     | ent              |                          |                                    |         |    |

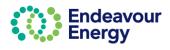

| support@cybersource.com                                                                                                    | 17:30 (5 minutes a                                                                                                    | o) 🛧                                             | ÷      | :     |                                                                                             |
|----------------------------------------------------------------------------------------------------|----------------------------------------------------------------------------------------------------|--------------------------------------------------|--------|-------|---------------------------------------------------------------------------------------------|
| Endeavo<br>Energy                                                                                                    | ur                                                                                                    |                                                  |        |       |                                                                                             |
| Receipt                                                                                                    | Date: 25-07-2023<br>Order Number: P-115003                                                                                                    |                                                  | _      |       |                                                                                             |
| Nicola Evans                                                                                                    |                                                                                                    |                                                  | _      |       |                                                                                             |
| Billing Information                                                                                                    |                                                                                                    |                                                  |        |       |                                                                                             |
| Account number: 10007172<br>Invoice number: P-115003<br>AU                                                                                                    |                                                                                                    |                                                  |        |       |                                                                                             |
| <u>Bomal.com</u>                                                                                                    |                                                                                                    |                                                  | _      |       |                                                                                             |
| Payment<br>Details<br><sub>Visa</sub>                                                                                                    | Order Total<br>Subtotal<br>GST                                                                                                    | AUD 248.5<br>AUD 24.8                            |        |       |                                                                                             |
| visa<br>x0000000000001111                                                                                                    | Total amount                                                                                                    | AUD 273.3                                        |        |       |                                                                                             |
| Please keep a copy of this receipt for y                                                                                                    | pur records                                                                                                    |                                                  | _      |       |                                                                                             |
| #[001000148016] – Thanl                                                                                                    | rming your credit card payme                                                                                                    |                                                  |        |       | 8 C                                                                                         |
| #[001000148016] — Than ł<br>cwadmin_sit@endeavourenergy.com<br>to me ❤<br>Thank you for your payment of fees relating                                                                                                    | x you for your Credit Card Payr<br>au<br>to the below listed standard connection service(s) -                                                                                                    | nent 🕨                                           | Inbo   | X X   | 금 년<br>@ 17:33 (5 minutes ago) 🛧 숙 🚦                                                        |
| #[001000148016] - Thank<br>cwadmin_sit@endeavourenergy.com<br>to me ~<br>Thank you for your payment of fees relating<br>of all the individual fees included in the payr                                                                                                    | x you for your Credit Card Payr<br>.au<br>to the below listed standard connection service(s) -<br>nent.                                                                                                    | nent 🕨                                           | Inbo   | X X   | 금 년<br>@ 17:33 (5 minutes ago) 🛧 숙 🚦                                                        |
| #[001000148016] — Thank<br>cwadmin_sit@endeavourenergy.com<br>to me ~<br>Thank you for your payment of fees relating<br>of all the individual fees included in the payr<br>Reference Des                                                                                                    | x you for your Credit Card Payr<br>au<br>to the below listed standard connection service(s) -<br>nent.                                                                                                    | nent 🕨                                           | Inbo   | X X   | 금 년<br>@ 17:33 (5 minutes ago) 🛧 숙 🚦                                                        |
| #[001000148016] - Thank<br>cwadmin_sit@endeavourenergy.com<br>to me *<br>Thank you for your payment of fees relating<br>of all the individual fees included in the payr<br>Reference Des<br>S-126002 51 HUNTINGWOOD DRIVE, H                                                                                                    | x you for your Credit Card Payr<br>au<br>to the below listed standard connection service(s) -<br>nent.                                                                                                    | nent 🄉                                           | Inbo   | X X   | 금 년<br>@ 17:33 (5 minutes ago) 🛧 숙 🚦                                                        |
| #[001000148016] — Thank<br>cwadmin_sit@endeavourenergy.com<br>to me ~<br>Thank you for your payment of fees relating<br>of all the individual fees included in the payr<br>Reference Des<br>S-126002 51 HUNTINGWOOD DRIVE, H<br>Please quote the relevant Endeavour Energ<br>if any fee included within this payment is rel                                                                                                    | x you for your Credit Card Payr<br>au<br>to the below listed standard connection service(s) -<br>nent.<br>cription<br>JNTINGWOOD, New South Wales,                                                                                                    | nent ><br>your Tax Invo<br>s.                    | Inbo   | attac | 다 대한 전 에이지 (5 minutes ago) 📩 숙 🔅                                                            |
| #[001000148016] — Thank<br>cwadmin_sit@endeavourenergy.com<br>to me ~<br>Thank you for your payment of fees relating<br>of all the individual fees included in the paym<br>Reference Des<br>S-126002 51 HUNTINGWOOD DRIVE, H<br>Please quote the relevant Endeavour Energ<br>If any fee included within this payment is rel<br>have not been received.                                                                                                    | au to the below listed standard connection service(s) - nent. cription UNTINGWOOD, New South Wales, y reference number in future communications with u ated to a connection application lodgement, the app                                                                                                    | nent ><br>your Tax Invo<br>s.                    | Inbo   | attac | 다 대한 전 에이지 (5 minutes ago) 📩 숙 🔅                                                            |
| #[001000148016] — Thank cwadmin_sit@endeavourenergy.com to me  Thank you for your payment of fees relating of all the individual fees included in the payr Reference Des S-126002 51 HUNTINGWOOD DRIVE, H Please quote the relevant Endeavour Energ f any fee included within this payment is rel nave not been received. For a status update on your project(s) please Alternatively, you can navigate to our Conne                                                                                                    | au to the below listed standard connection service(s) - nent. cription UNTINGWOOD, New South Wales, y reference number in future communications with u ated to a connection application lodgement, the app                                                                                                    | nent ><br>your Tax Invo<br>s.<br>ication will no | ice is | attac | 은 [2]<br>@ 17:33 (5 minutes ago) ☆ 슧 :<br>ched for your records and provides further detail |
| #[001000148016] — Thank<br>cwadmin_sit@endeavourenergy.com<br>to me ~<br>Thank you for your payment of fees relating<br>of all the individual fees included in the payr<br>Reference Des<br>S-126002 51 HUNTINGWOOD DRIVE, H<br>Please quote the relevant Endeavour Energ<br>If any fee included within this payment is rel<br>have not been received.<br>For a status update on your project(s) pleas<br>Alternatively, you can navigate to our Conne<br>Standard Connections                                                                                                    | A you for your Credit Card Payr<br>au<br>to the below listed standard connection service(s) -<br>nent.<br>Cription<br>UNTINGWOOD, New South Wales,<br>y reference number in future communications with u<br>ated to a connection application lodgement, the app<br>e <u>Click here</u> on the link.<br>ctions Portal from the Endeavour Energy Home page | nent ><br>your Tax Invo<br>s.<br>ication will no | ice is | attac | 은 [2]<br>@ 17:33 (5 minutes ago) ☆ 슧 :<br>ched for your records and provides further detail |
| #[001000148016] — Thank cwadmin_sit@endeavourenergy.com to me ~ Thank you for your payment of fees relating of all the individual fees included in the paym Reference Des S-126002 51 HUNTINGWOOD DRIVE, H Please quote the relevant Endeavour Energ f any fee included within this payment is rel nave not been received. For a status update on your project(s) pleas Alternatively, you can navigate to our Conne Standard Connections f you have any enquiries, please do not hes With Thanks,                                                                                                    | A you for your Credit Card Payr<br>au<br>to the below listed standard connection service(s) -<br>nent.<br>Cription<br>UNTINGWOOD, New South Wales,<br>y reference number in future communications with u<br>ated to a connection application lodgement, the app<br>e <u>Click here</u> on the link.<br>ctions Portal from the Endeavour Energy Home page | nent ><br>your Tax Invo<br>s.<br>ication will no | ice is | attac | 은 [2]<br>@ 17:33 (5 minutes ago) ☆ 슧 :<br>ched for your records and provides further detail |
| #[001000148016] – Thank         cwadmin_sit@endeavourenergy.com         to me +         Thank you for your payment of fees relating         of all the individual fees included in the payr         Reference       Des         S-126002       51 HUNTINGWOOD DRIVE, H         Please quote the relevant Endeavour Energe         f any fee included within this payment is relatively, you can navigate to our Connections         For a status update on your project(s) please         Alternatively, you can navigate to our Connections         f you have any enquiries, please do not hes         With Thanks,         Customer Network Solutions         P 02 9853 7977                                                                               | A you for your Credit Card Payr<br>au<br>to the below listed standard connection service(s) -<br>nent.<br>Cription<br>UNTINGWOOD, New South Wales,<br>y reference number in future communications with u<br>ated to a connection application lodgement, the app<br>e <u>Click here</u> on the link.<br>ctions Portal from the Endeavour Energy Home page | nent ><br>your Tax Invo<br>s.<br>ication will no | ice is | attac | 은 [2]<br>@ 17:33 (5 minutes ago) ☆ 슧 :<br>ched for your records and provides further detail |
| #[001000148016] – Thank         cwadmin_sit@endeavourenergy.com         to me >         Thank you for your payment of fees relating         of all the individual fees included in the payr         Reference       Des         S-126002       51 HUNTINGWOOD DRIVE, H         Please quote the relevant Endeavour Energy         if any fee included within this payment is rel         have not been received.         For a status update on your project(s) pleas         Alternatively, you can navigate to our Connections         If you have any enquiries, please do not her         With Thanks,         Customer Network Solutions         P 02 9853 7977         E cwadmin@endeavourenergy.com.au         We have moved: Level 40-42, 8 Parramatt | au to the below listed standard connection service(s) - nent. cription UNTINGWOOD, New South Wales, y reference number in future communications with u ated to a connection application lodgement, the app e <u>Click here</u> on the link. ctions Portal from the Endeavour Energy Home pag itate to contact us.                                        | nent ><br>your Tax Invo<br>s.<br>ication will no | ice is | attac | 은 [2]<br>@ 17:33 (5 minutes ago) ☆ 슧 :<br>ched for your records and provides further detail |
| #[001000148016] — Thank cwadmin_sit@endeavourenergy.com to me 	 Thank you for your payment of fees relating of all the individual fees included in the payr Reference Des S-126002 51 HUNTINGWOOD DRIVE, H Please quote the relevant Endeavour Energ If any fee included within this payment is rel have not been received. For a status update on your project(s) pleas                                                                                                    | au to the below listed standard connection service(s) - nent. cription UNTINGWOOD, New South Wales, y reference number in future communications with u ated to a connection application lodgement, the app e <u>Click here</u> on the link. ctions Portal from the Endeavour Energy Home pag itate to contact us.                                        | nent ><br>your Tax Invo<br>s.<br>ication will no | ice is | attac | 은 [2]<br>@ 17:33 (5 minutes ago) ☆ 슧 :<br>ched for your records and provides further detail |

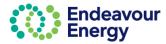

| You will receive an email with your reference number for your application submission. A copy of the |  |
|----------------------------------------------------------------------------------------------------|--|
| submitted application form is attached to the email.                                                |  |

|   | [UCS0614] - 1               | Fhank you for your Application Submis                                                                                        | sion > Inbax ×                                                    |                                     |
|---|-----------------------------|----------------------------------------------------------------------------------------------------|-------------------------------------------------------------------|-------------------------------------|
| • | cwadmin_sit@ende<br>to me ▼ | avourenergy.com.au                                                                                                    |                                                                   |                                     |
|   | Thank you for your pay      | ment of fees relating to the below listed standard connection ser                                                            | vice - a copy of the submitted Application form is attached for y | our reference                       |
|   | Reference                   | Description                                                                                                    |                                                                   |                                     |
|   | UCS0614A1                   | 51 HUNTINGWOOD DRIVE, HUNTINGWOOD, New South Wales,                                                                          |                                                                   | C Entering Entering                 |
|   | Please quote the relev      | ant Endeavour Energy reference number in future communicatio                                                                 | ns with us.                                                       | anna<br>Reineach<br>Martan (2,0110) |
|   | Your application will no    | w progress to assessment unless all required documents have n                                                                | ot been received.                                                 | Mag S-126002_2023-0                 |
|   |                             | your project(s) please click on the link <u>Click here</u><br>navigate to our Connections Portal from the Endeavour Energy H | ome page using the following path: Home > Connections > Co        | nnect online > Standard Connections |
|   | If you have any enquir      | ies, please do not hesitate to contact us.                                                                                   |                                                                   |                                     |

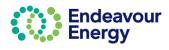

| Payment via BPAY                                                                                                    |                                                                      |                                       |           |                                    |              |
|----------------------------------------------------------------------------------------------------|----------------------------------------------------------------------|---------------------------------------|-----------|------------------------------------|--------------|
| Payment Details screen                                                                                                    |                                                                      |                                       |           |                                    |              |
| Payment Details                                                                                                    |                                                                      |                                       |           |                                    |              |
| Order ID Site Address                                                                                                    |                                                                      | Amount                                |           |                                    |              |
| > N-132010 100 GEORGE STREET, PAR                                                                                                    | RAMATTA, New South Wales, 2150                                       | 310.02                                |           | Total Amount to be p<br>( Inc GST) | aid          |
|                                                                                                    |                                                                      |                                       |           | \$310.02                           |              |
| Payment Method                                                                                                    |                                                                      |                                       |           |                                    |              |
| Credit Card                                                                                                    |                                                                      |                                       |           |                                    |              |
| Bill To Details (Invoice)                                                                                                    |                                                                      |                                       |           |                                    |              |
| First Name                                                                                                    | Last Name                                                            |                                       | Company N | Name                               |              |
| Nicola                                                                                                    | Evans                                                                |                                       | NA        |                                    |              |
| Email                                                                                                    | Address                                                              |                                       | Suburb    |                                    |              |
| @gmail.com                                                                                                    |                                                                      |                                       | Hunting   | gwood                              |              |
| Post Code                                                                                                    |                                                                      |                                       |           |                                    |              |
| 2148                                                                                                    |                                                                      |                                       |           |                                    |              |
| Cancel                                                                                                    |                                                                      |                                       |           |                                    | Save Proceed |
| <ol> <li>Select the Payment Method -</li> <li>Bill To Details (Invoice) – if a details. Ensure the email addr</li> <li>Click Proceed</li> <li>Note: if you click Save or Cancel a Payment (refer to Pay Fees via Page)</li> </ol> | another party is going<br>ess is accurate<br>at this step, your appl | lication is sav                       |           |                                    |              |
| <b>Tip!</b> If you are planning to lodge n screen. You can then add the pay                                                                                                    | nore applications and                                                | want to com                           |           |                                    |              |
| BPAY Payment Details screen                                                                                                    |                                                                      |                                       |           |                                    |              |
| BPAY Payment Details                                                                                                    |                                                                      |                                       |           | Your Order                         |              |
| BPAY Payments can take up to 3 business days to process. If you wish to sele                                                                                                    | t an alternate payment method, please click the BaCk but             | tton to change your chosen payment    | option.   | Sub Total                          | \$281.84     |
| If you proceed with this request, we will email the billing party a Tax Invoice that will inc                                                                                                    | lude BPAY payment details for the payment to be complete             | ed.                                   |           | GST                                | \$28.18      |
| If any fee included within this invoice relates to a new application lodgement, the application                                                                                                    | ation will not progress to assessment until payment is rece          | eived and all required documents pro- | vided.    | Total Amount                       | \$310.02     |
| If any fee relates to an active project, any further action on our project will remain on h                                                                                                    | old until payment is successfully completed.                         |                                       |           |                                    |              |
| Cancel Back                                                                                                    |                                                                      |                                       |           |                                    | Save Proceed |
| 6. Click Proceed                                                                                                    |                                                                      |                                       |           |                                    |              |

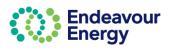

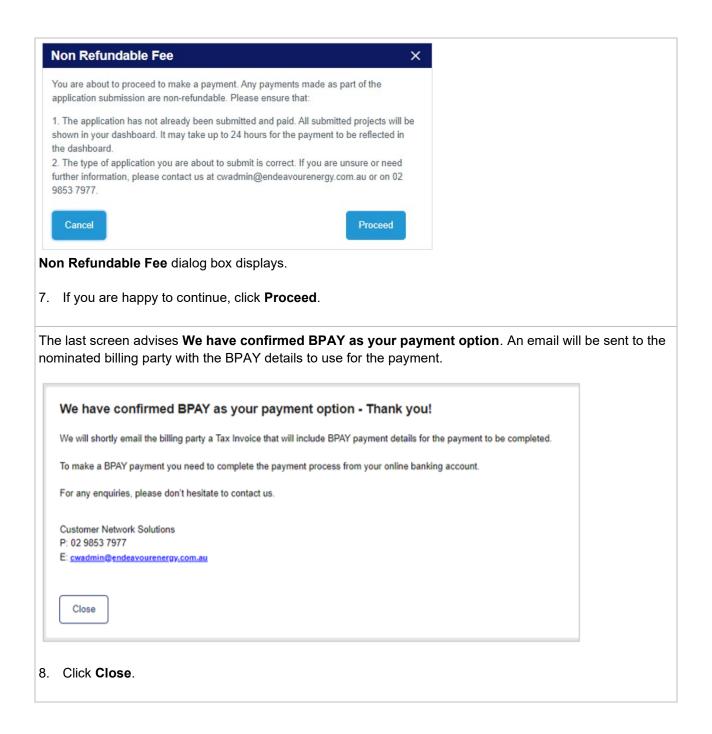

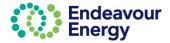

#### Email notifications:

The billing party receives the BPAY Payment Pending email notification. The tax invoice is attached.

#### Important!

When you are making the BPAY payment, please quote the **Reference Number** (below the Biller Code in the Payment Options) in the tax invoice *(it is also in the subject line of the email)*. This reference number only applies to this application. A different BPAY reference number is generated for other applications / fee payments.

|                                                                                                    |                                                                                                    | nding 🔉 Inbox ×                                                                      |                                                                                       |                            |              | ∌ ଅ      |
|----------------------------------------------------------------------------------------------------|----------------------------------------------------------------------------------------------------|--------------------------------------------------------------------------------------|---------------------------------------------------------------------------------------|----------------------------|--------------|----------|
| cwadmin_<br>to me •                                                                                                    | _sit@endeavourenergy.com.au                                                                                                    |                                                                                      | 6                                                                                     | P 16:20 (2 minutes ago)    | ☆ ◆          | n :      |
|                                                                                                    | for confirming BPAY as your payment method for pay<br>a your chosen financial institution and provides furthe                                                   | -                                                                                    |                                                                                       | ır Tax Invoice is attached | l for you to | initiate |
| Reference                                                                                                    | Description                                                                                                    |                                                                                      |                                                                                       |                            |              |          |
| N-132010                                                                                                    | 100 GEORGE STREET, PARRAMATTA, New South                                                                                                    | h Wales, 2150                                                                        |                                                                                       |                            |              |          |
| For a status<br>If you have<br>With Thanks<br>Customer N<br>P 02 9853 7<br>E <u>swadmini</u><br>We have m<br>Parramatta<br><u>endeavoure</u> | letwork Solutions                                                                                                    | link.                                                                                | ther action on your projec                                                            | t until payment is succes  | sfully com   | pleted.  |
|                                                                                                    | Endeavour<br>Energy                                                                                                    |                                                                                      | <b>orgy</b><br>rramatta Square                                                        |                            |              |          |
|                                                                                                    | TAX IN                                                                                                    | 10 Dary Street<br>Peramata NSW<br>PO Box 811. Seve                                   | 2150<br>n Hills NSW 1730                                                              |                            |              |          |
| nvoice Number: (                                                                                                    |                                                                                                    | Personantis NSW<br>PO Box 811. Seve                                                  | 2150<br>n Hills NSW 1730<br>e Date: <b>25 Jul 2023</b>                                |                            |              |          |
|                                                                                                    |                                                                                                    | Parameters NSW<br>PO Box 811. Seve                                                   | n Hills NSW 1730                                                                      |                            |              |          |
| illing To:                                                                                                    | 001000148015<br>Nicola Evans                                                                                                    | Parameters NSW<br>PO Box 811. Seve                                                   | n Hills NSW 1730<br>9 Date: <b>25 Jul 2023</b>                                        |                            |              |          |
| illing To:<br>eference<br>.132010 100                                                                                                    | 001000148015<br>Nicola Evans<br>Huntingwood, NSW, 2148                                                                                                    | Pirismitis NSW<br>PO Box 811. Seve<br>Invoic<br>Quantity Price                       | e Date: 25 Jul 2023                                                                   |                            |              |          |
| <b>Elling To:</b><br>Reference<br>-132010 100<br>S                                                                                           | 001000148015<br>Nicola Evans<br>Huntingwood, NSW, 2148<br>Fee Description<br>GEORGE STREET, PARRAMATTA, New S                                                   | Pirramatita NSW<br>PO Box 811. Seve<br>Invoic<br>Quantity Price<br>South Wales, 2150 | e Date: 25 Jul 2023<br>e Total Amount<br>34 \$281.84                                  |                            |              |          |
| Billing To:<br>Reference                                                                                                    | 001000148015<br>Nicola Evans<br>Huntingwood, NSW, 2148<br>Fee Description<br>GEORGE STREET, PARRAMATTA, New S                                                   | Pirramatita NSW<br>PO Box 811. Seve<br>Invoic<br>Quantity Price<br>South Wales, 2150 | e Date: 25 Jul 2023                                                                   |                            |              |          |
| Keference<br>-132010 100<br>S<br>ubtotal<br>otal GST                                                                                         | 001000148015<br>Nicola Evans<br>Huntingwood, NSW, 2148<br>Fee Description<br>OGEORGE STREET, PARRAMATTA, New S<br>Standard Connection Offer Fee                 | Pirramatita NSW<br>PO Box 811. Seve<br>Invoic<br>Quantity Price<br>South Wales, 2150 | e Date: 25 Jul 2023<br>e Total Amount<br>34 \$281.84                                  |                            |              |          |
| teference<br>-132010 100<br>s<br>ubtotal<br>otal GST                                                                                         | 001000148015<br>Nicola Evans<br>Huntingwood, NSW, 2148<br>Fee Description<br>OGEORGE STREET, PARRAMATTA, New S<br>Standard Connection Offer Fee                 | Pirramatita NSW<br>PO Box 811. Seve<br>Invoic<br>Quantity Price<br>South Wales, 2150 | e Date: 25 Jul 2023<br>e Total Amount<br>34 \$281.84<br>\$28.18                       |                            |              |          |
| Keference<br>-132010 100<br>S<br>ubtotal<br>otal GST<br>otal Amount (Inc<br>mount Paid                                                       | 001000148015<br>Nicola Evans<br>Huntingwood, NSW, 2148<br>Fee Description<br>OGEORGE STREET, PARRAMATTA, New S<br>Standard Connection Offer Fee                 | Pirramatita NSW<br>PO Box 811. Seve<br>Invoic<br>Quantity Price<br>South Wales, 2150 | e Date: 25 Jul 2023<br>e Total Amount<br>34 \$281.84<br>\$28.18<br>\$310.02           |                            |              |          |
| Billing To:<br>Reference<br>I-132010 100<br>S<br>ubtotal                                                                                     | 001000148015<br>Nicola Evans<br>Huntingwood, NSW, 2148<br>Fee Description<br>OGEORGE STREET, PARRAMATTA, New S<br>Standard Connection Offer Fee<br>Cluding GST) | Pirramatita NSW<br>PO Box 811. Seve<br>Invoic<br>Quantity Price<br>South Wales, 2150 | e Date: 25 Jul 2023<br>e Total Amount<br>34 \$281.84<br>\$28.18<br>\$310.02<br>\$0.00 |                            |              |          |

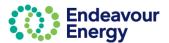

# Pay Multiple Fees in One Payment

#### Lodge Application and Pay Other Fees

This section details the steps to use the Payment Cart function to pay for multiple items in one transaction.

This is useful if you are lodging an application and want to also pay fees for other applications / projects and combine these into one payment. The Add Additional Items option on the Payment Cart screen enables you to select other fees that you want to pay.

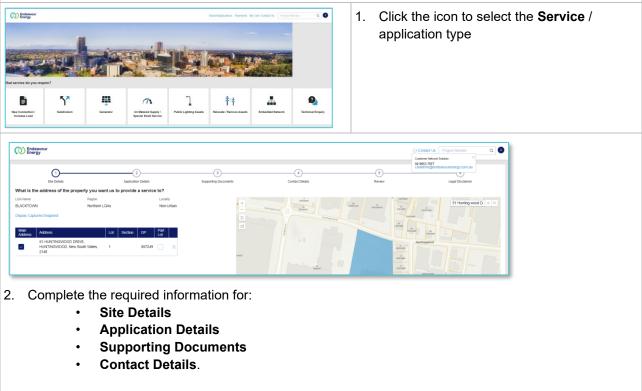

Check all the details are correct on the **Review** page. Read the **Legal Disclaimer**, select the **Accept** checkbox and click **Submit** 

Note: If you **save** on any of these pages (1-6), your application can be edited and completed via **Saved** *Applications* 

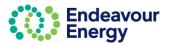

| Payment Lodgement                                                                                                    |                                       |
|----------------------------------------------------------------------------------------------------|---------------------------------------|
| r ayment Lougement<br>Thank you for your Application Submission.<br>To progress your application to assessment, please complete your payment for Standard Connection Offer .<br>Once payment is completed, we will assess your application and we will provide you with an appropriate response | which will address your requirements. |
| A Once you proceed to payment, the details of your saved application will no longer be editable.                                                                                                    |                                       |
| Endeavour Energy will not call you directly or ask for your bank account details.                                                                                                    |                                       |
| Total amount to be paid \$310.02                                                                                                    |                                       |
| Site Details Ø Application Details Ø Supporting Documents Ø Contact Details                                                                                                    |                                       |
| Edit Application     Proceed To Payment                                                                                                    |                                       |
| Cancel Delete Application                                                                                                    |                                       |
|                                                                                                    |                                       |

#### 3. Payment Lodgement screen - click Proceed to Payment

Note: This is the last step where you can still **edit your application**. Once you click Proceed to Payment you can no longer make any changes to your application.

If you are planning to lodge more applications and want to combine in one payment, click **Proceed to Payment**.

| Review | Cart         |                    |                                                   |              |                      |                                   |
|--------|--------------|--------------------|---------------------------------------------------|--------------|----------------------|-----------------------------------|
|        | Ref ID       | Project ID         | Site address                                      | Issued date  | Payment status       | Amount due(\$)                    |
| >      | N129005      |                    | 72 HUNTINGWOOD DRIVE, EASTERN<br>CREEK, NSW, 2766 | 26 July 2023 | Payment              | \$310.02                          |
|        |              |                    |                                                   |              |                      |                                   |
| Total  | amount to be | paid including GST |                                                   |              |                      | \$310.02                          |
|        |              |                    |                                                   |              | Add Additional Items | Clear Cart Confirm & Make Payment |

#### Review Cart screen

The payment cart lists the application reference ID, status, created date and amount due (*click* > *to expand the row if you want to display additional details*)

At this step, you can choose to add additional items to your Payment Cart

If you are planning to lodge more applications and want to combine in one payment, click **Confirm & Make Payment** and then click **Save** on the next screen – the **Payment Details** screen. You can then add the payments to your cart using Add Additional Items or via Pending Payments

#### 4. Click Add Additional Items

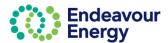

|         | ndeavour<br>nergy |                                |                                                          |                                 | Home Saved                         | applications Payments My cart Contact us | Project Number    | Q N         |
|---------|-------------------|--------------------------------|----------------------------------------------------------|---------------------------------|------------------------------------|------------------------------------------|-------------------|-------------|
| nding p | payment           |                                |                                                          |                                 |                                    |                                          |                   | Filter by T |
|         | Ref ID            | <ul> <li>Project ID</li> </ul> | - Site address                                           | <ul> <li>Issued date</li> </ul> | <ul> <li>Payment status</li> </ul> | • Amount due •                           |                   |             |
| >       | N129005           |                                | 72 HUNTINGWOOD DRIVE, EASTERN CREEK, NSW, 2766           | 26 July 2023                    | Pending                            | \$310.02                                 | 0                 |             |
| >       | S126002           |                                | 51 HUNTINGWOOD DRIVE, HUNTINGWOOD, NSW,                  | 25 July 2023                    | In progress                        | \$273.37                                 | <u>↓</u> Download |             |
| >       | N132010           |                                | 100 GEORGE STREET, PARRAMATTA, NSW, 2150                 | 25 July 2023                    | In progress                        | \$310.02                                 | <u>∔</u> Download |             |
| >       | N132002           |                                | 43 HOLBECHE ROAD, ARNDELL PARK, NSW, 2148                | 17 July 2023                    | Pending                            | \$310.02                                 | 🗑 Add to Cart     |             |
| >       | N129001           |                                | 51 HUNTINGWOOD DRIVE, HUNTINGWOOD, New South Wales, 2148 | 5 July 2023                     | In progress                        | \$310.02                                 | ± Download        |             |
|         |                   |                                |                                                          |                                 |                                    |                                          |                   |             |

#### Pending payment screen

This screen lists applications and projects with **Pending** or **In progress** payment status and you have the following options:

- **Pending** payment already in your cart (*in this example, this is the application you are currently submitting*)
- Download you can download a copy of the issued unpaid tax invoice for applications and/or project fees that you have chosen to pay via BPAY method and payment is still In progress
- 5. Click **Add to Cart** for the application or project fee you want to include in your payment the Add to Cart button then changes to a green tick *(click the green tick icon if you want to deselect an item)*
- 6. When you have selected all the pending payments you want to pay now, click Checkout

| eview ( | Cart             |                  |                                                   |              |                      |                                   |
|---------|------------------|------------------|---------------------------------------------------|--------------|----------------------|-----------------------------------|
|         | Ref ID           | Project ID       | Site address                                      | Issued date  | Payment status       | Amount due(\$)                    |
| >       | N132002          |                  | 43 HOLBECHE ROAD, ARNDELL PARK,<br>NSW, 2148      | 17 July 2023 | Payment              | \$310.02                          |
| >       | N128005          |                  | 72 HUNTINGWOOD DRIVE, EASTERN<br>CREEK, NSW, 2766 | 26 July 2023 | Payment              | \$310.02                          |
| Total   | amount to be pai | id including GST |                                                   |              |                      | \$620.04                          |
|         |                  |                  |                                                   |              | Add Additional Items | Clear Cart Confirm & Make Payment |

**Review Cart** screen – the payment cart lists the application reference IDs or project IDs you have in your cart (*click > to expand a row if you want to display additional details*)

Note that you can remove a payment from your cart (click the **trash icon** on the right) and can repeat step 4 to add additional items. Removing it from the cart **does not remove it from the portal**. It will be in Pending Payments for you to add to another cart at a later date.

#### 7. Click Confirm & Make Payment

The next steps differ depending on the payment method you select. If you want to pay via:

- Credit card go to Lodge Application and Pay Other Fees Pay via Credit Card
- BPAY go to Lodge Application and Pay Other Fees Pay via BPAY

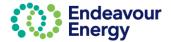

|                    | nt Details                             |                  |                                             |        |             |                                       |
|--------------------|----------------------------------------|------------------|---------------------------------------------|--------|-------------|---------------------------------------|
|                    | Order ID                               | Site Address     |                                             | Amount |             |                                       |
| >                  | N-132002                               | 43 HOLBECHE ROAI | D, ARNDELL PARK, New South Wales, 2148      | 310.02 |             | Total Amount to be paid<br>( Inc GST) |
| >                  | N-129005                               | 72 HUNTINGWOOD   | DRIVE, EASTERN CREEK, New South Wales, 2766 | 310.02 |             | \$620.04                              |
| II To I            | Credit Card PAY B<br>Details (Invoice) |                  |                                             |        |             |                                       |
|                    |                                        |                  | Last Name                                   |        | Comp        | any Name                              |
| irst Nan           | ne                                     |                  |                                             |        |             |                                       |
|                    | ne                                     |                  | Evans                                       |        | NA          |                                       |
| irst Nan<br>licola | ne<br>nt email                         |                  | Evans<br>Address                            |        | NA<br>Subur | b                                     |

#### 8. Payment Method - click Credit Card

**Note:** If you click Save at this step, you can continue the steps at a later date by selecting Payments – Pending Payments on the portal Home page (and can also combine this payment with other application and project fees)

#### 9. Click Proceed

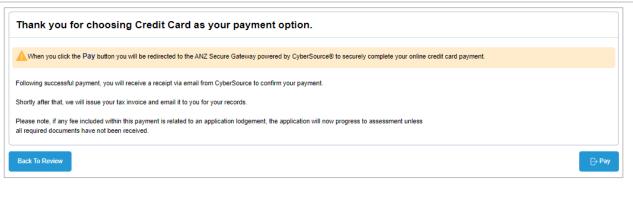

Click Back To Review if you need to change any details (e.g. select a different payment method).

10. Click Pay

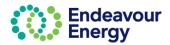

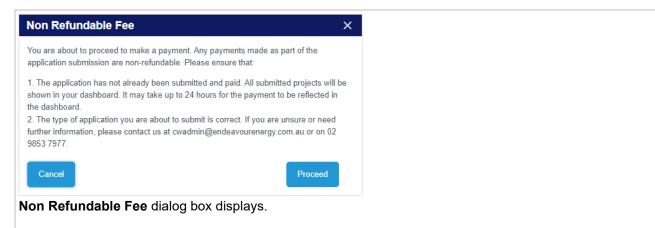

11. If you are happy to continue, click **Proceed**.

| Payment Detail | Is 🔒                                                                                    | Your Order   |            |
|----------------|-----------------------------------------------------------------------------------------|--------------|------------|
| Card Type *    | * Required field                                                                        | Subtotal     | AUD 563.68 |
|                | VISA Visa                                                                               | GST          | AUD 56.36  |
| Card Number *  |                                                                                         | Total amount |            |
| Expiry Month * | Month V Expiry Year * Year V                                                            |              | AUD 620.04 |
| CVN *          | This code is a three or four digit number printed on the back or front of credit cards. |              |            |

12. Select the Card Type, enter your Card Number, select the Expiry Month, Expiry Year and enter the CVN

**Note:** If you click Cancel at this step, the application will be available under Payments > Pending Payments on the Home page

13. Click Pay to complete the payment

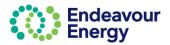

| nk you for your Payment.                                                                                                    |                                                                                                    |                                                                                                    |                              |                                   |                                    |                                  |                           |  |
|----------------------------------------------------------------------------------------------------|----------------------------------------------------------------------------------------------------|----------------------------------------------------------------------------------------------------|------------------------------|-----------------------------------|------------------------------------|----------------------------------|---------------------------|--|
| nent reference details are provided below.                                                                                                    |                                                                                                    |                                                                                                    |                              |                                   |                                    |                                  |                           |  |
| this payment is fully processed we will notify                                                                                                    | you via email confirming details of t                                                                                                    | ne individual Endeavour Energy reference numbers as                                                                                            | sociated with this payment a | and provide your Tax Invoice with | details of fees paid.              |                                  |                           |  |
| ionally, if any fee included within this paymen<br>our reference.                                                                                                    | related to a connection application                                                                                                    | lodgement, the application will now progress to assess                                                                                         | ment unless all required doc | ocuments have not been received   | The email referred to above will a | iso provide a copy of the unsubn | nited Application form(s) |  |
| low the progress of your submitted application                                                                                                    | a / connection project, please visit the second second se<br>second second second second second second second second second second second second second second second second second second second second second second second second second second second second second second second second second sec | e Endeavour Energy Connections Portal.                                                                                                    |                              |                                   |                                    |                                  |                           |  |
|                                                                                                    | Date of Payment                                                                                                    |                                                                                                    |                              |                                   |                                    |                                  |                           |  |
| •                                                                                                    | 26/07/23 10:14 AM                                                                                                    |                                                                                                    |                              |                                   |                                    |                                  |                           |  |
|                                                                                                    | Payment Receipt No.                                                                                                    |                                                                                                    |                              |                                   |                                    |                                  |                           |  |
| ent Successful                                                                                                    | a1f68917-07ff-4468-8256-b3<br>Amount Paid                                                                                                    | bab752e15                                                                                                    |                              |                                   |                                    |                                  |                           |  |
|                                                                                                    | \$620.04                                                                                                    |                                                                                                    |                              |                                   |                                    |                                  |                           |  |
|                                                                                                    |                                                                                                    |                                                                                                    |                              |                                   |                                    |                                  |                           |  |
| ny enquiries, please don't hesitate to contact                                                                                                    | us.                                                                                                    |                                                                                                    |                              |                                   |                                    |                                  |                           |  |
| omer Network Solutions<br>9853 7977                                                                                                    |                                                                                                    |                                                                                                    |                              |                                   |                                    |                                  |                           |  |
| admin@endeavourenergy.com.au                                                                                                    |                                                                                                    |                                                                                                    |                              |                                   |                                    |                                  |                           |  |
| ose                                                                                                    |                                                                                                    |                                                                                                    |                              |                                   |                                    |                                  |                           |  |
|                                                                                                    |                                                                                                    |                                                                                                    |                              |                                   |                                    |                                  |                           |  |
| Click Close                                                                                                    |                                                                                                    |                                                                                                    |                              |                                   |                                    |                                  |                           |  |
|                                                                                                    |                                                                                                    |                                                                                                    |                              |                                   |                                    |                                  |                           |  |
|                                                                                                    |                                                                                                    |                                                                                                    |                              |                                   |                                    |                                  |                           |  |
| الاحداجم معالاتين                                                                                                    | - fellowing                                                                                                    |                                                                                                    |                              |                                   |                                    |                                  |                           |  |
| u will receive t                                                                                                    | ne following                                                                                                    | email notification                                                                                                    | s:                           |                                   |                                    |                                  |                           |  |
| u will receive t                                                                                                    | ne following                                                                                                    | email notification                                                                                                    | s:                           |                                   |                                    |                                  |                           |  |
|                                                                                                    | -                                                                                                    |                                                                                                    |                              | ent                               |                                    |                                  |                           |  |
|                                                                                                    | -                                                                                                    | email notification<br>t for the credit ca                                                                                                    |                              | ent                               |                                    |                                  |                           |  |
| an email with                                                                                                    | your receip                                                                                                    |                                                                                                    | rd payme                     |                                   |                                    |                                  |                           |  |
| an email with                                                                                                    | your receip                                                                                                    | t for the credit ca                                                                                                    | rd payme<br>⊕ ₽              | Z                                 |                                    |                                  |                           |  |
| an email with<br>ndeavour Energy<br>xx ×<br>ppport@cybersource.com                                                                                                    | your receip                                                                                                    | t for the credit can                                                                                                    | rd payme<br>⊕ ₽              | Z                                 |                                    |                                  |                           |  |
| an email with                                                                                                    | your receip<br>Payment Refe                                                                                                    | t for the credit can<br>rence Details:<br>Aug 7, 2023, 8:51PM (12 hours ago)                                                                   | rd payme<br>⊕ ₽              | Z                                 |                                    |                                  |                           |  |
| an email with<br>ndeavour Energy                                                                                                    | your receip<br>Payment Refe                                                                                                    | t for the credit can                                                                                                    | rd payme<br>⊕ ₽              | Z                                 |                                    |                                  |                           |  |
| an email with                                                                                                    | your receip<br>Payment Refe                                                                                                    | t for the credit can<br>rence Details:<br>Aug 7, 2023, 8:51PM (12 hours ago)<br>Date: 07-08-2023                                               | rd payme<br>⊕ ₽              | Z                                 |                                    |                                  |                           |  |
| an email with                                                                                                    | your receip<br>Payment Refe                                                                                                    | t for the credit can<br>rence Details:<br>Aug 7, 2023, 8:51PM (12 hours ago)<br>Date: 07-08-2023                                               | rd payme<br>⊕ ₽              | Z                                 |                                    |                                  |                           |  |
| an email with<br>ndeavour Energy<br>xxxx<br>pport@cybersource.com<br>Receipt<br>An email with                                                                                                    | your receip<br>Payment Refe                                                                                                    | t for the credit can<br>rence Details:<br>Aug 7, 2023, 8:51PM (12 hours ago)<br>Date: 07-08-2023                                               | rd payme<br>⊕ ₽              | Z                                 |                                    |                                  |                           |  |
| an email with                                                                                                    | your receip<br>Payment Refe                                                                                                    | t for the credit can<br>rence Details:<br>Aug 7, 2023, 8:51PM (12 hours ago)<br>Date: 07-08-2023                                               | rd payme<br>⊕ ₽              | Z                                 |                                    |                                  |                           |  |
| an email with<br>hdeavour Energy<br>pport@cybersource.com<br>me<br>Ender<br>Receipt<br>Nicola Citle<br>Billing Information                                                                                                    | your receip<br>Payment Refe                                                                                                    | t for the credit can<br>rence Details:<br>Aug 7, 2023, 8:51PM (12 hours ago)<br>Date: 07-08-2023                                               | rd payme<br>⊕ ₽              | Z                                 |                                    |                                  |                           |  |
| an email with<br>hdeavour Energy<br>xxxx<br>pport@cybersource.com<br>the view of the second<br>Receipt<br>Nicola Cdu<br>Nicola Cdu<br>Account number: 1004754                                                                                                    | your receip<br>Payment Refe                                                                                                    | t for the credit can<br>rence Details:<br>Aug 7, 2023, 8:51PM (12 hours ago)<br>Date: 07-08-2023                                               | rd payme<br>⊕ ₽              | Z                                 |                                    |                                  |                           |  |
| an email with<br>ndeavour Energy<br>xxxx<br>pport@cybersource.com<br>re *<br>Ender<br>Receipt<br>Nicola Citiu<br>Billing Information<br>Nicola Cdu                                                                                                    | your receip<br>Payment Refe                                                                                                    | t for the credit can<br>rence Details:<br>Aug 7, 2023, 8:51PM (12 hours ago)<br>Date: 07-08-2023                                               | rd payme<br>⊕ ₽              | Z                                 |                                    |                                  |                           |  |
| an email with<br>ndeavour Energy<br>xxx<br>e<br>Control Control<br>Receipt<br>Nicola Cdu<br>Account number: 1004754<br>Invoice number: AR-12014<br>AU                                                                                                    | your receip<br>Payment Refe                                                                                                    | t for the credit can<br>rence Details:<br>Aug 7, 2023, 8:51PM (12 hours ago)<br>Date: 07-08-2023                                               | rd payme<br>⊕ ₽              | Z                                 |                                    |                                  |                           |  |
| an email with  deavour Energy  xxx  pport@cybersource.com  re  Ceceipt  Nicola Cdu  Nicola Cdu  Nicola Cdu  Nicola Cdu  Nicola Cdu  Nicola Cdu  Nicola Cdu  Nicola Cdu  Nicola Cdu  Nicola Cdu  Nicola Cdu  Nicola Cdu  Nicola Cdu  Nicola Cdu  Nicola Cdu  Nicola Cdu  Nicola Cdu  Nicola Cdu  Nicola Cdu | your receip<br>Payment Refe                                                                                                    | t for the credit can<br>rence Details:<br>Aug 7, 2023, 8:51PM (12 hours ago)<br>Date: 07-08-2023                                               | rd payme<br>⊕ ₽              | Z                                 |                                    |                                  |                           |  |
| an email with  deavour Energy  xxx  pport@cybersource.com  re  Ender  Receipt  Nicola Cdu  Account number: 1004754 Invoice number: AR-12014 AU  nicolacdu2@gmail.com                                                                                                    | your receip<br>Payment Refe                                                                                                    | t for the credit cal<br>rence Details:<br>Aug 7, 2023, 8:51PM (12 hours ago)<br>Date: 07-08-2023<br>Order Number: .                            | rd payme<br>⊕ ₽              | Z                                 |                                    |                                  |                           |  |
| an email with<br>hdeavour Energy<br>xxx<br>pport@cybersource.com<br>me<br>Ender<br>Ender<br>Receipt<br>Nicola Cdu<br>Account number: AR-12014<br>AU<br>nicolacdu2@gmail.com<br>Payment                                                                                                    | your receip<br>Payment Refe                                                                                                    | t for the credit cal<br>rence Details:<br>Aug 7, 2023, 8:51PM (12 hours ago)<br>Date: 07-08-2023<br>Order Number: :                            | rd payme<br>⊕ ₪<br>☆ ↔ ፡     | Z                                 |                                    |                                  |                           |  |
| an email with<br>hdeavour Energy<br>axx<br>pport@cybersource.com<br>me<br>Ender<br>Ender<br>Receipt<br>Nicola Cdu<br>Account number: AR-12014<br>AU<br>nicolacdu2@gmail.com<br>Payment<br>Details                                                                                                    | your receip<br>Payment Refe                                                                                                    | t for the credit cal<br>rence Details:<br>Aug 7, 2023, 8:51PM (12 hours ago)<br>Date: 07-08-2023<br>Order Number: )<br>Order Total<br>Subtotal | rd payme                     | Z                                 |                                    |                                  |                           |  |
| an email with<br>deavour Energy<br>xxxx<br>port@cybersource.com<br>me<br>Ender<br>Ender<br>Receipt<br>Nicola Cu<br>Account number: AR-12014<br>AU<br>nicolacdu2@gmail.com<br>Payment<br>Details<br>Visa                                                                                                    | your receip<br>Payment Refe                                                                                                    | t for the credit cal<br>rence Details:<br>Aug 7, 2023, 8:51PM (12 hours ago)<br>Date: 07-08-2023<br>Order Number: J                            | rd payme                     | Z                                 |                                    |                                  |                           |  |
| an email with<br>hdeavour Energy<br>axx<br>pport@cybersource.com<br>me<br>Ender<br>Ender<br>Receipt<br>Nicola Cdu<br>Account number: AR-12014<br>AU<br>nicolacdu2@gmail.com<br>Payment<br>Details                                                                                                    | your receip<br>Payment Refe                                                                                                    | t for the credit cal<br>rence Details:<br>Aug 7, 2023, 8:51PM (12 hours ago)<br>Date: 07-08-2023<br>Order Number: )<br>Order Total<br>Subtotal | rd payme                     | Z                                 |                                    |                                  |                           |  |
| an email with<br>deavour Energy<br>xxxx<br>port@cybersource.com<br>me<br>Ender<br>Ender<br>Receipt<br>Nicola Cu<br>Account number: AR-12014<br>AU<br>nicolacdu2@gmail.com<br>Payment<br>Details<br>Visa                                                                                                    | your receip<br>Payment Refe                                                                                                    | t for the credit cal<br>rence Details:<br>Aug 7, 2023, 8:51PM (12 hours ago)<br>Date: 07-08-2023<br>Order Number: J                            | rd payme                     | Z                                 |                                    |                                  |                           |  |

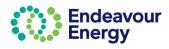

| 00                                                                                                    | - Thank you for your Credit Card Pa                                                                                                    | ayment Inbox ×                                                                                                    |                                                                                                    | 8 C                                                                                                    |                             |
|----------------------------------------------------------------------------------------------------|----------------------------------------------------------------------------------------------------|----------------------------------------------------------------------------------------------------|----------------------------------------------------------------------------------------------------|----------------------------------------------------------------------------------------------------|-----------------------------|
|                                                                                                    | t@endeavourenergy.com.au                                                                                                    | C Mon, A                                                                                                    | ug 7, 8:54 PM (12 hours ago) 🛛 🛧                                                                                                    | ← :                                                                                                    |                             |
|                                                                                                    | your payment of fees relating to the below listed standard connection se<br>al fees included in the payment.                                                                                                    | ervice(s) - your Tax Invoice is attache                                                                                                    | d for your records and provides fu                                                                                                    | urther detail o                                                                                                    |                             |
| Reference                                                                                                    | Description                                                                                                    | 1                                                                                                    |                                                                                                    |                                                                                                    |                             |
| N-69003                                                                                                    | 43 HOLBECHE ROAD, ARNDELL PARK, New South Wales, 2148                                                                                                    | -                                                                                                    |                                                                                                    |                                                                                                    |                             |
|                                                                                                    | HUNTINGWOOD DRIVE, EASTERN CREEK, New South Wales, 2760                                                                                                    |                                                                                                    |                                                                                                    |                                                                                                    |                             |
|                                                                                                    | the Endeavour Energy project reference number via a separate email.<br>ded within this payment is related to a connection application lodgemen<br>received.                                                                                                    | t, the application will now progress to                                                                                                    | assessment unless all required of                                                                                                    | documents                                                                                                    |                             |
| For a status up                                                                                                    | odate on your project(s) please Click here on the link.                                                                                                    |                                                                                                    |                                                                                                    |                                                                                                    |                             |
| Alternatively, y<br>Standard Con                                                                                                    | ou can navigate to our Connections Portal from the Endeavour Energy<br>inections                                                                                                    | Home page using the following path:                                                                                                    | Home > Connections > Connec                                                                                                    | ct online >                                                                                                    |                             |
| If you have any                                                                                                    | y enquiries, please do not hesitate to contact us.                                                                                                    |                                                                                                    |                                                                                                    |                                                                                                    |                             |
| With Thanks,<br>Customer Netv                                                                                                    | work Solutions                                                                                                    |                                                                                                    |                                                                                                    |                                                                                                    |                             |
| P 02 9853 797                                                                                                    | 7<br>ndeavourenergy.com.au                                                                                                    |                                                                                                    |                                                                                                    |                                                                                                    |                             |
| We have mov                                                                                                    | ed: Level 40-42, 8 Parramatta Square, 10 Darcy Street<br>SW 2150. Dharug Country                                                                                                    |                                                                                                    |                                                                                                    |                                                                                                    |                             |
|                                                                                                    |                                                                                                    |                                                                                                    |                                                                                                    |                                                                                                    |                             |
| endeavourener                                                                                                    | roy.com.au                                                                                                    |                                                                                                    |                                                                                                    |                                                                                                    |                             |
|                                                                                                    |                                                                                                    |                                                                                                    | C Endeastour                                                                                                    | and the second second sec |                             |
| $\odot$                                                                                                    | Endeavour POWER<br>Energy together                                                                                                    |                                                                                                    | TAX INVOICE                                                                                                    | Contractor and Contractor                                                                                                    |                             |
|                                                                                                    |                                                                                                    |                                                                                                    | g Tar Butto Tar. Annual and and                                                                                                    | Acc. 2444.000                                                                                                    |                             |
| Endeavour Energy                                                                                                    | y respectfully acknowledges the Traditional Custodians on whose lands                                                                                                    | 6                                                                                                    | TaxInvoicePDF.pdf                                                                                                    | f                                                                                                    |                             |
|                                                                                                    | I operate and their Elders past, present and emerging.                                                                                                    |                                                                                                    |                                                                                                    |                                                                                                    |                             |
| an ema                                                                                                    | ail with your reference numb                                                                                                    | er for each an                                                                                                    | nlication sub                                                                                                    | missi                                                                                                    | on A copy of the submitted  |
|                                                                                                    | ail with your reference numb<br>tion form is attached to eac                                                                                                    |                                                                                                    | plication sub                                                                                                    | missi                                                                                                    | on. A copy of the submitted |
| applica                                                                                                    | -                                                                                                    | h email.                                                                                                    | plication sub                                                                                                    | missi                                                                                                    | on. A copy of the submitted |
| applica<br>L -<br>dmin_sit@er                                                                                                    | ition form is attached to eac                                                                                                    | h email.                                                                                                    | O Internet     Statement     Second Second Sec | missi                                                                                                    | on. A copy of the submitted |
| applica<br>L -<br>dmin_sit@er                                                                                                    | tion form is attached to eac                                                                                                    | h email.<br>mission Intex ×<br>@ Mon, Aug 7, 854P                                                                                                    | Comparison                                                                                                    |                                                                                                    | on. A copy of the submitted |
| applica                                                                                                    | ntion form is attached to eac<br>Thank you for your Application Sub                                                                                                    | h email.<br>mission Intex ×<br>@ Mon, Aug 7, 854P                                                                                                    | Comparison                                                                                                    |                                                                                                    | on. A copy of the submitted |
| applica                                                                                                    | Thank you for your Application Sub<br>ndeavourenergy.com.au<br>payment of fees relating to the below listed standard conner<br>Description<br>43 HOLBECHE ROAD, ARNDELL PARK, New South V                                                                                                    | h email.<br>mission Inbox ×<br>@ Mon, Aug 7, 854P<br>ction service – a copy of the su                                                                                                    | Comparison                                                                                                    |                                                                                                    | on. A copy of the submitted |
| applica                                                                                                    | Thank you for your Application Sub<br>ndeavourenergy.com.au<br>payment of fees relating to the below listed standard conner<br>Description<br>43 HOLBECHE ROAD, ARNDELL PARK, New South V<br>2148                                                                                                    | h email.<br>mission Inbox ×<br>@ Mon, Aug 7, 8:54P<br>ction service – a copy of the su<br>Vales.                                                                                                    | Comparison                                                                                                    |                                                                                                    | on. A copy of the submitted |
| applica<br>L – dmin_sit@er<br>*<br>k you for your<br>prence<br>se quote the re                                                                                                    | Thank you for your Application Sub<br>ndeavourenergy.com.au<br>payment of fees relating to the below listed standard conner<br>Description<br>43 HOLBECHE ROAD, ARNDELL PARK, New South V                                                                                                    | h email.<br>mission Inbox ×<br>@ Mon, Aug 7, 8:54P<br>ction service – a copy of the su<br>Vales,<br>unications with us.                                                                                                    | Comparison                                                                                                    |                                                                                                    | on. A copy of the submitted |
| applica<br>L – –<br>dmin_sit@er<br>k you for your<br>wr reference<br>rrence<br>se quote the re<br>application will                                                                                                    | Thank you for your Application Sub<br>Indeavourenergy.com.au<br>payment of fees relating to the below listed standard conner<br>Description<br>43 HOLBECHE ROAD, ARNDELL PARK, New South V<br>2148<br>Plevant Endeavour Energy reference number in future comm<br>I now progress to assessment unless all required document                                                                                                    | h email.<br>mission Inbox ×<br>@ Mon, Aug 7, 8:54P<br>ction service – a copy of the su<br>Vales,<br>unications with us.                                                                                                    | Comparison                                                                                                    |                                                                                                    | on. A copy of the submitted |
| applica                                                                                                    | Thank you for your Application Sub<br>ndeavourenergy.com.au<br>payment of fees relating to the below listed standard conner<br>Description<br>43 HOLBECHE ROAD, ARNDELL PARK, New South V<br>2148                                                                                                    | h email.<br>mission Inbox ×<br>@ Mon, Aug 7, 8:54P<br>ction service – a copy of the su<br>vales,<br>unications with us.<br>s have not been received.                                                                                                    | N-69003_2023-0                                                                                                    |                                                                                                    | on. A copy of the submitted |
| applica<br>dmin_sit@er<br>k you for your<br>our reference<br>rrence<br>application will<br>status update<br>natively, you co<br>nnect online 3                                                                                                    | tion form is attached to eac<br>Thank you for your Application Sub<br>indeavourenergy.com.au<br>payment of fees relating to the below listed standard conner<br>Description<br>43 HOLBECHE ROAD, ARNDELL PARK, New South V<br>2148<br>viewant Endeavour Energy reference number in future comm<br>I now progress to assessment unless all required document<br>to on your project(s) please click on the link <u>Click here</u><br>an avagate to our Connections Portal from the Endeavour E                                                                                                    | h email.<br>mission Inbox ×<br>@ Mon, Aug 7, 8:54P<br>ction service – a copy of the su<br>vales,<br>unications with us.<br>s have not been received.                                                                                                    | N-69003_2023-0                                                                                                    |                                                                                                    | on. A copy of the submitted |
| applica<br>dmin_sit@er<br>k you for your<br>our reference<br>rrence<br>application will<br>status update<br>natively, you co<br>nnect online 3                                                                                                    | tion form is attached to eac<br>Thank you for your Application Sub<br>indeavourenergy.com.au<br>payment of fees relating to the below listed standard conner<br>Description<br>43 HOLBECHE ROAD, ARNDELL PARK, New South V<br>2148<br>vervant Endeavour Energy reference number in future comm<br>I now progress to assessment unless all required document<br>to on your project(s) please click on the link <u>Click here</u><br>an navigate to our Connections Portal from the Endeavour E<br>> Standard Connections                                                                                                    | h email.<br>mission Inbox ×<br>@ Mon, Aug 7, 8:54P<br>ction service – a copy of the su<br>vales,<br>unications with us.<br>s have not been received.                                                                                                    | N-69003_2023-0                                                                                                    |                                                                                                    | on. A copy of the submitted |
| applica<br>dmin_sit@er<br>dmin_sit@er<br>w out or your<br>pur reference<br>arence<br>application will<br>a status update<br>natively, you contaited, you contaited,<br>a status update<br>natively, you contaited, you contaited,<br>a status update<br>natively, you contaited, you contaited,<br>a status update<br>natively, you contaited, you contaited,<br>a status update<br>natively, you contaited, you contaited,<br>a status update<br>natively, you contaited, you contaited,<br>a status update<br>natively, you contaited, you contaited,<br>a status update<br>natively, you contaited, you contaited,<br>a status update<br>natively, you contaited, you contaited,<br>a status update<br>natively, you contaited, you contaited, you contaited,<br>a status update<br>natively, you contaited, you contaited, you contaited, you contaited,<br>a status update<br>a status update<br>a status up                                                                                                    | tion form is attached to eac<br>Thank you for your Application Sub<br>indeavourenergy.com.au<br>payment of fees relating to the below listed standard conner<br>Description<br>43 HOLBECHE ROAD, ARNDELL PARK, New South V<br>2148<br>vervant Endeavour Energy reference number in future comm<br>I now progress to assessment unless all required document<br>to on your project(s) please click on the link <u>Click here</u><br>an navigate to our Connections Portal from the Endeavour E<br>> Standard Connections                                                                                                    | h email.<br>mission Inbox ×<br>@ Mon, Aug 7, B:54P<br>ction service – a copy of the su<br>vales,<br>unications with us.<br>s have not been received.<br>inergy Home page using the fo                                                                                 | Iowing path: Home > Conn                                                                                                    | ections                                                                                                    | on. A copy of the submitted |
| applica<br>dmin_sit@er<br>wik you for your<br>our reference<br>arence<br>application will<br>a status update<br>application will<br>a status update<br>a point of the status<br>a status update<br>application will<br>a status update<br>application will<br>a status update<br>application will<br>a status update<br>a point of the status<br>a status<br>a statu                                                                                                    | tion form is attached to eac<br>Thank you for your Application Sub<br>indeavourenergy.com.au<br>payment of fees relating to the below listed standard conner<br>Description<br>43 HOLBECHE ROAD, ARNDELL PARK, New South V<br>2148<br>viewant Endeavour Energy reference number in future comm<br>I now progress to assessment unless all required document<br>to on your project(s) please click on the link <u>Click hare</u><br>an navigate to our Connections Portal from the Endeavour E<br>> Standard Connections                                                                                                    | h email.<br>mission Inbox ×<br>@ Mon, Aug 7, B:54P<br>ction service – a copy of the su<br>vales,<br>unications with us.<br>s have not been received.<br>inergy Home page using the fo                                                                                 | Iowing path: Home > Conn                                                                                                    |                                                                                                    | on. A copy of the submitted |
| applica<br>dmin_sit@er<br>w stou for your<br>our reference<br>rrence<br>application will<br>status update<br>natively, you co<br>nnect online :<br>a have any ence<br>status update<br>natively, you co<br>nnect online :<br>a have any ence<br>status update<br>natively, you co<br>nnect online :<br>a have any ence<br>status update<br>natively, you co<br>nnect online :<br>a have any ence<br>status update<br>natively, you co<br>nnect online :<br>a have any ence<br>status update<br>status update<br>natively, you co<br>nnect online :<br>a have any ence<br>status update<br>status update<br>s | tion form is attached to eac<br>Thank you for your Application Sub<br>indeavourenergy.com.au<br>payment of fees relating to the below listed standard conner<br>Description<br>43 HOLBECHE ROAD, ARNDELL PARK, New South V<br>2148<br>viewant Endeavour Energy reference number in future comm<br>I now progress to assessment unless all required document<br>to on your project(s) please click on the link <u>Click hare</u><br>an navigate to our Connections Portal from the Endeavour E<br>> Standard Connections<br>quiries, please do not hesitate to contact us.<br>Thank you for your Application Subr                                                                                         | h email.<br>mission Inbox ×<br>@ Mon, Aug 7, 8:54P<br>ction service – a copy of the su<br>wates,<br>unications with us.<br>s have not been received.<br>inergy Home page using the for<br>mission Inbox ×<br>@ Mon, Aug 7, 8:54Pl                                     | Iowing path: Home > Conn                                                                                                    | ections                                                                                                    | on. A copy of the submitted |
| applica                                                                                                    | tion form is attached to eac<br>Thank you for your Application Sub<br>indeavourenergy.com.au<br>payment of fees relating to the below listed standard conner<br>Description<br>43 HOLBECHE ROAD, ARNDELL PARK, New South V<br>2148<br>viewant Endeavour Energy reference number in future comm<br>I now progress to assessment unless all required document<br>to on your project(s) please click on the link <u>Click here</u><br>an anaylate to our Connections Portal from the Endeavour E<br>> Standard Connections<br>quiries, please do not hesitate to contact us.<br>Thank you for your Application Subr<br>deavourenergy.com.au<br>ayment of fees relating to the below listed standard connect | h email.<br>mission Inbox ×<br>@ Mon, Aug 7, 8:54P<br>ction service – a copy of the su<br>wates,<br>unications with us.<br>s have not been received.<br>inergy Home page using the for<br>mission Inbox ×<br>@ Mon, Aug 7, 8:54Pl                                     | Iowing path: Home > Conn                                                                                                    | ections                                                                                                    | on. A copy of the submitted |
| applica<br>RL –<br>admin_sit@er<br>nk you for your<br>your reference.<br>ference<br>t<br>asse quote the re<br>r application will<br>a status update<br>rratively, you ci<br>onnect online :<br>ou have any end<br>L – –<br>dmin_sit@end                                                                                                    | tion form is attached to eac<br>Thank you for your Application Sub<br>indeavourenergy.com.au<br>payment of fees relating to the below listed standard conner<br>Description<br>43 HOLBECHE ROAD, ARNDELL PARK, New South V<br>2148<br>viewant Endeavour Energy reference number in future comm<br>I now progress to assessment unless all required document<br>to on your project(s) please click on the link <u>Click hare</u><br>an anaylate to our Connections Portal from the Endeavour E<br>> Standard Connections<br>quiries, please do not hesitate to contact us.<br>Thank you for your Application Subr<br>deavourenergy.com.au                                                                 | h email.<br>mission Inbox ×<br>@ Mon, Aug 7, 8:54P<br>ction service – a copy of the su<br>vales,<br>unications with us.<br>s have not been received.<br>inergy Home page using the for<br>mission Inbox ×<br>@ Mon, Aug 7, 8:54 Pl<br>ion service – a copy of the sul | Iowing path: Home > Conn                                                                                                    | ections                                                                                                    | on. A copy of the submitted |

Endeavour Energy

If you have any enquiries, please do not hesitate to contact us.

Please quote the relevant Endeavour Energy reference number in future communications with us. Your application will now progress to assessment unless all required documents have not been received.

For a status update on your project(s) please click on the link <u>Click here</u> Alternatively, you can navigate to our Connections Portal from the Endeavour Energy Home page using the following path: Home > Connections > Connect online > Standard Connections

| Lo  | Lodge Application and Pay Other Fees – Pay via BPAY |                     |                                   |                     |                |                   |                  |                         |                |         |          |
|-----|-----------------------------------------------------|---------------------|-----------------------------------|---------------------|----------------|-------------------|------------------|-------------------------|----------------|---------|----------|
| (Si | tep                                                 | os continu          | led from page 47)                 |                     |                |                   |                  |                         |                |         |          |
| -   | 0                                                   | Endeavour<br>Energy |                                   |                     |                | Home Saved applic | cations Payments | My cart Contact us      | Project Number | Q       | NE       |
|     | Paym                                                | nent Details        |                                   |                     |                |                   |                  |                         |                |         |          |
|     |                                                     | Order ID            | Site Address                      |                     | Amount         |                   |                  |                         |                |         |          |
|     | 3                                                   | > N-135009          | 25 PIKES LANE, EASTERN CREEK, Net | v South Wales, 2766 | 310.02         |                   |                  | Total Amount<br>( Inc G |                |         |          |
|     | 1                                                   | > N-129006          | BUCKLEYS ROAD, SHELL COVE, New    | South Wales, 2529   | 310.02         |                   |                  | \$620                   | 0.04           |         |          |
|     |                                                     |                     |                                   |                     |                |                   |                  |                         |                |         |          |
|     | Paym                                                | nent Method         |                                   |                     |                |                   |                  |                         |                |         |          |
|     | -                                                   | Credit Card         | BPAY                              |                     |                |                   |                  |                         |                |         |          |
|     | Bill T                                              | o Details (Invoice) | )                                 |                     |                |                   |                  |                         |                |         |          |
|     | First N                                             | Name                |                                   | Last Name           |                | Comp              | bany Name        |                         |                |         |          |
|     | Nic                                                 | cola                |                                   | Evans               |                | NA                | N N              |                         |                |         |          |
|     | Partic                                              | ipant email         |                                   | Address             |                | Subu              | rb               |                         |                |         |          |
|     | -                                                   | @gmail.com          |                                   | 8 Parramatta Square |                | Pa                | rramatta         |                         |                |         |          |
|     | Post (                                              | Code                |                                   |                     |                |                   |                  |                         |                |         |          |
|     | 21                                                  | 50                  |                                   |                     |                |                   |                  |                         |                |         |          |
|     |                                                     | Ъ                   |                                   |                     |                |                   |                  |                         | Save           | Proceed |          |
|     | Cancel                                              |                     |                                   |                     |                |                   |                  |                         | Save           | Proceed | <u> </u> |
|     |                                                     | _                   |                                   |                     |                |                   |                  |                         |                |         |          |
| 8.  | F                                                   | Payment             | Method - click BPAY               |                     |                |                   |                  |                         |                |         |          |
| 0   |                                                     |                     | teile (Inveice) if an             | athar particia      | going to pourt | ha annlia         | otion for        |                         | V optort       | hair    |          |

9. **Bill To Details (Invoice)** – if another party is going to pay the application fee via BPAY, enter their details. Ensure the email address is accurate.

**Note:** If you click Save at this step, you can continue the steps at a later date by selecting Payments – Pending Payments on the portal Home page (and can also combine this payment with other application and project fees)

#### 10. Click Proceed

| PAY Payment Details                                                                                                    | Your Order   |          |
|----------------------------------------------------------------------------------------------------|--------------|----------|
| BPAY Payments can take up to 3 business days to process. If you wish to select an alternate payment method, please click the Back button to change your chosen payment option.             | Sub Total    | \$563.68 |
|                                                                                                    | GST          | \$56.36  |
| ou proceed with this request, we will email the billing party a Tax Invoice that will include BPAY payment details for the payment to be completed.                                        |              |          |
| ny fee included within this invoice relates to a new application lodgement, the application will not progress to assessment until payment is received and all required documents provided. | Total Amount | \$620.04 |
| ny fee relates to an active project, any further action on our project will remain on hold until payment is successfully completed.                                                        |              |          |
|                                                                                                    |              |          |
| d Back                                                                                                    |              | Save     |
| d Back                                                                                                    |              | Save     |

11. Click Proceed

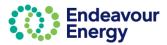

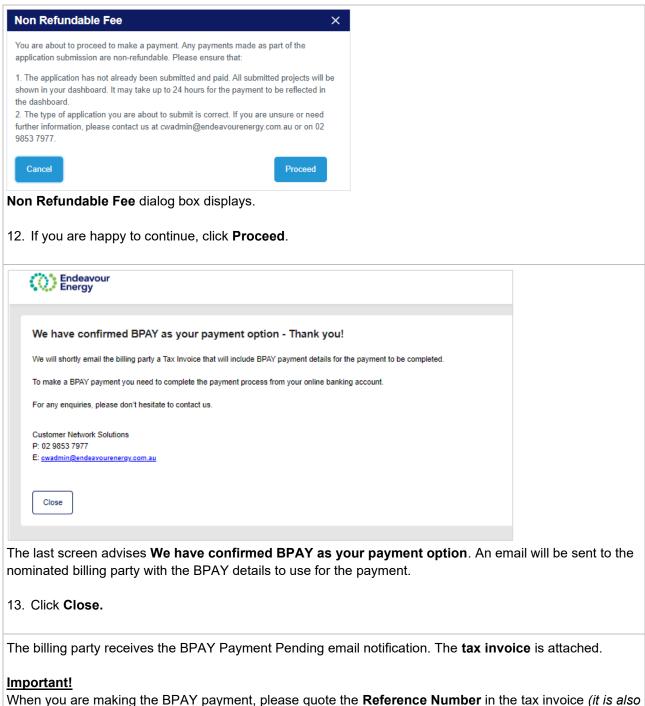

When you are making the BPAY payment, please quote the **Reference Number** in the tax invoice (it is also in the subject line of the email).

This reference number only applies to this application. A different BPAY reference number is generated for other applications / fee payments.

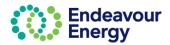

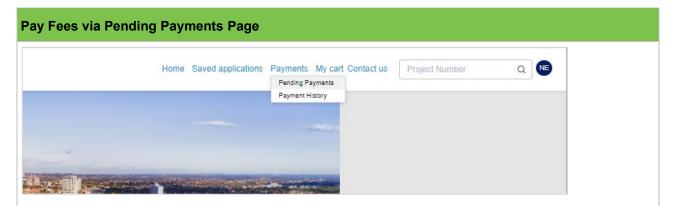

1. Click **Payments** > **Pending Payments** to view all application and project fees / payments which are Pending or In progress

| Endeavour<br>Energy                                                                                                    |                                |                                                                                                    |                                                                                                    | Home Saved a                                                                                                    | pplications Payments My cart Contact us                                                     | Project Number                                     | Q           |
|----------------------------------------------------------------------------------------------------|--------------------------------|----------------------------------------------------------------------------------------------------|----------------------------------------------------------------------------------------------------|----------------------------------------------------------------------------------------------------|---------------------------------------------------------------------------------------------|----------------------------------------------------|-------------|
| ding payment                                                                                                    |                                |                                                                                                    |                                                                                                    |                                                                                                    |                                                                                             |                                                    | Filter by T |
| Ref ID                                                                                                    | <ul> <li>Project ID</li> </ul> | - Site address                                                                                                    | Issued date                                                                                                    | <ul> <li>Payment status</li> </ul>                                                                                 | - Amount due -                                                                              |                                                    |             |
| > N129005                                                                                                    |                                | 72 HUNTINGWOOD DRIVE, EASTERN CREEK, NSW, 2766                                                                                                    | 26 July 2023                                                                                                    | Pending                                                                                                    | \$310.02                                                                                    | Madd to Cart                                       |             |
| > \$126002                                                                                                    |                                | 51 HUNTINGWOOD DRIVE, HUNTINGWOOD, NSW,                                                                                                    | 25 July 2023                                                                                                    | In progress                                                                                                    | \$273.37                                                                                    | <u>↓</u> Download                                  |             |
| > N132010                                                                                                    |                                | 100 GEORGE STREET, PARRAMATTA, NSW, 2150                                                                                                    | 25 July 2023                                                                                                    | In progress                                                                                                    | \$310.02                                                                                    | <u>↓</u> Download                                  |             |
| > N132002                                                                                                    |                                | 43 HOLBECHE ROAD, ARNDELL PARK, NSW, 2148                                                                                                    | 17 July 2023                                                                                                    | Pending                                                                                                    | \$310.02                                                                                    | 🐂 Add to Cart                                      |             |
| > N129001                                                                                                    |                                | 51 HUNTINGWOOD DRIVE, HUNTINGWOOD, New South<br>Wales, 2148                                                                                                    | 5 July 2023                                                                                                    | In progress                                                                                                    | \$310.02                                                                                    | ± Download                                         |             |
|                                                                                                    |                                |                                                                                                    |                                                                                                    |                                                                                                    |                                                                                             |                                                    | Obstant     |
|                                                                                                    |                                |                                                                                                    |                                                                                                    |                                                                                                    |                                                                                             |                                                    | Checkout    |
| yment status                                                                                                    | lcon / Optio                   | n Explanation                                                                                                    |                                                                                                    |                                                                                                    |                                                                                             |                                                    |             |
| ending                                                                                                    | 🐂 Add to Cart                  | An application or project fee that                                                                                                    | at you can add                                                                                                    | to your payment cart                                                                                               |                                                                                             |                                                    |             |
| progress                                                                                                    |                                | Download tax invoice for applic                                                                                                    | ation fee or pro                                                                                                    | ject payments you hav                                                                                              | e nominated to pay via I                                                                    | BPAY (you a                                        | re also s   |
|                                                                                                    | <u>↓</u> Download              | a copy of the tax invoice via em                                                                                                    |                                                                                                    |                                                                                                    |                                                                                             |                                                    |             |
| Click A                                                                                                    | dd to Cart i                   | for each application or pro                                                                                                    | oject fee ye                                                                                                    | ou want to inclue                                                                                                  | de in your payme                                                                            | ent                                                |             |
| Click A                                                                                                    | dd to Cart i                   | for each application or pro                                                                                                    | oject fee yo                                                                                                    | ou want to inclu                                                                                                   | de in your payme                                                                            | ent                                                |             |
|                                                                                                    | dd to Cart i                   | for each application or pro                                                                                                    | oject fee yo                                                                                                    | ou want to includ                                                                                                  | de in your payme                                                                            | ent                                                | Filter by 1 |
| Click A                                                                                                    | dd to Cart                     | for each application or pro                                                                                                    | oject fee ye                                                                                                    | <ul> <li>Payment status</li> </ul>                                                                                 | de in your payme                                                                            | ent                                                | Filter by 1 |
| ding payment                                                                                                    |                                |                                                                                                    |                                                                                                    |                                                                                                    |                                                                                             | ent<br>o                                           | Filter by 1 |
| <b>ding payment</b><br>Ref ID                                                                                                    |                                | - Site address                                                                                                    | <ul> <li>Issued date</li> </ul>                                                                                                    | <ul> <li>Payment status</li> </ul>                                                                                 | • Amount due •                                                                              | ent                                                | Fitter by ' |
| ding payment<br>Ref ID<br>> N129005                                                                                                    |                                | <ul> <li>Site address</li> <li>72 HUNTINGWOOD DRIVE, EASTERN CREEK, NSW, 2766</li> </ul>                                                                                                    | <ul> <li>Issued date</li> <li>26 July 2023</li> </ul>                                                                                        | - Payment status<br>Pending                                                                                        | - Amount due -<br>\$310.02                                                                  |                                                    | Filter by   |
| ding payment           Ref ID           N129005           S126002                                                                                                    |                                | <ul> <li>Sile address</li> <li>72 HUNTINGWOOD DRIVE, EASTERN CREEK, NSW, 2766</li> <li>51 HUNTINGWOOD DRIVE, HUNTINGWOOD, NSW,</li> </ul>                                                                                                    | <ul> <li>Issued date</li> <li>26 July 2023</li> <li>25 July 2023</li> </ul>                                                                  | Payment status     Pending     In progress                                                                         | - Amount due -<br>\$310.02<br>\$273.37                                                      |                                                    | Fitter by " |
| Aing payment           Ref ID           >           N129005           >           S126002           >           N132010                                                                    |                                | <ul> <li>Site address</li> <li>72 HUNTINGWOOD DRIVE, EASTERN CREEK, NSW, 2766</li> <li>81 HUNTINGWOOD DRIVE, HUNTINGWOOD, NSW,</li> <li>100 GEORGE STREET, PARRAMATTA, NSW, 2150</li> </ul>                                                                                                    | <ul> <li>Issued date</li> <li>26 July 2023</li> <li>26 July 2023</li> <li>25 July 2023</li> </ul>                                            | Payment status     Pending     In progress     In progress                                                         | - Amount due -<br>\$310.02<br>\$273.37<br>\$310.02                                          |                                                    | Filter by 1 |
| Sector         Sector           N129005         N129005           S126002         N132010           N132002         N132002                                                                |                                | Sile address     72 HUNTINGWOOD DRIVE, EASTERN CREEK, NSW, 2766     51 HUNTINGWOOD DRIVE, HUNTINGWOOD, NSW,     100 GEORGE STREET, PARRAMATTA, NSW, 2150     43 HOLBECHE ROAD, ARNDELL PARK, NSW, 2148     51 HUNTINGWOOD DRIVE, HUNTINGWOOD, New South                                                              | <ul> <li>Issued date</li> <li>26 July 2023</li> <li>25 July 2023</li> <li>25 July 2023</li> <li>17 July 2023</li> </ul>                      | Payment status     Pending     In progress     Pending     Pending                                                 | - Amount due -<br>5310 02<br>5273 37<br>5310 02<br>5310 02                                  | ©<br>±Download<br>±Download                        | Filter by   |
| Aing payment           Ref ID           >           N129005           >           S126002           >           N132010           >           N132002                                      |                                | Sile address     72 HUNTINGWOOD DRIVE, EASTERN CREEK, NSW, 2766     51 HUNTINGWOOD DRIVE, HUNTINGWOOD, NSW,     100 GEORGE STREET, PARRAMATTA, NSW, 2150     43 HOLBECHE ROAD, ARNDELL PARK, NSW, 2148     51 HUNTINGWOOD DRIVE, HUNTINGWOOD, New South                                                              | <ul> <li>Issued date</li> <li>26 July 2023</li> <li>25 July 2023</li> <li>25 July 2023</li> <li>17 July 2023</li> </ul>                      | Payment status     Pending     In progress     Pending     Pending                                                 | - Amount due -<br>5310 02<br>5273 37<br>5310 02<br>5310 02                                  | ©<br>±Download<br>±Download                        | Filter by   |
| Bit         Ref ID           >         N129005           >         S126002           >         N132010           >         N132002           >         N132002           >         N132001 | Project ID                     | <ul> <li>Sile address</li> <li>72 HUNTINGWOOD DRIVE, EASTERN CREEK, NSW, 2766</li> <li>51 HUNTINGWOOD DRIVE, HUNTINGWOOD, NSW,</li> <li>100 GEORGE STREET, PARRAMATTA, NSW, 2150</li> <li>43 HOLBECHE ROAD, ARNDELL PARK, NSW, 2148</li> <li>51 HUNTINGWOOD DRIVE, HUNTINGWOOD, New South<br/>Wales, 2148</li> </ul> | <ul> <li>Issued date</li> <li>26 July 2023</li> <li>25 July 2023</li> <li>25 July 2023</li> <li>17 July 2023</li> <li>5 July 2023</li> </ul> | Payment status     Pending     In progress     Pending     In progress     In progress     In progress             | - Amount due -<br>\$310 02<br>\$273 37<br>\$310 02<br>\$310 02<br>\$310 02                  | ⊘                                                  |             |
| Bit         Ref ID           >         N129005           >         S126002           >         N132010           >         N132002           >         N132002           >         N132001 | Project ID                     | Sile address     72 HUNTINGWOOD DRIVE, EASTERN CREEK, NSW, 2766     51 HUNTINGWOOD DRIVE, HUNTINGWOOD, NSW,     100 GEORGE STREET, PARRAMATTA, NSW, 2150     43 HOLBECHE ROAD, ARNDELL PARK, NSW, 2148     51 HUNTINGWOOD DRIVE, HUNTINGWOOD, New South                                                              | <ul> <li>Issued date</li> <li>26 July 2023</li> <li>25 July 2023</li> <li>25 July 2023</li> <li>17 July 2023</li> <li>5 July 2023</li> </ul> | Payment status     Pending     In progress     Pending     In progress     In progress     In progress             | - Amount due -<br>\$310 02<br>\$273 37<br>\$310 02<br>\$310 02<br>\$310 02                  | ⊘                                                  |             |
| ding payment<br>Ref ID<br>> N125005<br>> S126002<br>> N132010<br>> N132001<br>> N129001<br>→ N129001                                                                                       | • Project ID                   | <ul> <li>Sile address</li> <li>72 HUNTINGWOOD DRIVE, EASTERN CREEK, NSW, 2766</li> <li>51 HUNTINGWOOD DRIVE, HUNTINGWOOD, NSW,</li> <li>100 GEORGE STREET, PARRAMATTA, NSW, 2150</li> <li>43 HOLBECHE ROAD, ARNDELL PARK, NSW, 2148</li> <li>51 HUNTINGWOOD DRIVE, HUNTINGWOOD, New South<br/>Wales, 2148</li> </ul> | - Issued date<br>26 July 2023<br>25 July 2023<br>25 July 2023<br>5 July 2023<br>5 July 2023<br>Add to Car                                    | Payment status     Pending     In progress     Pending     In progress     Pending     In progress t button change | - Amount due -<br>5310 02<br>5273 37<br>5310 02<br>5310 02<br>5310 02<br>5310 02<br>5310 02 | Lowribad      Lowribad      Lowribad      Lowribad | Checkou     |
| ding payment<br>Ref ID<br>> N125005<br>> \$126002<br>> N132010<br>> N132002<br>> N132001<br>Pern you h                                                                                     | • Project ID                   | Sile address     T2 HUNTINGWOOD DRIVE, EASTERN CREEK, NSW, 2766     SI HUNTINGWOOD DRIVE, HUNTINGWOOD, NSW,     100 GEORGE STREET, PARRAMATTA, NSW, 2150     43 HOLBECHE ROAD, ARNDELL PARK, NSW, 2148     SI HUNTINGWOOD DRIVE, HUNTINGWOOD, New South     Wales, 2148     a pending payment, the A                 | - Issued date<br>26 July 2023<br>25 July 2023<br>25 July 2023<br>5 July 2023<br>5 July 2023<br>Add to Car                                    | Payment status     Pending     In progress     Pending     In progress     Pending     In progress t button change | - Amount due -<br>5310 02<br>5273 37<br>5310 02<br>5310 02<br>5310 02<br>5310 02<br>5310 02 | Lowribad      Lowribad      Lowribad      Lowribad | Checkout    |

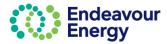

| eview | view Cart      |                    |                                                   |              |                            |                             |  |  |  |
|-------|----------------|--------------------|---------------------------------------------------|--------------|----------------------------|-----------------------------|--|--|--|
|       | Ref ID         | Project ID         | Site address                                      | Issued date  | Payment status             | Amount due(\$)              |  |  |  |
| >     | N132002        |                    | 43 HOLBECHE ROAD, ARNDELL PARK,<br>NSW, 2148      | 17 July 2023 | Payment                    | \$310.02                    |  |  |  |
| >     | N129005        |                    | 72 HUNTINGWOOD DRIVE, EASTERN<br>CREEK, NSW, 2766 | 26 July 2023 | Payment                    | \$310.02                    |  |  |  |
|       |                |                    |                                                   |              |                            |                             |  |  |  |
| Tota  | l amount to be | paid including GST |                                                   |              |                            | \$620.04                    |  |  |  |
|       |                |                    |                                                   |              | Add Additional Items Clear | Cart Confirm & Make Payment |  |  |  |
|       |                |                    |                                                   |              |                            |                             |  |  |  |

**Review Cart** screen – the payment cart lists the application reference IDs and / or project IDs you have in your cart (*click > to expand a row if you want to display additional details*)

Note that you can remove a payment from your cart (click the **trash icon** on the right). Removing it from the cart **does not remove it from the portal**. It will be in Pending Payments for you to add to another cart at a later date.

#### 4. Click Confirm & Make Payment

The next steps differ depending on the payment method you select. If you want to pay via:

Credit card – go to <u>Pay Fees via Pending Payments – Pay via Credit Card</u> BPAY – go to <u>Pay Fees via Pending Payments - Pay via BPAY</u>

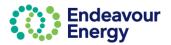

|          | nt Details         |                                                            |        |       |                                       |
|----------|--------------------|------------------------------------------------------------|--------|-------|---------------------------------------|
|          | Order ID           | Site Address                                               | Amount |       |                                       |
| >        | N-132002           | 43 HOLBECHE ROAD, ARNDELL PARK, New South Wales, 2148      | 310.02 |       | Total Amount to be paid<br>( Inc GST) |
| >        | N-129005           | 72 HUNTINGWOOD DRIVE, EASTERN CREEK, New South Wales, 2766 | 310.02 |       | \$620.04                              |
|          | Credit Card PAY BF |                                                            |        |       |                                       |
| irst Nan | 1e                 | Last Name                                                  |        | Comp  | any Name                              |
| licola   |                    | Evans                                                      |        | NA    |                                       |
|          |                    |                                                            |        | Cubud |                                       |
| articipa | nt email           | Address                                                    |        | Subur | D                                     |

#### 5. Payment Method - click Credit Card

**Note:** If you click Save at this step, you can continue the steps at a later date by selecting Payments – Pending Payments on the portal Home page (and can also combine this payment with other application and project fees)

#### 6. Click Proceed

| Thank you for choosing Credit Card as your payment option.                                                                                                    |       |
|----------------------------------------------------------------------------------------------------|-------|
| When you click the Pay button you will be redirected to the ANZ Secure Gateway powered by CyberSource® to securely complete your online credit card pay                                               | ment. |
| ollowing successful payment, you will receive a receipt via email from CyberSource to confirm your payment.                                                                                           |       |
| hortly after that, we will issue your tax invoice and email it to you for your records.                                                                                                    |       |
| Please note, if any fee included within this payment is related to an application lodgement, the application will now progress to assessment unless<br>all required documents have not been received. |       |
| Sack To Review                                                                                                    | 🕞 Pa  |

Click Back To Review if you need to change any details (e.g. select a different payment method).

7. Click Pay

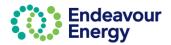

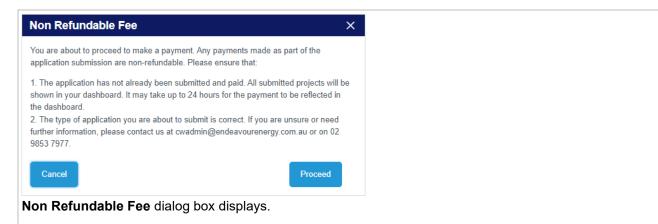

8. If you are happy to continue, click **Proceed**.

| Payment Detai  | is 🔒                                                                                    | Your Order   |            |
|----------------|-----------------------------------------------------------------------------------------|--------------|------------|
| Card Type *    | * Required field                                                                        | Subtotal     | AUD 563.68 |
|                | VISA Visa                                                                               | GST          | AUD 56.36  |
| Card Number *  |                                                                                         | Total amount | AUD 620.04 |
| Expiry Month * | Month V Expiry Year Vear Vear Vear                                                      |              |            |
| CVN *          | This code is a three or four digit number printed on the back or front of oredit cards. |              |            |

9. Select the Card Type, enter your Card Number, select the Expiry Month, Expiry Year and enter the CVN

**Note:** If you click Cancel at this step, the application will be available under Payments > Pending Payments on the Home page

10. Click Pay to complete the payment

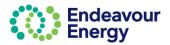

| nk you for your Payment.                                                                                                    |                                                                                                    |                             |                                       |                                       |                                  |                    |  |
|----------------------------------------------------------------------------------------------------|----------------------------------------------------------------------------------------------------|-----------------------------|---------------------------------------|---------------------------------------|----------------------------------|--------------------|--|
| ent reference details are provided below.                                                                                                    |                                                                                                    |                             |                                       |                                       |                                  |                    |  |
| his payment is fully processed we will notify you via email co                                                                                                    | firming details of the individual Endeavour Energy reference numbers assoc                                                                                    | iated with this payment an  | nd provide your Tax Invoice with deta | ails of fees paid.                    |                                  |                    |  |
| mally, if any fee included within this payment related to a conr<br>ir reference.                                                                                                    | ection application lodgement, the application will now progress to assessme                                                                                   | nt unless all required docu | uments have not been received. The    | email referred to above will also pro | vide a copy of the unsubmited Ap | oplication form(s) |  |
| ow the progress of your submitted application / connection pro                                                                                                    | ject, please visit the Endeavour Energy Connections Portal.                                                                                                   |                             |                                       |                                       |                                  |                    |  |
| Date of Payme                                                                                                    | int                                                                                                    |                             |                                       |                                       |                                  |                    |  |
| 26/07/23 10:                                                                                                    |                                                                                                    |                             |                                       |                                       |                                  |                    |  |
| Payment Rece                                                                                                    | ipt No.<br>ff-4468-8256-b30bab752e15                                                                                                    |                             |                                       |                                       |                                  |                    |  |
| nt Successful a1168917-07<br>Amount Paid                                                                                                    | 1-4400-0230-0300a0/32813                                                                                                    |                             |                                       |                                       |                                  |                    |  |
| \$620.04                                                                                                    |                                                                                                    |                             |                                       |                                       |                                  |                    |  |
|                                                                                                    |                                                                                                    |                             |                                       |                                       |                                  |                    |  |
| y enquiries, please don't hesitate to contact us.                                                                                                    |                                                                                                    |                             |                                       |                                       |                                  |                    |  |
| ner Network Solutions<br>3853 7977<br>dmin@endeavourenergy.com.au                                                                                                    |                                                                                                    |                             |                                       |                                       |                                  |                    |  |
|                                                                                                    |                                                                                                    |                             |                                       |                                       |                                  |                    |  |
| se                                                                                                    |                                                                                                    |                             |                                       |                                       |                                  |                    |  |
| ank you for your Pa<br>Click Close                                                                                                    | ayment screen.                                                                                                    |                             |                                       |                                       |                                  |                    |  |
| an email with your                                                                                                    | owing email notifications<br>receipt for the credit card                                                                                                    |                             | nt                                    |                                       |                                  |                    |  |
| deavour Energy Payme                                                                                                    | receipt for the credit card<br>nt Reference Details:<br>Aug 7, 2023, 8:51PM (12 hours ago)                                                                    | d paymer                    | 2                                     |                                       |                                  |                    |  |
| deavour Energy Payme                                                                                                    | nt Reference Details:                                                                                                    | d paymer                    | 2                                     |                                       |                                  |                    |  |
| deavour Energy Payme                                                                                                    | receipt for the credit card<br>nt Reference Details:<br>Aug 7, 2023, 8:51PM (12 hours ago)                                                                    | d paymer                    | 2                                     |                                       |                                  |                    |  |
| deavour Energy Payme                                                                                                    | receipt for the credit card<br>nt Reference Details:<br>Aug 7, 2023, 8:51PM (12 hours ago)                                                                    | d paymer                    | 2                                     |                                       |                                  |                    |  |
| deavour Energy Payme<br>axx<br>port@cybersource.com<br>Endeavour<br>Energy<br>Receipt                                                                                                    | receipt for the credit card<br>nt Reference Details:<br>Aug 7, 2023, 8:51PM (12 hours ago)                                                                    | d paymer                    | 2                                     |                                       |                                  |                    |  |
| deavour Energy Payme<br>av x<br>port@cybersource.com<br>Fereint Endeavour<br>Endeavour<br>Endeavou | receipt for the credit card<br>nt Reference Details:<br>Aug 7, 2023, 8:51PM (12 hours ago)                                                                    | d paymer                    | 2                                     |                                       |                                  |                    |  |
| deavour Energy Payme                                                                                                    | receipt for the credit card<br>nt Reference Details:<br>Aug 7, 2023, 8:51PM (12 hours ago)<br>Date: 07-08-2023<br>Order Number: J                             | d paymer                    | 2                                     |                                       |                                  |                    |  |
| deavour Energy Payme<br>x ×<br>port@cybersource.com<br>F<br>Endeavour<br>Endeavour<br>Receipt<br>Nicola Colu<br>Account number: 10004754<br>Invoice number: AR-12014<br>AU                                                                                                    | receipt for the credit card<br>Int Reference Details:<br>Aug 7, 2023, 8:51PM (12 hours ago)<br>Date: 07-08-2023<br>Order Number: J                            | d paymer<br>⊕ ∅<br>☆ ᠳ ።    | 2                                     |                                       |                                  |                    |  |
| deavour Energy Payme<br>x ×<br>port@cybersource.com<br>F<br>Encleavour<br>Receipt<br>Nicola Cdu<br>Account number: 10004754<br>Invoice number: AR-12014<br>AU<br>nicolacdu2@gmail.com                                                                                                    | receipt for the credit card<br>nt Reference Details:<br>Aug 7, 2023, 8:51PM (12 hours ago)<br>Date: 07-08-2023<br>Order Number: J                             | d paymer                    | 2                                     |                                       |                                  |                    |  |
| deavour Energy Payme<br>x ×<br>port@cybersource.com<br>F<br>Encleavour<br>Receipt<br>Nicola Cdu<br>Account number: 10004754<br>Invoice number: AR-12014<br>AU<br>nicolacdu2@gmail.com<br>Payment<br>Details                                                                                                    | receipt for the credit card<br>Int Reference Details:<br>Aug 7, 2023, 8:51PM (12 hours ago)<br>Date: 07-08-2023<br>Order Number: )<br>Order Total<br>Subtotal | d paymer                    | 2                                     |                                       |                                  |                    |  |

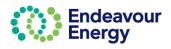

|                                                                                                    | ill confirming your credit card p                                                                                                    | -                                                                                                    |                                                                                                    | 8                                                                                                    |               |          |
|----------------------------------------------------------------------------------------------------|----------------------------------------------------------------------------------------------------|----------------------------------------------------------------------------------------------------|----------------------------------------------------------------------------------------------------|----------------------------------------------------------------------------------------------------|---------------|----------|
| cwadmin_sit                                                                                                    | @endeavourenergy.com.au                                                                                                    | C Mon, A                                                                                                    | ıg 7, 8:54 PM (12 hours ago) 🛛 🙀                                                                                                    | ÷                                                                                                    |               |          |
|                                                                                                    | our payment of fees relating to the below listed standard connection service(s)                                                                                                    | - your Tax Invoice is attached                                                                                   | for your records and provides fu                                                                                                    | urther detail                                                                                                    | r             |          |
|                                                                                                    | I fees included in the payment.                                                                                                    |                                                                                                    |                                                                                                    |                                                                                                    |               |          |
| Reference<br>No 419003<br>No 419004 72                                                                                                    | Description<br>43 HOLBECHE ROAD, ARNDELL PARK. New South Wales, 2148<br>HUNTINGWOOD DRIVE, EASTERN CREEK, New South Wales, 2766                                                                                                    |                                                                                                    |                                                                                                    |                                                                                                    |               |          |
|                                                                                                    | he Endeavour Energy project reference number via a separate email.<br>led within this payment is related to a connection application lodgement, the ap<br>received.                                                                                                    | plication will now progress to                                                                                   | assessment unless all required (                                                                                                    | documents                                                                                                    |               |          |
|                                                                                                    | date on your project(s) please <u>Click here</u> on the link.                                                                                                    |                                                                                                    |                                                                                                    |                                                                                                    |               |          |
| Alternatively, yo<br>Standard Con                                                                                                    | u can navigate to our Connections Portal from the Endeavour Energy Home pa<br>nections                                                                                                    | age using the following path:                                                                                    | Home > Connections > Connections > Connectio | ct online >                                                                                                    |               |          |
| If you have any                                                                                                    | enquiries, please do not hesitate to contact us.                                                                                                    |                                                                                                    |                                                                                                    |                                                                                                    |               |          |
| With Thanks,<br>Customer Netw                                                                                                    | ork Solutions                                                                                                    |                                                                                                    |                                                                                                    |                                                                                                    |               |          |
| P 02 9853 797<br>E <u>cwadmin@er</u>                                                                                                    | r<br>Ideavourenergy.com.au                                                                                                    |                                                                                                    |                                                                                                    |                                                                                                    |               |          |
| We have move                                                                                                    | d: Level 40-42, 8 Parramatta Square, 10 Darcy Street<br>W 2150. Dharug Country                                                                                                    |                                                                                                    |                                                                                                    |                                                                                                    |               |          |
|                                                                                                    |                                                                                                    |                                                                                                    |                                                                                                    |                                                                                                    |               |          |
| endeavourener                                                                                                    | <u>ay,com.au</u> 🛅 🗘 🖬 🦻                                                                                                    |                                                                                                    |                                                                                                    |                                                                                                    |               |          |
| $\odot$                                                                                                    | Endeavour   POWER<br>together                                                                                                    |                                                                                                    | TAX INVOICE                                                                                                    | and a second second sec |               |          |
|                                                                                                    |                                                                                                    |                                                                                                    | for Marine Transmission Provide Lines                                                                                                    |                                                                                                    |               |          |
|                                                                                                    | respectfully acknowledges the Traditional Custodians on whose lands                                                                                                    | 2                                                                                                    | TaxInvoicePDF.pdf                                                                                                    | f 🖉                                                                                                    |               |          |
| we live, work, and                                                                                                    | operate and their Elders past, present and emerging.                                                                                                    |                                                                                                    |                                                                                                    |                                                                                                    |               |          |
| an ema<br>applica                                                                                                    | nil with your reference number f<br>tion form is attached to each e<br>Thank you for your Application Submiss                                                                                                    | mail.                                                                                                    | plication sub                                                                                                    |                                                                                                    | on. A copy of | the sub  |
| an ema<br>applica<br>RL - `                                                                                                    | il with your reference number t<br>tion form is attached to each e                                                                                                    | mail.                                                                                                    |                                                                                                    |                                                                                                    | on. A copy of | the sub  |
| an ema<br>applica<br>RL - <sup></sup><br>vadmin_sit@en<br>me •                                                                                                    | il with your reference number f<br>tion form is attached to each e<br>Thank you for your Application Submiss                                                                                                    | mail.<br>sion inbox ×<br>@ Mon, Aug 7, 8:54 Pf                                                                   |                                                                                                    | miss                                                                                                    | on. A copy of | the sub  |
| an ema<br>applica<br>RL<br>admin_sit@en<br>nk you for your p<br>your reference.                                                                                                    | il with your reference number f<br>tion form is attached to each e<br>Thank you for your Application Submiss<br>deavourenergy.com.au<br>payment of fees relating to the below listed standard connection se<br>Description                                                                                                    | mail.<br>sion inbox ×<br>@ Mon, Aug 7, 8:54 Pf                                                                   | Determine     Second                                                                                                    | miss                                                                                                    | on. A copy of | the sub  |
| an ema<br>applica<br>RL - '<br>admin_sit@en<br>ne *<br>ank you for your<br>your reference.                                                                                                    | il with your reference number f<br>tion form is attached to each e<br>Thank you for your Application Submiss<br>deavourenergy.com.au                                                                                                    | mail.<br>sion inbox ×<br>@ Mon, Aug 7, 8:54 Pf                                                                   | Determine     Second                                                                                                    | miss                                                                                                    | on. A copy of | the sub  |
| an ema<br>applica<br>RL                                                                                                    | il with your reference number f<br>tion form is attached to each e<br>Thank you for your Application Submiss<br>deavourenergy.com.au<br>payment of fees relating to the below listed standard connection se<br>Description<br>43 HOLBECHE ROAD, ARNDELL PARK, New South Wales,                                                                                                    | mail.<br>sion Inbox ×<br>@ Mon, Aug 7, 8:54Pi<br>urvice – a copy of the sul                                      | Determine     Second                                                                                                    | miss                                                                                                    | on. A copy of | the sub  |
| an ema<br>applica<br>RL - '<br>admin_sit@en<br>ne *<br>ank you for your<br>your reference<br>ference<br>RL<br>ase quote the re                                                                                                    | il with your reference number f<br>tion form is attached to each e<br>Thank you for your Application Submiss<br>deavourenergy.com.au<br>payment of fees relating to the below listed standard connection se<br>Description<br>43 HOLBECHE ROAD, ARNDELL PARK, New South Wales,<br>2148                                                                                                    | mail.<br>sion Inbox ×<br>@ Mon, Aug 7, 8:54 PI<br>rivice – a copy of the sul                                     | Determine     Second                                                                                                    | miss                                                                                                    | on. A copy of | the subr |
| an ema<br>applica<br>RL - '<br>admin_sit@en<br>me *<br>ank you for your<br>your reference<br>ference<br>RL<br>asse quote the re<br>ur application will<br>r a status update<br>ernativek, you ca                                                                        | il with your reference number f<br>tion form is attached to each e<br>Thank you for your Application Submiss<br>deavourenergy.com.au<br>Description<br>43 HOLBECHE ROAD, ARNDELL PARK, New South Wales,<br>2148<br>evant Endeavour Energy reference number in future communication                                                                                                    | mail.<br>sion Inbox ×<br>Mon, Aug 7, 8:54 Pl<br>revice – a copy of the sul<br>ons with us.<br>not been received. | N-69003_2023-0                                                                                                    | miss                                                                                                    | on. A copy of | the subr |
| an ema<br>applica<br>Admin_sit@en<br>nk you for your<br>rour reference.<br>I<br>terence<br>L<br>terence<br>L<br>asse quote the rei<br>r application will<br>a status update<br>rnatively, you ca<br>ponnect online >                                                    | il with your reference number f<br>tion form is attached to each e<br>Thank you for your Application Submiss<br>deavourenergy.com.au<br>ayment of fees relating to the below listed standard connection se<br>Description<br>43 HOLBECHE ROAD, ARNDELL PARK, New South Wales,<br>2148<br>levant Endeavour Energy reference number in future communication<br>now progress to assessment unless all required documents have<br>on your project(s) please click on the link. <u>Click here</u><br>n avigate to our Connections Portal from the Endeavour Energy H                                                                      | mail.<br>sion Inbox ×<br>Mon, Aug 7, 8:54 Pl<br>revice – a copy of the sul<br>ons with us.<br>not been received. | N-69003_2023-0                                                                                                    | miss                                                                                                    | on. A copy of | the subn |
| an ema<br>applica<br>RL<br>admin_sit@en<br>ne -<br>your reference<br>ference<br>ase quote the re<br>ase quote the re<br>ase quote the re<br>as a status update<br>ernatively, you ca<br>connect online >                                                                | II with your reference number f<br>tion form is attached to each e<br>Thank you for your Application Submiss<br>deavourenergy.com.au<br>Dayment of fees relating to the below listed standard connection se<br>Description<br>43 HOLBECHE ROAD, ARNDELL PARK, New South Wales,<br>2148<br>levant Endeavour Energy reference number in future communicatio<br>now progress to assessment unless all required documents have<br>on your project(s) please click on the link. <u>Click here</u><br>n navigate to our Connections Portal from the Endeavour Energy I<br>Standard Connections                                             | mail.<br>sion Inbox ×<br>Mon, Aug 7, 8:54 Pl<br>revice – a copy of the sul<br>ons with us.<br>not been received. | N-69003_2023-0                                                                                                    | miss                                                                                                    | on. A copy of | the subr |
| an ema<br>applica<br>almin_sit@en<br>te *<br>ink you for your<br>ference<br>ase quote the re<br>ase quote the re<br>ase quote the re<br>as a status update<br>matively, you ca<br>onnect online ><br>ou have any enq                                                    | II with your reference number f<br>tion form is attached to each e<br>Thank you for your Application Submiss<br>deavourenergy.com.au<br>Dayment of fees relating to the below listed standard connection se<br>Description<br>43 HOLBECHE ROAD, ARNDELL PARK, New South Wales,<br>2148<br>levant Endeavour Energy reference number in future communicatio<br>now progress to assessment unless all required documents have<br>on your project(s) please click on the link. <u>Click here</u><br>n navigate to our Connections Portal from the Endeavour Energy I<br>Standard Connections                                             | mail.                                                                                                    | wing path: Home > Conn                                                                                                    | ections                                                                                                    | on. A copy of | the subr |
| an ema<br>applica<br>RL - '<br>vadmin_sit@en<br>me *<br>ank you for your<br>your reference<br>eference<br>RL<br>ease quote the rei<br>ur application will<br>r a status update<br>ematively, you ca<br>Connect online ><br>roou have any enq<br>RL - T<br>admin_sit@end | il with your reference number f<br>tion form is attached to each e<br>Thank you for your Application Submiss<br>deavourenergy.com.au<br>bayment of fees relating to the below listed standard connection se<br>Description<br>43 HOLBECHE ROAD, ARNDELL PARK, New South Wales,<br>2148<br>evant Endeavour Energy reference number in future communication<br>now progress to assessment unless all required documents have<br>on your project(s) please click on the link. <u>Click here</u><br>navigate to our Connections Portal from the Endeavour Energy H<br>standard Connections                                               | mail.                                                                                                    | wing path: Home > Conn                                                                                                    | miss                                                                                                    | on. A copy of | the subm |
| an ema<br>applica<br>IRL - '<br>wadmin_sit@en<br>me *<br>hank you for your r<br>r your reference.<br>RE<br>lease quote the re<br>our application will<br>or a status update<br>thematively, you ca<br>Connect online ><br>you have any enq<br>RL - T<br>radmin_sit@end  | il with your reference number f<br>tion form is attached to each e<br>Thank you for your Application Submiss<br>deavourenergy.com.au<br>bayment of fees relating to the below listed standard connection se<br>Description<br>43 HOLBECHE ROAD, ARNDELL PARK, New South Wales,<br>2148<br>evant Endeavour Energy reference number in future communication<br>now progress to assessment unless all required documents have<br>on your project(s) please click on the link. <u>Click here</u><br>navigate to concections Portal from the Endeavour Energy to<br>Standard Connections<br>utries, please do not hesitate to contact us. | mail.                                                                                                    | wing path: Home > Conn                                                                                                    | ections                                                                                                    | on. A copy of | the subm |

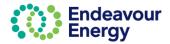

If you have any enquiries, please do not hesitate to contact us.

NRL

72 HUNTINGWOOD DRIVE, EASTERN CREEK, New South Wales, 2766

For a status update on your project(s) please click on the link <u>Click here</u> Alternatively, you can navigate to our Connections Portal from the Endeavour Energy Home page using the following path: Home > Connections > Connect online > Standard Connections

Please quote the relevant Endeavour Energy reference number in future communications with us. Your application will now progress to assessment unless all required documents have not been received.

| teps continued from page 55)                                                      |                                   |                     |        |               |                                        |               |  |  |
|-----------------------------------------------------------------------------------|-----------------------------------|---------------------|--------|---------------|----------------------------------------|---------------|--|--|
| Endeavour<br>Energy                                                               |                                   |                     | Home   | Saved applica | tions Payments My cart Contact us Proj | iect Number Q |  |  |
| yment Details                                                                     |                                   |                     |        |               |                                        |               |  |  |
| Order ID                                                                          | Site Address                      |                     | Amount |               |                                        |               |  |  |
| > N-135009                                                                        | 25 PIKES LANE, EASTERN CREEK, New | w South Wales, 2766 | 310.02 |               | Total Amount to be p<br>( Inc GST)     | aid           |  |  |
| > N-129006                                                                        | BUCKLEYS ROAD, SHELL COVE, New S  | South Wales, 2529   | 310.02 |               | \$620.04                               |               |  |  |
|                                                                                   |                                   |                     |        |               |                                        |               |  |  |
| Credit Card Card                                                                  | Y                                 |                     |        |               |                                        |               |  |  |
| Credit Card                                                                       | Y                                 | Last Name           |        |               | ey Name                                |               |  |  |
| Credit Card                                                                       | Y                                 | Last Name<br>Evans  |        | Compa         | ny Name                                |               |  |  |
| Credit Card                                                                       | Y                                 |                     |        |               |                                        |               |  |  |
| Credit Card EAV<br>II To Details (Invoice)<br>inst Name<br>Nicola                 | Y                                 | Evans               |        | NA            |                                        |               |  |  |
| Credit Card Credit Card II To Details (Involce) inst Name Nicola articipant email | у<br>                             | Evans<br>Address    |        | NA            | -<br>                                  |               |  |  |

#### 5. Payment Method - click BPAY

6. **Bill To Details (Invoice)** – if another party is going to pay the application fee via BPAY, enter their details. Ensure the email address is accurate.

**Note:** If you click Save at this step, you can continue the steps at a later date by selecting Payments – Pending Payments on the portal Home page (and can also combine this payment with other application and project fees)

#### 7. Click Proceed

| PAY Payment Details                                                                                                    | Your Order   |          |
|----------------------------------------------------------------------------------------------------|--------------|----------|
| BPAY Payments can take up to 3 business days to process. If you wish to select an alternate payment method, please click the BaCk button to change your chosen payment option.            | Sub Total    | \$563.68 |
|                                                                                                    | GST          | \$56.36  |
| u proceed with this request, we will email the billing party a Tax Invoice that will include BPAY payment details for the payment to be completed.                                        |              |          |
| y fee included within this invoice relates to a new application lodgement, the application will not progress to assessment until payment is received and all required documents provided. | Total Amount | \$620.04 |
| y fee relates to an active project, any further action on our project will remain on hold until payment is successfully completed.                                                        |              |          |
|                                                                                                    |              | Save     |
| I Back                                                                                                    |              |          |
| l Back                                                                                                    |              |          |

8. Click Proceed

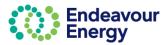

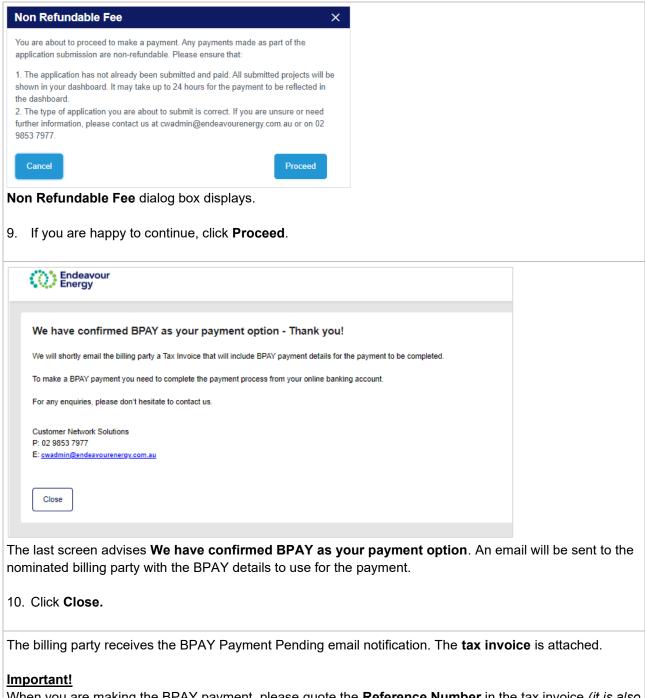

When you are making the BPAY payment, please quote the **Reference Number** in the tax invoice (*it is also in the subject line of the email*).

This reference number only applies to this application. A different BPAY reference number is generated for other applications / fee payments.

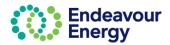

### My Projects - Dashboard

**Report Export** 

| My Projects |                      | From           | To Suburb        | Q Ma                          | ore projects found. Change date range |
|-------------|----------------------|----------------|------------------|-------------------------------|---------------------------------------|
|             |                      |                |                  | 🖧 Group                       | SFields Z Density C Refresh           |
| Project ID  | Project Street       | Project Suburb | Project Status   | Last Status Date $\downarrow$ | EE Contact                            |
| NRL15985    | 51 HUNTINGWOOD DRIVE | HUNTINGWOOD    | WORK IN PROGRESS | 21 November, 2022             | Sunny Mehfooz                         |

- It may take up to 2 minutes for the application to be converted to a Project and appear in your *My Projects* dashboard
- The Project ID along with the Project Street, Suburb, Status, Last Status Date and EE Contact will be displayed in the dashboard.

| My Projects |                      | From           | To Suburb        | Q Mo               | re projects found. Change date range 📃 🛓 Export | Application P | ending Processing 😗 |                   |                    | ± Expor   |
|-------------|----------------------|----------------|------------------|--------------------|-------------------------------------------------|---------------|---------------------|-------------------|--------------------|-----------|
|             |                      |                |                  | 🖶 Group            | Fields     Y Dansity     Excel                  |               |                     | 🕀 Graup           | 勞 Fields X Density | C Refresh |
| Project ID  | Project Street       | Project Suburb | Project Status   | Last Status Date 4 | EE Contact                                      | ID            | Туре                | Created on        | Suburb             |           |
| NRL15985    | 51 HUNTINGWOOD DRIVE | HUNTINGWOOD    | WORK IN PROGRESS | 21 November, 2022  | Sunny Mehfooz                                   | N-21076       | New Connections     | 17 November, 2022 | HUNTINGWOOD        | 8         |
| NRL15964    | 51 HUNTINGWOOD DRIVE | HUNTINGWOOD    | WORK IN PROGRESS | 15 November, 2022  | Sunny Mehfooz                                   | S-35018       | Sub Division        | 17 November, 2022 | HUNTINGWOOD        | 8         |
| URS27555    | 36 POLDING STREET    | FAIRFIELD      | WORK IN PROGRESS | 11 November, 2022  | Kek Tang                                        | EML-5006      | Embedded Network    | 17 November, 2022 |                    | 8         |
| ENL4701     | 10 CHURCH STREET     | PARRAMATTA     | WORK IN PROGRESS | 11 November, 2022  | Sunny Mehfooz                                   | N-21074       | New Connections     | 16 November, 2022 | HUNTINGWOOD        | 8         |
| NRL15983    | 51 HUNTINGWOOD DRIVE | HUNTINGWOOD    | WORK IN PROGRESS | 11 November, 2022  | Sunny Mehfooz                                   | N-21070       | New Connections     | 16 November, 2022 |                    | 8         |
| D8L2777     | 3 WHISTLER CRESCENT  | ERSKINE PARK   | WORK IN PROGRESS | 10 November, 2022  | Ken Brodrick                                    | S-35014       | Sub Division        | 14 November, 2022 |                    | B         |
| PLT1596     | 24 JERVIS BAY ROAD   | FALLS CREEK    | WORK IN PROGRESS | 10 November, 2022  | Sunny Mehfooz                                   | N-21066       | New Connections     | 14 November, 2022 |                    | R         |
| UIS1030     | 90 ALDINGTON ROAD    | KEMPS CREEK    | WORK IN PROGRESS | 10 November, 2022  | Abeyratne Perera                                | N-21051       | New Connections     | 11 November, 2022 |                    |           |

- You can view projects for a date range by selecting the dates in *From* and *To*. Click on the Search button to view the projects in the date range
- You can also click on *Export* in either the *My Projects* or *Application Pending Processing* lists to export the projects into a pdf or excel format

| My Projects                                                                                                    |                                                             | From           | То          | Suburb         |                                                                                                    | More projects found. Change date range                                                   |                  |
|----------------------------------------------------------------------------------------------------|-------------------------------------------------------------|----------------|-------------|----------------|----------------------------------------------------------------------------------------------------|------------------------------------------------------------------------------------------|------------------|
|                                                                                                    |                                                             |                |             |                | සි Grou                                                                                                    |                                                                                          |                  |
|                                                                                                    | ject Street                                                 | Project Suburb |             | ect Status     | Last Status Date $\downarrow$                                                                                                    | EE Contact                                                                               |                  |
| NRL15985 51 H                                                                                                    | UNTINGWOOD DRIVE                                            | HUNTINGWOOD    | WOR         | RK IN PROGRESS | 21 November, 2022                                                                                                    | Sunny Mehfooz                                                                            |                  |
| Click on the P                                                                                                    | uburb                                                       |                |             | e project      |                                                                                                    | Project Contact<br>Name Role Email address                                               |                  |
| Project Information                                                                                                    | uburb                                                       |                |             | e project      | 8                                                                                                    |                                                                                          | endeavourenergy  |
| Project Information                                                                                                    | uburb                                                       |                |             |                | Source of the Source of the So | Rane Rale Enail address<br>Sunny Mehfooz Customer Network Engineer Sunny Mehfooz@e       | endeavourenergy. |
| Project Information<br>Project Information<br>Net USBS HUNTINGWOOD DRIVE H<br>Milestone<br>Stages                                      | North<br>Martingwood                                        |                |             |                |                                                                                                    | Rane Rale Enail address<br>Sunny Mehfooz Customer Network Engineer Sunny Mehfooz@e       | endeavourenergy. |
| Project Information Project D Steel NRL 15985 HUNTNOWOOD DRIVE H  Milestone Stages roject Details Project Contacts Milestone D  sect D | North<br>Martingwood                                        |                |             |                |                                                                                                    | Rane Rale Enail address<br>Sunny Mehfooz Customer Network Engineer Sunny Mehfooz@e       | endeavourenergy. |
| Project Information<br>Project Di Stront<br>NRL 15985 HUNTINGWOOD DRIVE H<br>Milestone                                                 | vilueb<br>UNTINGWOOD<br>etails Fee Details<br>Silves Number |                | u<br>Shreet |                | Concernent in F                                                                                                    | Nume Die Email Addres<br>Surny Method: Cutomer Network Engineer Surny Method@e<br>teamed | endeavourenergy  |

- Project information is displayed on the top left corner and the **Project Contact** is displayed on the top right corner
- The three Milestone Stages are displayed in a progress bar:
  - Completed milestones have a tick
  - In progress milestones have an arrow a
  - The remaining milestones have three dots.
- The **Project Details** sub tab displays by default

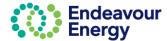

#### **Project Contacts** Additional contact details for the project contact are shown on the Project Contacts sub tab: Project Information Project ID Street Suburb NRL15985 HUNTINGWOOD DRIVE HUNTINGWOOD Project Contact Name Role Sunny Mehfooz Custome Email address Network Engineer Sunny, Mehfooz@endeavor renergy.com.au Supply Offer Issued Annication Acknowledged P Milestor Stages Request for C alls Project Contacts Milestone Details Fee Details Group Ø Fields I Density C Refresh Role Email address Contact Number **Milestone Details** - Arknowledged Request for Connection Suc ails Project Contacts Milestone Details Fee Details 🚓 Group 🚿 Fields 🗶 Density 📿 Refresh 21/11/2022 10:29 PM 21/11/2022 10:29 PM COMMENCED NOT COMMENCED NOT COMMENCED NOT COMMENCED est for Connection Received Permission to Connect Issued Application Close **Fee Details**

| Project Details Project Contacts Milestone I      | Details Fee Details                                                   |                                                  |                         |                                    |
|---------------------------------------------------|-----------------------------------------------------------------------|--------------------------------------------------|-------------------------|------------------------------------|
| Application Number<br>VRL 15985<br>Status<br>Pald | Proforma Involce No<br>NRL15985A1<br>Date Paid<br>21/11/2022 10.28 PM | Fee Description<br>Standard Connection Offer Fee | Issued Amount<br>284.58 | Date Issued<br>21/11/2022 10.28 PM |
|                                                   |                                                                       |                                                  |                         |                                    |

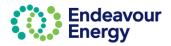

### endeavourenergy.com.au

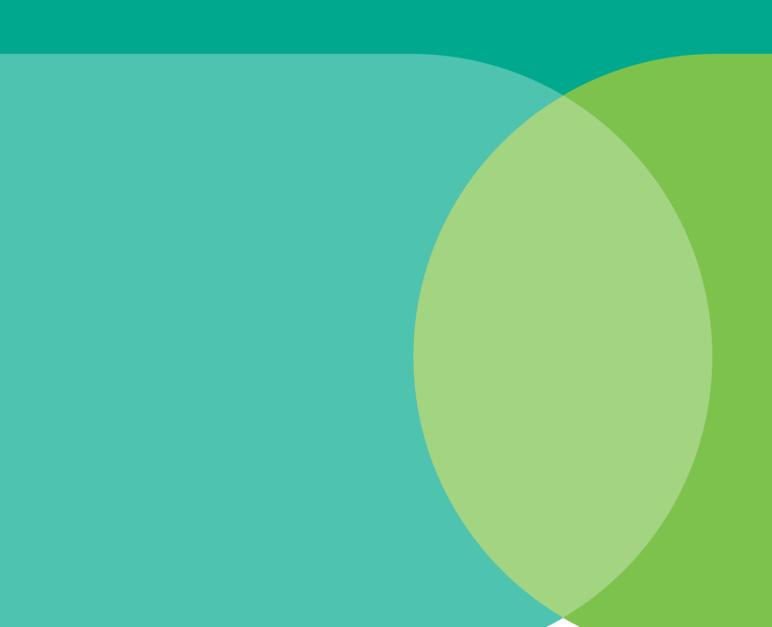

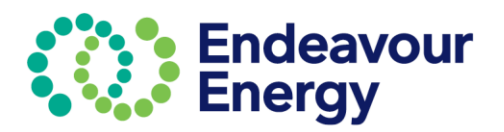

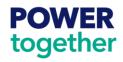